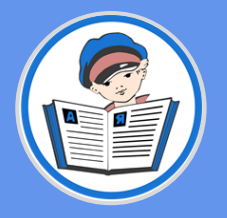

# начинается

2237

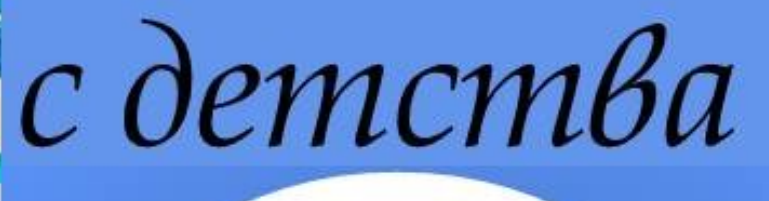

# Интернет—представительства Ростовской областной детской библиотеки имени В.М. Величкиной

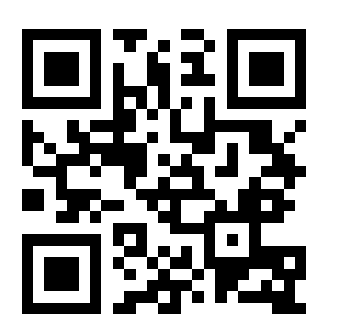

Официальный сайт библиотеки

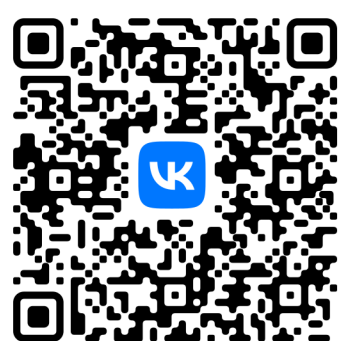

Сообщество во ВКонтакте

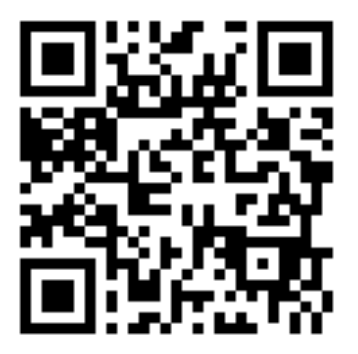

Телеграмм-канал

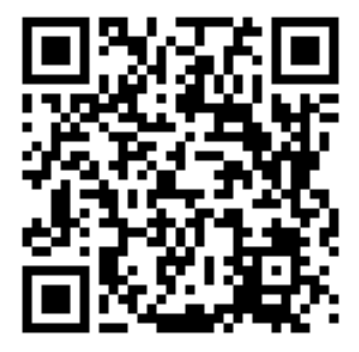

YouTube -канал

МИНИСТЕРСТВО КУЛЬТУРЫ РОСТОВСКОЙ ОБЛАСТИ ГОСУДАРСТВЕННОЕ БЮДЖЕТНОЕ УЧРЕЖДЕНИЕ КУЛЬТУРЫ РОСТОВСКОЙ ОБЛАСТИ «РОСТОВСКАЯ ОБЛАСТНАЯ ДЕТСКАЯ БИБЛИОТЕКА ИМЕНИ В. М. ВЕЛИЧКИНОЙ»

# Всѐ начинается с детства:

сборник методико-библиографических и служебных материалов

Выпуск 30

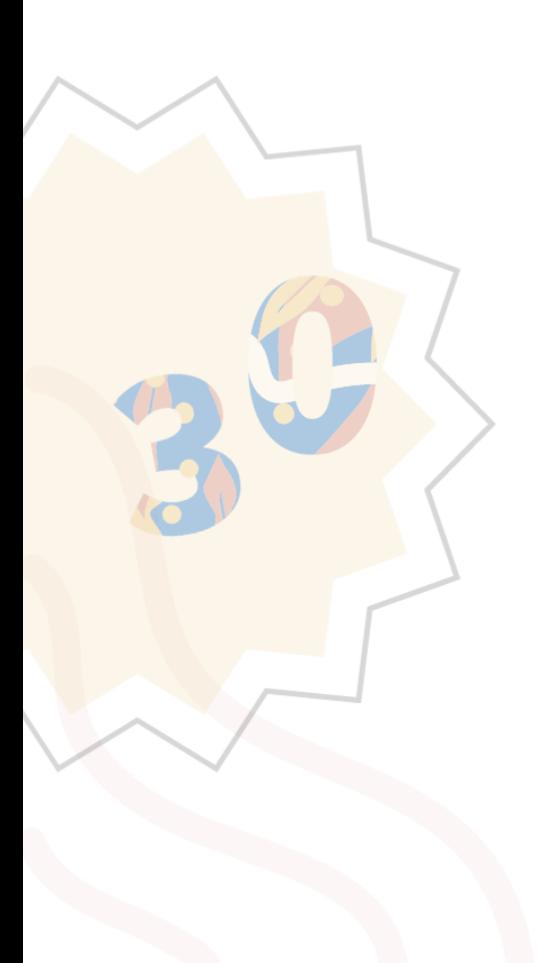

Ростов-на-Дону 2023 год

Всё начинается с детства: сборник методико-библиографических и служебных материалов. Выпуск 30 / Государственное бюджетное учреждение культуры Ростовской области «Ростовская областная детская библиотека имени В. М. Величкиной». – Ростов-на-Дону, 2023. – 96 с.

> Ответственный за выпуск: Томаева И. Н. Составитель: Рыбак С. В. Вѐрстка и дизайн: Глазунова О.В., Волуйская Д.А. Дизайн обложки: Братченко Н.В.

© ГБУК РО «Ростовская областная детская библиотека имени В.М. Величкиной», 2023 Ростов-на-Дону, пер. Халтуринский, 46 а Тел. 8(863) 240-27-62 e-mail: [rodbv-rnd@yandex.ru](mailto:rodbv-rnd@yandex.ru) Сайт: https://rodb-v.ru

# Содержание

# Раздел 1: Анализируем ситуацию

- [Безрукова С.В. Наставничество в библиотеках Ростовской области: итоги](#page-6-0)  [опроса сотрудников библиотек, обслуживающих детей](#page-6-0) 7
- [Нероба Е.Ю. Использование мультимедийного оборудования в детских](#page-9-0)  [модельных библиотеках Ростовской области](#page-9-0) 10
- [Пугачева Т.Л. Обзор публикаций наших коллег в профессиональных журналах](#page-20-0) 21

# Раздел 2: Планируем в работу

- [Положение о ежегодном областном литературно](#page-24-0)-творческом конкурсе в [рамках Недели детской и юношеской книги](#page-24-0) 25
- [Рыбак С. В. Пушкин сегодня и всегда: методическое письмо](#page-32-0) 33
- [Рыбак С.В. Братченко Н.В.Профессиональный областной конкурс публичных](#page-37-0)  [отчетов библиотек Ростовской области, обслуживающих детей, за 2023 год](#page-37-0) 38
- [Рыбак С.В. Критерии рейтинговой системы для библиотек Ростовской](#page-42-0)  [области, обслуживающих детей, на 2023 год](#page-42-0) 43

# Раздел 3: Работаем с фондом

- 45 [Котова И.Ю. Комплектование библиотеки, претендующей на модельность](#page-44-0)
- 50 [Котова И.Ю. Альтернативное комплектование](#page-49-0)

# Раздел 4: Узнаем полезное

- 56 Глазунова О.В. Интернет-[брендинг: как библиотеке не потеряться в Рунете](#page-55-0)
- 66 Глазунова О.В. Нейросети для генерации изображений и текстов
- Волуйская Д.А. BorisBot [конструктор образовательных тестов и квест](#page-69-0)-70 [викторин](#page-69-0)

# Раздел 5: Библиокейс

- 74 Зеленчук В.И. Как мы рассказали о герое Отечественной войны 1812 года в [квизе в рамках Года атамана М. И. Платова в Ростовской области](#page-73-0)
- 84 Памятка «Требования к материалам для публикации на сайте Ростовской [областной детской библиотеки имени Величкиной](#page-83-0)»
- 87 Глазунова О.В. Методика подготовки фотоотчёта о библиотечном [мероприятии](#page-86-0)

### Уважаемые коллеги!

Вы держите в руках 30-й выпуск ежегодного сборника методикобиблиографических и служебных материалов для специалистов библиотек, обслуживающих детей.

В этом году сборник состоит из пяти крупных разделов. Первый посвящѐн аналитике библиотечной работы и еѐ нормативноправовому регулированию. Во втором разделе вас ждут материалы в помощь планированию работы библиотечного специалиста на 2024 год. Следующие разделы направлены на развитие профессиональных компетенций библиотекаря, общее расширение кругозора библиотечного специалиста, обслуживающего детей. Заключительный раздел содержит готовые материалы, которые помогут вам в практической работе.

Этот сборник содержит ссылки на различные источники информации и QR-коды, которые позволят вам ознакомиться с дополнительными материалами по теме. Однако мы надеемся на то, что вне зависимости от того, примете вы решение распечатать 30-й выпуск или читать его в электронном виде, он принесет вам практическую пользу и станет для вас настольной книгой на следующий год.

Напоминаем вам, что предыдущие выпуски сборников «Всѐ начинается с детства» находятся в свободном доступе на сайте Ростовской областной детской библиотеки имени В. М. Величкиной в разделе «Профессионалам» :

[https://rodb-v.ru/bibliotekaryam-i-pedagogam/sborniki-vse-nachinaetsya](https://rodb-v.ru/bibliotekaryam-i-pedagogam/sborniki-vse-nachinaetsya-s-detstva/)[s-detstva/](https://rodb-v.ru/bibliotekaryam-i-pedagogam/sborniki-vse-nachinaetsya-s-detstva/)

Желаем вам продуктивного чтения!

### ПРИМЕЧАНИЕ

ИСПОЛЬЗОВАНИЕ QR-КОДОВ:

- 1. Возьмите мобильный телефон с камерой,
- 2. Запустите программу для сканирования кода,
- 3. Наведите объектив камеры на код,
- 4. Получите информацию!

# <span id="page-6-0"></span>**РАЗДЕЛ 1.АНАЛИЗИРУЕМ СИТУАЦИЮ**

**Н**

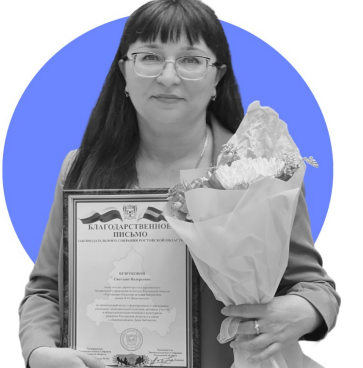

# **АСТАВНИЧЕСТВО В БИБЙИОТЕКАУ РОСТОВСКОЙ ОБЙАСТИ:**

итоги опроса сотрудников библиотек, **обслуживающих детей** 

Безрукова Светлана Викторовна, заместитель директора Ростовской областной детской библиотеки имени В.М. Величкиной

Год педагога и наставника, объявленный в России в 2023 году позволил не только обратить внимание общества на одну из самых непростых и благородных профессий – профессию педагога, но и активизировал интерес к системе наставничества, в недалѐком прошлом широко распространѐнной в разных отраслях деятельности.

Являясь методическим центром для библиотек Ростовской области, обслуживающих детей Ростовская областная детская библиотека имени В.М. Величкиной провела опрос «Наставничество в библиотеках Ростовской области» с целью получения данных о наличии либо отсутствии системы наставничества в библиотеках Ростовской области, обслуживающих детей.

В период с 04.04 по 17.04.2023 сотрудникам библиотек, обслуживающих детей было предложено заполнить форму

опроса

Формы).

Преимущества наставничества очевидны. Это и возможность организации обучения персонала с минимальными затратами и экономия времени сотрудника на вхождение в курс дела, и организация передачи только полезных в практической деятельности навыков и знаний «без воды».

Кроме вышеперечисленного наставничество положительно сказывается на трудовой дисциплине и психологическом климате в коллективе, а так же способствует достижению максимальных показателей в работе.

приняли участие 323 сотрудника библиотек, обслуживающих детей из 54 муниципальных образований Ростовской области. Опрос состоял из 11 вопросов, 5

(использовался

сервис Яндекс.

Всего в опросе

библиотечное сообщество. По поручению Министра культуры Российской Федерации О.Б. Любимовой в 2022 году на базе Российской государственной библиотеки для молодѐжи был создан Всероссийский центр библиотечного кадрового потенциала. В его концепции в качестве одной из первоочередных задач было определено: «продвижение в библиотечную среду наставничества как неформального процесса обмена знаниями, социальными навыками, психологической поддержки между более опытными сотрудниками и менее опытными молодыми специалистами».

Не стало исключением и

из которых идентификационного характера: ФИО лица, заполнившего форму; его должность; адрес электронной почты; наименование муниципального образования Ростовской области; полное наименование библиотеки.

Далее шли вопросы непосредственно по теме исследования.

На вопрос *«Существует ли в вашем учреждении система наставничества?»* 45% опрошенных (159 чел.) ответили *«Да»* и 55% (194 чел.) – *«Нет».*

7

Выберите элементы системы наставничества, присутствующие в вашем учреждении:

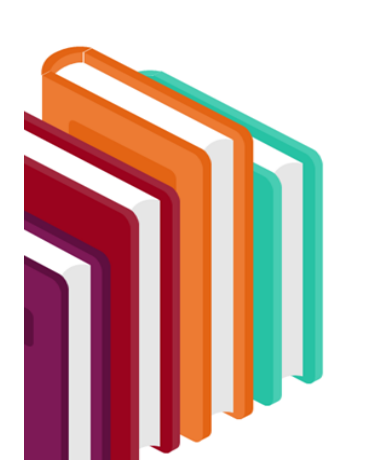

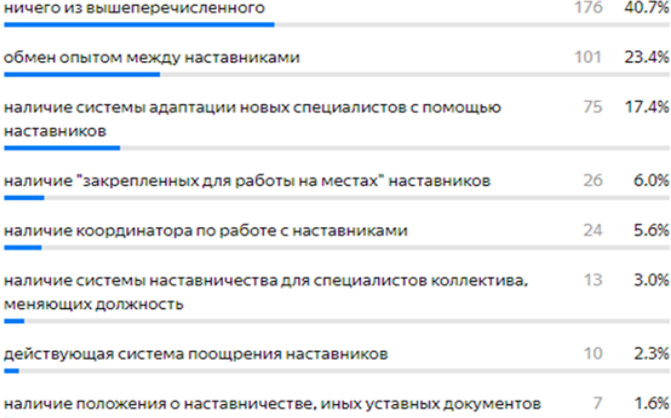

Затем. выбрать предлагалось элементы системы наставничества, присутствующие в каждом из учреждений.

Ответы на эти два вопроса вызвали трудности в интерпретации результатов и сомнения в единообразии понимания терминов и понятий, используемых в опросе. Особенно наглядно ЭТО Проявилось ответах B **Tex** территорий, где в опросе приняли участие представители не только центральных районных или библиотек. ΓΟDΟΔCΚΗΧ  $H<sub>O</sub>$ И Практически везде в сельских. таких случаях если представитель центральной библиотеки отвечал «Да» на вопрос о наличии системы наставничества в библиотеке, то сельские отделы этой же МЦБ дружно отвечают «Нет». При этом отвечая отрицательно.  $\overline{B}$ вопросе многие отмечают СЛЕДУЮЩЕМ ЭЛЕМЕНТЫ этой самой системы наставничества. имеющиеся KAK  $\overline{R}$ наличии:

4 обмен ОПЫТОМ между наставниками (22 чел.);

наличие «закреплённых **RAA**  $\sim$   $^{-1}$ работы на местах» наставников (18 чел.); **Наличие** положения  $\sim$  $\Omega$ 

наставничестве. ИНЫХ уставных документов (5 чел.).

В то же время, их тех, кто ответил «Да» на вопрос о наличии системы наставничества на предложение выбрать элементы системы, которые присутствуют в их учреждении, 9 человек ответили «ничего вышеперечисленного», ИЗ a наличие положения о наставничестве подтвердили только 7 человек.

Следующий вопрос показал такие результаты:

Большинство опрошенных (62,3%)

Выберите то утверждение, которое в большей мере соответствует вашему мнению:

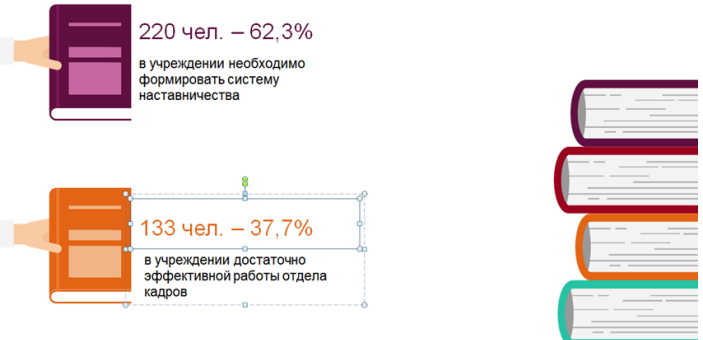

считают необходимым формировать в учреждении систему наставничества. Однако, 37,7% респондентов уверены, что достаточно эффективной работы отдела кадров, и наставничество не понадобится. При этом 32% (это треть!) из тех участников опроса, кто ответил «Да» на вопрос «Существует  $\Lambda$ <sub>M</sub> B вашем учреждении система наставничества?» выбрали **BTODOE** утверждение «B учреждении достаточно эффективной работы отдела кадров». Таким образом не совсем ясно: сотрудников не устраивает существующая система наставничества, они не видят способа её реабилитировать, поэтому считают, что это бесполезный

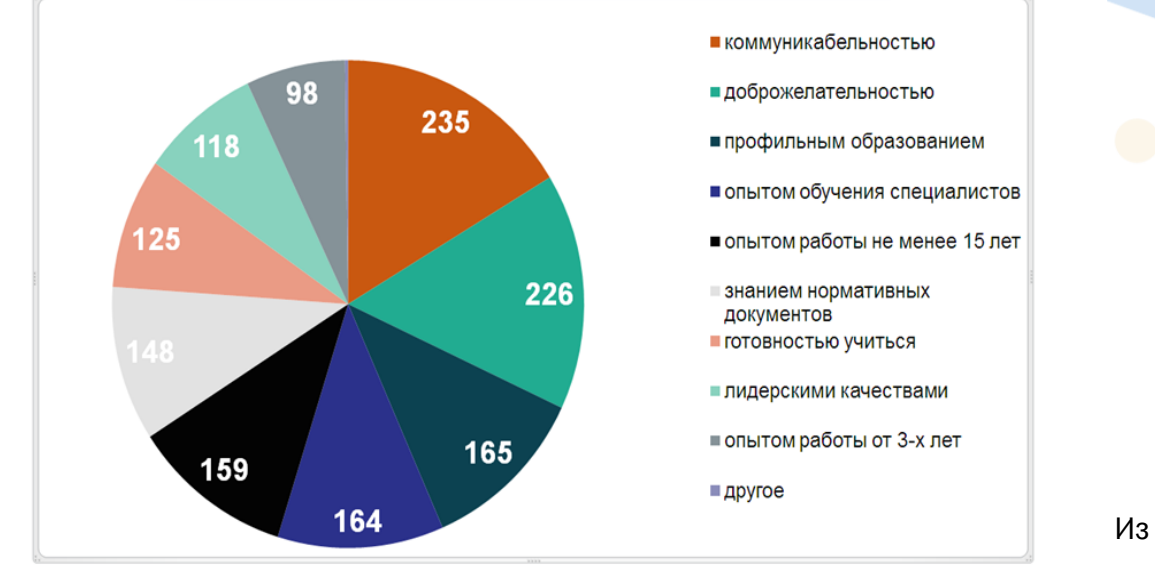

Какими качествами должен, на ваш взгляд, обладать наставник:

кадровой политики? Или элемент поскольку система наставничества УЖЕ выбрать есть, предпочли **BTODOE** утверждение, посчитав, **4TO** система наставничества сформирована?

На следующий вопрос: «Какими качествами должен,  $H\partial$ ваш ВЗГЛЯД, облалать наставник?» можно было выбрать несколько вариантов ответов на выбор, а также вариант «другое» с возможностью предложить свой ответ.

Как видно на рисунке, в первой тройке необходимых наставнику качеств были коммуникабельность. названы доброжелательность  $\overline{M}$ профильное небольшим образование. Далее  $\mathbf C$ ОПЫТ обучения отрывом СЛЕДУЮТ специалистов и опыт работы не менее 15  $AET.$ 

Возможностью предложить свой вариант необходимых наставнику качеств. выбрав ответ «другое» воспользовались 7 человек. Кроме того, что перечислено в диаграмме. наставнику понадобятся терпение. объективность. Кроме стрессоустойчивость. того. возможный наставник. мнению  $\overline{10}$ опрошенных. должен быть МНОГОПРОФИЛЬНЫМ специалистом И демонстрировать ГОТОВНОСТЬ передать свои знания и опыт новым работникам, провести с ними стажировки.

Следующий вопрос снова предлагал нашим респондентам  $U<sub>3</sub>$ предложенных вариантов выбрать  $T<sub>O</sub>$ утверждение, которое в большей мере соответствует мнению каждого из них.

35,4% (125 ответов ВИДИМ, ЧТО мы человек - чуть больше трети опрошенных) считают. ЧT<sub>O</sub> наставники ДОЛЖНЫ поощряться материально, 32,3% (114 человек) - за нематериальное поощрение наставников. Оставшиеся 32,3 % (114

#### Выберите то утверждение, которое в большей мере соответствует вашему мнению:

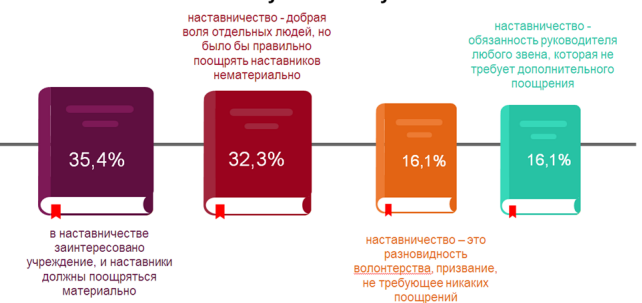

человек) считают, что наставничество не требует ДОПОЛНИТЕЛЬНОГО поошрения. неважно выступает в этой роли человек исходя из своих обязанностей или как волонтёр.

Таким образом, познакомившись с результатами опроса становится очевидным, что первоочередными практическими задачами, которые предстоит решать являются: анализ существующей кадровой ситуации в библиотеках Ростовской области, обслуживающих детей; описание методики системы отбора наставников; разработка мотивационной базы как для наставников, так и для наставляемых; выбор форм и направлений наставничества: выработка критериев результативности наставнической работы

### Всё начинается с детства. Выпуск 30

<span id="page-9-0"></span>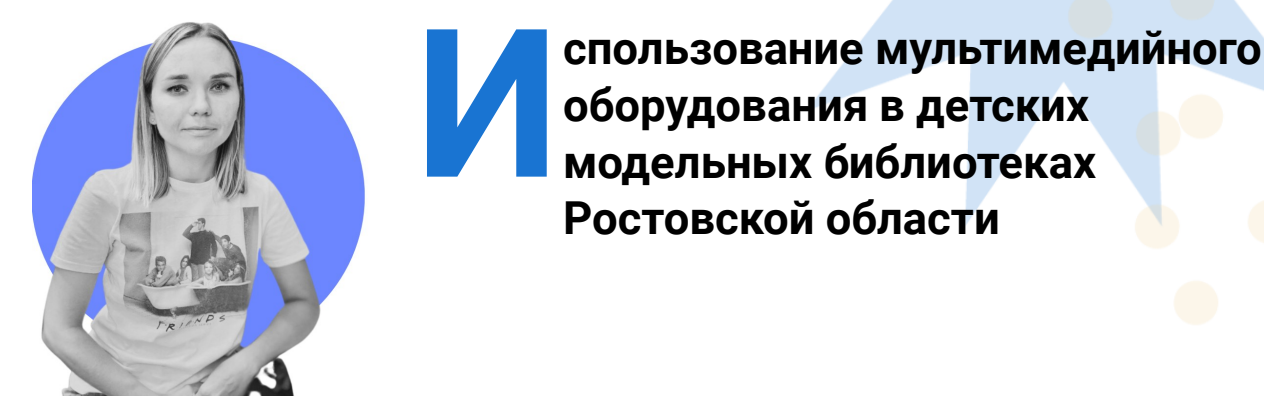

### Нероба Екатерина Юрьевна,

библиотекарь отдела методической работ Ростовской областной детской библиотеки имени В.М. Величкиной

Отдел методической работы уже не первый год отмечает, что одним из самых актуальных для библиотек - потенциальных участников конкурсных отборов на модернизацию является вопрос закупки и рационального использования техники и оборудования в модельные библиотеки.

В 2022 году коллегами из РГДБ было проведено обзорное всероссийское исследование «Использование мультимедийного оборудования в детских модельных библиотеках», с которым можно озна-КОМИТЬСЯ ссылке:  $\overline{10}$  $https://$ disk.yandex.ru/i/N3JQU8jyeSRGGg.

Или отсканируйте QR-код

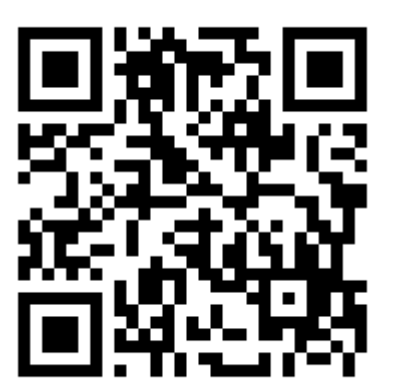

Для более детального изучения ситуации с технологическим обновлением модельных библиотек Ростовской области отделом методической работы было принято решение проанализировать данные, предоставленные 13 модельными библиотеками области и сформировать общие рекомендации для потенциальных участников следующих конкурсных отборов на модернизацию.

### В исследовании приняли участие:

- 5 детских библиотек, из них 3 центральные:
	- 8 общедоступных библиотек, из них З центральные.

С каждой из библиотек - участниц исследования было проведено письменное интервьюирование. Интервью включало в себя от 15 до 20 вопросов, предполагающих развёрнутый ответ (пример анкеты в Приложении).

Вопросы из первой части интервью повторялись для всех участников исследования и включали в себя запрос информации: о соответствии списков заявленного к покупке и реально закупленного в рамках модернизации оборудования; о полезности приобретённого оборудования: какое оборудование оказалось менее востребованным; какое оборудование оказалось самым сложным для освоения.

Вопросы из второй части были составлены с учётом специфики закупленного библиотекой оборудования и касались в основном особенностей его эксплуатации: стоимости и периодичности закупки расходных материалов, сложности освоения оборудования персоналом и читателями, уровня востребованности той или иной техники.

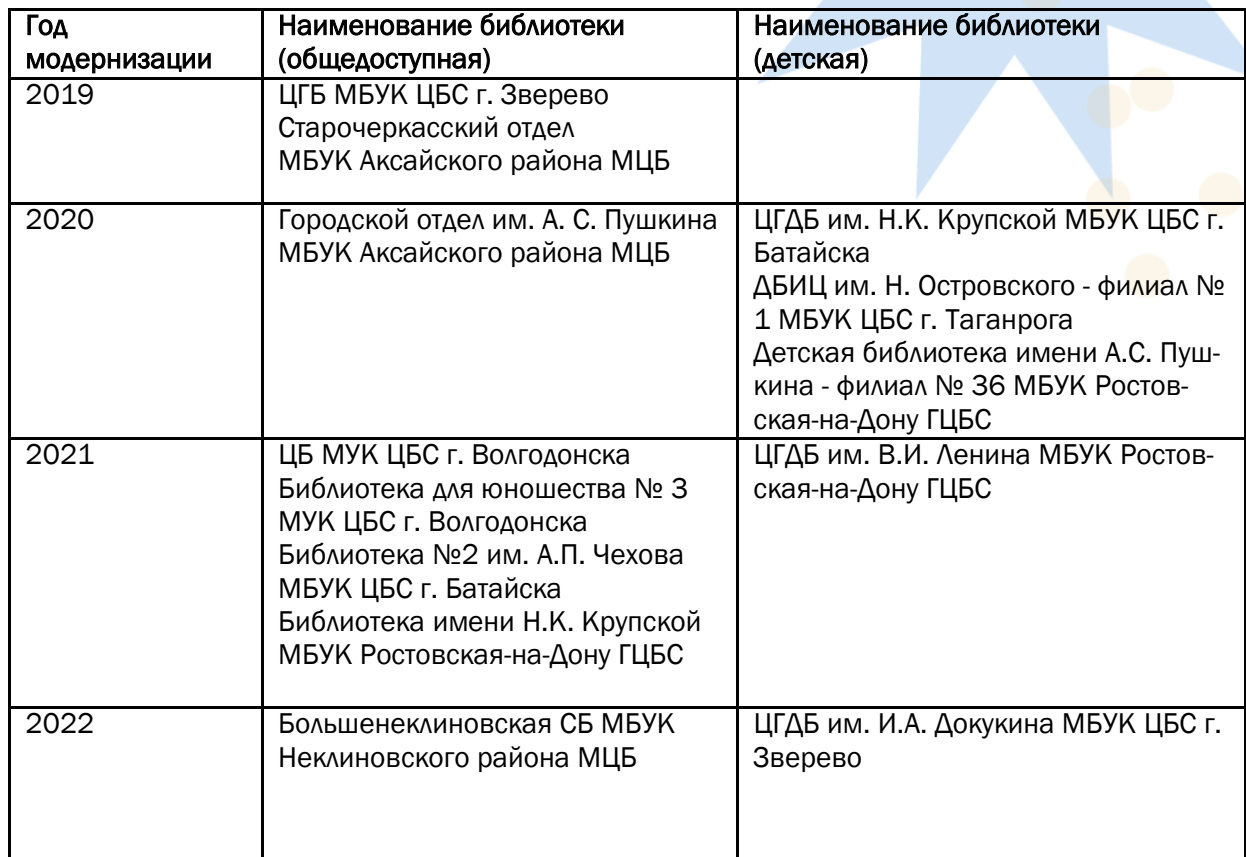

Искренность и расположение коллег из области помогли этому исследованию появиться в опубликованном виде на страницах ежегодного сборника «Всѐ начинается с детства», за что отдел методической работы выражает свою признательность всем участникам исследования.

### Рассмотрим ответы на 3 основных вопроса

Вопрос 1: Соответствие заявленного к покупке в рамках модернизации оборудования и закупленного по факту.

На основании полученных данных от библиотек области, можно наблюдать, насколько рационально было закуплено оборудование.

Список заявленного на этапе формирования закупаемого оборудования совпадает со списком фактически приобретѐнного в 9 библиотеках;

В 4 библиотеках области этот список не только совпадает с заявленным, но и на экономию средств, образовавшихся после закупок, было приобретено дополнительное оборудование;

В 4 библиотеках заявленный, на этапе рассмотрения список оборудования, по факту не соответствует действительности.

Вывод: описанная ситуация может свидетельствовать о недостаточно детальном предварительном анализе закупаемого оборудования и отсутствии должным образом проведѐнного исследования о перспективном использовании того или иного оборудования после модернизации.

Совет: пропишите в концепции развития библиотеки, каким образом может быть использовано то или иное приобретаемое оборудование. Обратите внимание, что многое из того, что покупается в процессе модернизации, можно использовать не только (и не столько) в рамках проведения мероприятий, но и для индивидуальной работы с читателями, а также для предоставления платных услуг.

### Вопрос 2: Положительные стороны. Результат приобретения оборудования.

Благодаря приобретенному оборудованию у библиотек появилась возможность проведения массовых мероприятий в новом формате с использованием новых технических возможностей;

### Всѐ начинается с детства. Выпуск 30

Расширились информационно – познавательные возможности, появилось больше игровых моментов в проведении мероприятий;

Стало возможным оптимизировать затраты времени на проведение мероприятий;

Визуальный ряд создаваемый с помощью интерактивного оборудования помогает юным читателям лучше усваивать информацию.

Вывод: как видно из отзывов коллег, оборудование в большей степени влияет на качество и уровень библиотечных мероприятий, что особенно важно для библиотек, обслуживающих детей.

Совет: Необходимо пересмотреть в концепции развития библиотеки мероприятия и подумать, как сделать их более зрено использовать творческий потенциал и активизируют познавательные интересы. С помощью игровых интерактивных технологий, можно внести в мероприятия элемент игры. Это могут быть ролевые и интеллектуальные игры.

### Вопрос 3: Эффективность и актуальность оборудование.

Стоит выделить одного общепризнанного «лидера закупок», который оправдывает своѐ нахождение в библиотеке любого размера и уровня. Этот предмет оборудования может быть использован для:

- проведения мероприятий с элементами интерактива: квестов, викторин и прочее;
- демонстрации познавательного кон-

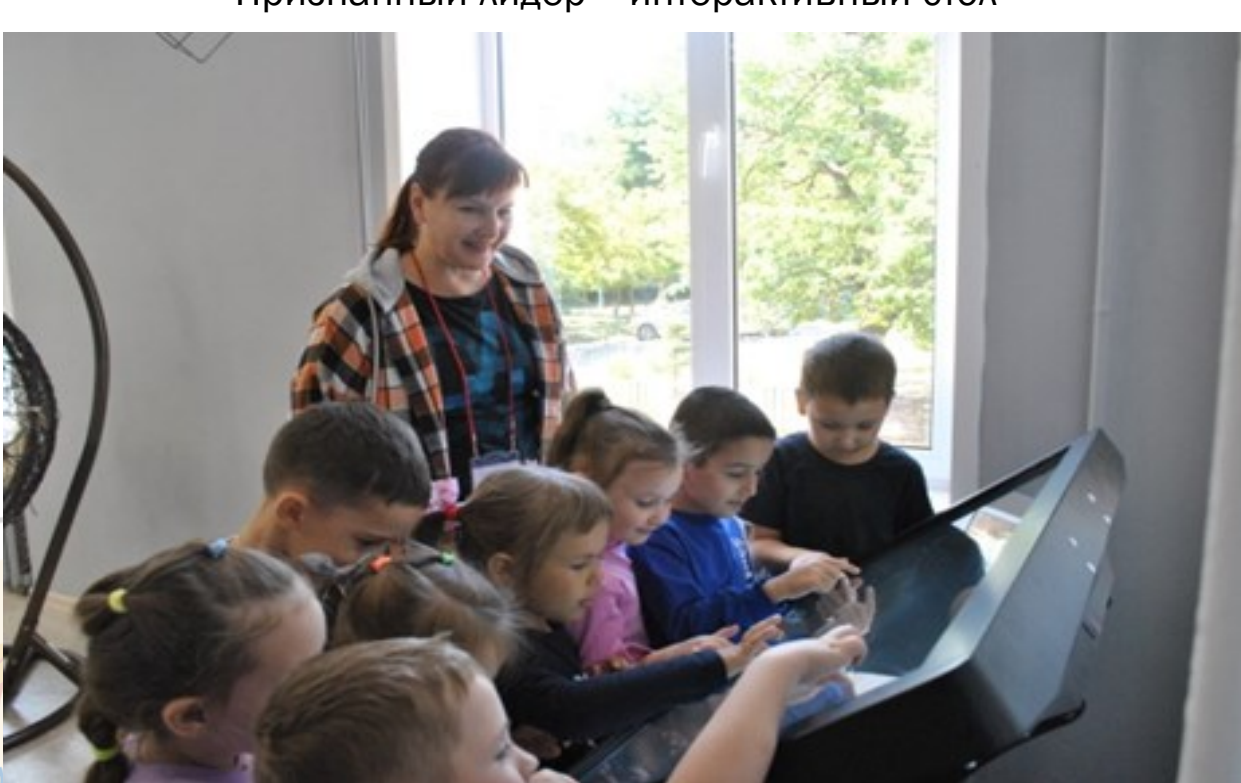

### Признанный лидер - интерактивный стол

Фото предоставлено библиотекой для юношества № 3 МУК «ЦБС» г. Волгодонск

лищными и познавательными. Так например: информация, предоставленная человеку в готовом виде, усваивается на 50%, а при взаимодействии, когда он принимает непосредственное участие – на 90%.

Интерактивные методы в массовой работе с детьми помогают сформировать у читателей определѐнный набор знаний, развивают инициативу, позволяют активтента, например, электронных презентаций, слайдов или фильмов;

- проведения прямых эфиров;
- индивидуальных или групповых развивающих игр для детей;
- демонстрации интерактивных выставок.

*Интерактивный стол* – помогает в

### Всё начинается с детства. Выпуск 30

развитии детского мышления, внимания, логики, установленные обучающие приложения помогают детям учиться писать, читать, рисовать, распознавать предметы по характеристикам, дети с ограниченны-МИ ВОЗМОЖНОСТЯМИ ЗДОРОВЬЯ С ПОМОЩЬЮ интерактивного стола могут выполнять простые игровые и интеллектуальные задания.

ности использования сотрудники библиотек выделяют RFID-технологии. Они представляют собой метод автоматической идентификации через радиосигнал. Система состоит из считывателей. меток и программного обеспечения. способствует сохранности библиотечного фонда, ускоряет процесс книговыдачи,

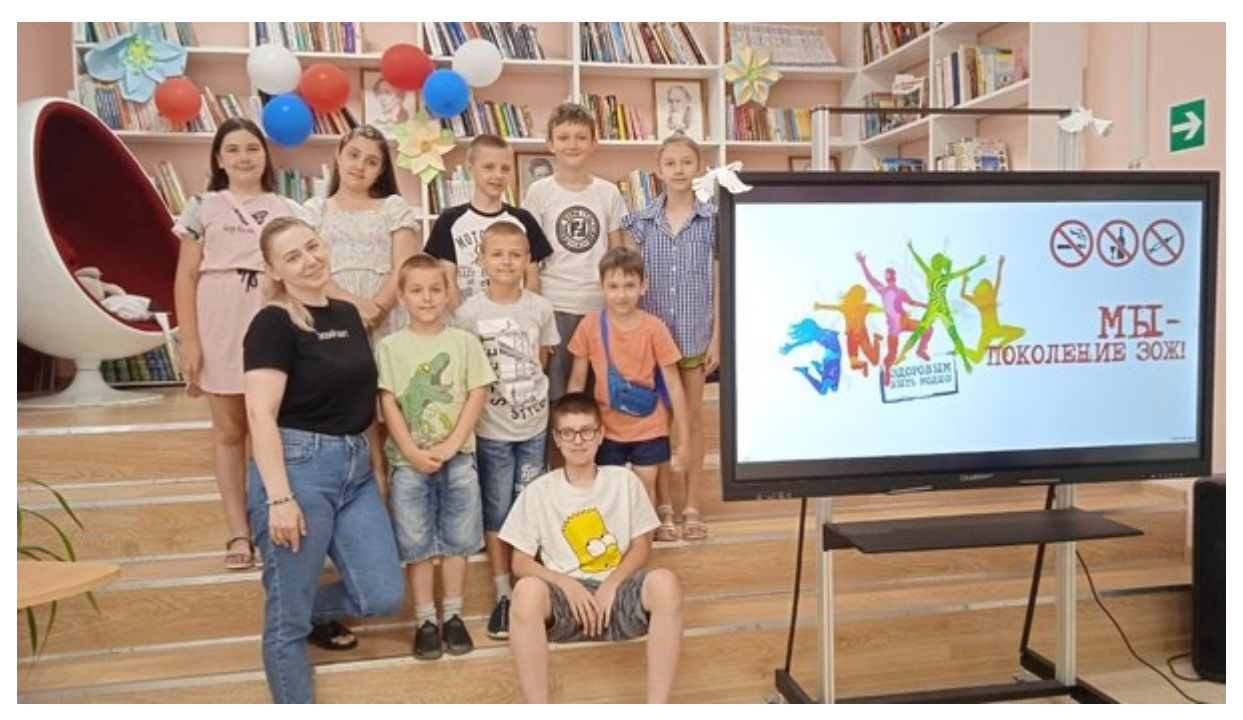

Фото предоставлено ЦГДБ им. Н.К. Крупской МБУК «ЦБС» г. Батайск. https://vk.com/kidslibrarybataysk?w=wall-%20211233953\_1326

Также полезным и востребованным в обновлённых библиотеках из приобретенного оборудования можно назвать интерактивную панель, которая оснащена обучающими программами и комплектами обучающих игр для развития моторики, внимания и воображения. Панель оснащена сенсорным экраном с возможностью одновременной обработки нескольких касаний. Это даёт возможность использования одновременно несколькими пользователями, что удобно для проведения групповых занятий, она мобильна, легко перемещается по залам библиотеки. Наиболее активными пользователями мультимедийного оборудования являются дети от 6 до 10 лет.

Помните, выше мы говорили о том, что использование оборудования не обязательно должно быть связано с проведением библиотечных мероприятий? Этот вывод подтверждается данными исследования. Так, на втором месте по эффективавтоматизирует библиотечные процессы.

Минимальный набор оборудования состоит из метки, считывателя/сканера, электронных читательских билетов. Каждая книга помечается меткой, посетители получаются электронные читательские билеты, а в зале устанавливаются сканеры и «противокражные ворота» у выхода, таким образом исключён вынос не выданной книги.

Библиотекари пользуются мобильным или настольным считывателем RFID меток, чтобы зафиксировать выдачу книги. Информация об экземпляре появляется в личном кабинете читателя и в электронной базе библиотеки. Также RFIDтехнологии упрощают и ускоряют инвентаризацию, так как для сверки с базой данных достаточно воспользоваться считывателем и не снимать книги с полок.

### Станция самостоятельного обслуживания входящую в RFID-систему помогает:

•автоматизировать процессы самостоятельного поиска книг, возврата и книговыдачи;

•снимает нагрузку с библиотекаря;

• ускоряет процесс обслуживания читателя:

• появляется возможность пользоваться сервисами личного кабинета:

•пользоваться услугами библиотек на территории где существует центральная библиотечная система, которая позволяет взять и/или сдать книгу в любой библиотеке входящей в эту систему.

Библиотеки области, обслуживающие декоторых установлены тей.  $\mathsf{B}$ RFIDтехнологии, находятся в процессе полного перехода на такой тип обслуживания; по состоянию на май 2023 года средний показатель охваченного фонда составляет 70%. На ряду с преимуществами использования RFID-технологий, стоит обратить внимание на её высокую стоимость.

Помимо этих абсолютных лидеров рейтинга с учетом фактического пользования читателями, одобрение получили:

### 80-100%

Информационный киоск - в нем содержится полезная информация о библиотеке, интерактивные выставки, услуги библиотеки, афиша мероприятий, электронные услуги, интерактивный музей. Для каждого контента периодичность обновления разная.

Совет: Продумайте заранее, какую информацию вы будете размещать в киоске. Возможно, вам стоит отказаться от стандартных информационных стендов в пользу киоска в обновлённой библиотеке?

### 50-70%

Робот - это робот-промоутер, который может проводить экскурсии, вести диалог, играть, зачитывать тексты с помощью синтезатора речи или воспроизво-ДИТЬ заранее записанные аудиофрагменты. Чаще всего робот используется в проведении библиотечных уроков. например, знакомства новых пользователей с библиотекой. Наибольший интерес робот представляет для детей дошкольного и младшего школьного возраста.

Совет: Подумайте, кто способен освоить управление этим устройством из вашего коллектива?

МФУ - устройство, совмещающее в себе функ-

ции принтера, сканера, копировального аппарата, иногда также факса и терминала электронной почты.

Эти функции могут входить в стандартную комплектацию устройства или добавлять-

ся к базовому устройству опционально.

Интерактивная песочница - это современный продукт, предназначенный для полноценного и разностороннего развития детей. В интерактивной песочнице, как и в обычной, основную роль играет песок, только эта песочница оснащена современным оборудованием и программным обеспечением, которое создаёт на песке эффект дополненной реальности, игра сопровождается звуками и направлена на развитие внимания, мышления, воображения, памяти и мелкой моторики.

Совет: Оцените габариты устройства - оно может значительно сократить место в помещении.

Планшеты, ноутбуки, моноблоки целесообразно сопоставить фактическую необходимость закупки компьютеров с планируемой закупкой. Если потенциальных пользователей не так много, стоит ограничиться приобретением нескольких штук и отказаться от закупки большого количества в пользу чего-то более востребованного. Отрицательным примером может служить закупка одной из библиотек области аппаратуры СD-проигрывателей в количестве 5 штук, оказавшимися по итогу невостребованным оборудованием.

Совет: Если в помешении библиотеки мало места и выбор пал на ноутбуки вместо компьютеров, то продумайте, где будете их хранить, когда они не используются и как осуществлять подзарядку.

Звукопоглощающие шторы - в помещении библиотеки должна присутствовать приятная атмосфера, одно из условий её создания - отсутствие постоянных громких звуков, проникающих в помеще-

#### Всѐ начинается с детства. Выпуск 30

ние снаружи. Выходом из такой ситуации может служить акустические шторы, представляющие собой многослойные изделия с подложкой, которая обладает звукопоглощающими характеристиками. Еще одним преимуществом штор является поглощение звуков как исходящих из помещения, так и входящих в него, устранение эха.

#### 30-40%

Мини-типография – выполняет следующие функции: цветная и чѐрно-белая печать (максимальный формат А3), автоматическая двухсторонняя печать, сканирование, брошюровка скобами, печать документов;

Мультстудия – детское портативное устройство для создания занимательной анимации, которое предназначено для игровой терапии и развития творческих способностей читателей.

Хромакей – это технология, использующаяся в фото и видеосъемке человека или добавление визуальных эффектов на фоне однотонного цветного фона. С помощью хромакея можно поместить людей или предметы на произвольном фоне, снятом в другом месте. Используется для создания библиотечных роликов, популяризирующих книгу, в рамках крупных мероприятий, читатели проводят фото– и видеосъемку для участия в акциях.

Планшет для рисования – это внешнее устройство, которое подключается к компьютеру через кабель USВ или беспроводным способом через технологию Bluetooth и позволяет рисовать ручкой или карандашом прямо на планшете, видя результаты на компьютере.

Интерактивный глобус – представляет собой полноценный учебный центр, который помогает ребёнку в увлекательной игровой форме получить знания по географии и узнать много интересной информации о нашей планете. Особенностью данного устройства – наличие обучающих программ в формате информативных рассказов и развивающих игр.

### 10-20%

Очки виртуальной реальности – при помощи очков читатели библиотеки посещают виртуальные книжные выставки, музеи. Очки используются в мероприятиях

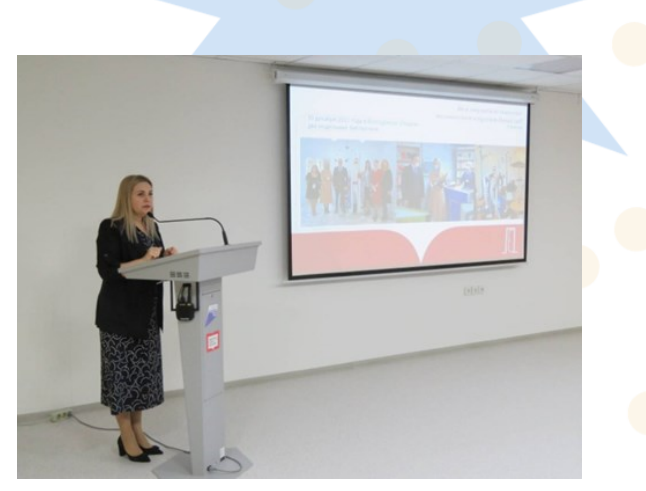

Фотография предоставлена ЦБ МУК «ЦБС» г. Волгодонск.

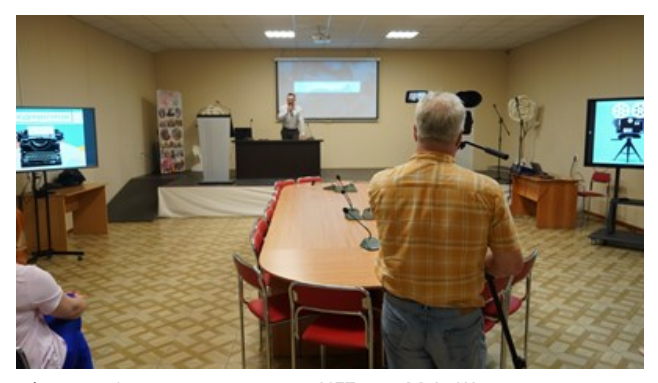

Фотография предоставлена ЦГБ им. М.А. Шолохова г.Зверево

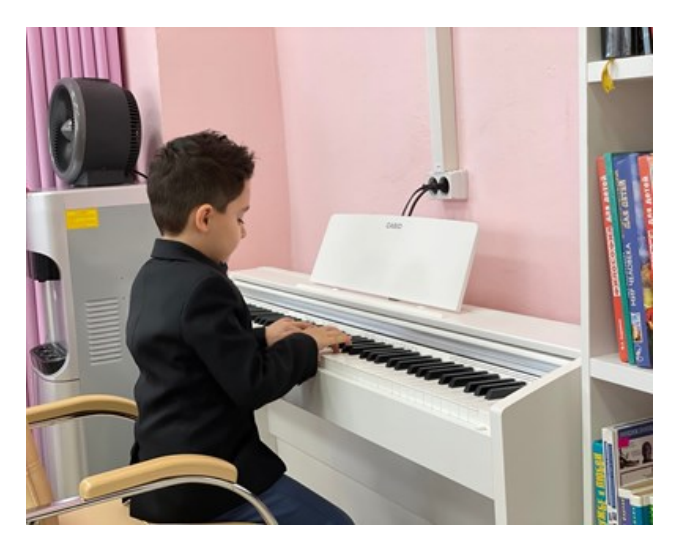

Фото предоставлено ЦГДБ им. Н.К. Крупской МБУК «ЦБС» г. Батайск

библиотеки, где требуется наглядность, демонстрация и визуализация.

Совет: продумайте заранее, какой контент будет демонстрироваться в очках? Сколько устройств вам необходимо? Кто из персонала будет консультировать желающих воспользоваться устройством?

Интерактивная трибуна – используется для публичных выступлений на мероприятиях. С виду интерактивная трибуна похо-

### Всё начинается с детства. Выпуск 30

жа на обычную трибуну, однако в неё встроены компьютер, сенсорный экран и микрофон, что делает её современным мультимедийным инструментом для лекций или докладов. Интерактивная трибуна позволяет проводить презентации, доклады, лекции в самой удобной, облегчённой и доступной форме для выступающего. Докладчик не отходя от интерактивной трибуны может управлять всей системой.

Если у докладчика есть с собой материалы, на личном ноутбуке или USB-флешке ОН ПОДКЛЮЧИТ ЕГО К ТРИбУНЕ И ВЫВЕДЕТ изображение на большой экран. Почему интерактивная трибуна редко появляется в списках на закупку? Причины две. Сотрудники библиотек чаще всего не знают о функциях и преимуществах в использовании интерактивной трибуны и вторая причина - её цена: трибуна относится к дорогостоящему оборудованию.

Синтезатор - это музыкальный инструмент, который превращает электрический сигнал в звуки. Он позволяет исполнять и записывать музыку, развивает чувство ритма. Для создания музыки даже не требуется знания нот. Просто запустили процесс - импровизируете и наслаждаетесь. Кроме готовых аранжировок можно ещё поэкспериментировать с темпом и высотой звучания.

### 5-10%

Букридер - устройство для чтения книг, представленных в электронном виде. Это плоские гаджеты с большим экраном и кнопками управления внизу. Букридер имеет также ряд преимуществ: быстрый и удобный поиск книг, поиск по тексту, возможность перехода по гиперссылкам, отображение примечаний читателя. При необходимости, можно менять размер и начертание шрифтов.

СD-проигрыватель - устройство для воспроизведения звуковых компакт-дисков. **CD-проигрыватель**  $\equiv$ самостоятельное устройство, подключаемое к ресиверу или усилителю.

Переплётчик - это аппарат позволяющий скреплять посредством пластиковой или

металлической пружины, спирали, отдельные листы и готовые блоки в красиво оформленную с помощью специальных, различных по плотности и фактуре обложек брошюру.

### $0 - 0.1%$

Подъёмник для инвалидного кресла подъемное устройство для перемещения людей с ограниченными возможностями.

Тифлоцентр - включает в себя индукционную систему - это электронное устройство, помогающее людям с нарушениями слуха более или менее комфортно чувствовать себя во время общения.

Планетарный сканер - относится к категории профессионального оборудования, его используют для автоматической оцифровки, при помощи такого оборудования выполняют специфическую задачу: бесконтактным способом сканируют бумажную документацию, одно из главных преимуществ использования подобной техники состоит в возможности оцифровки ветхих документов.

Минусы: сейчас в библиотеке не используется, так как нет программного обеспечения и плана его использования.

Совет: покупая в библиотеку оборудование, требующее от пользователя специализированных знаний, дополнительных расходных материалов и ПО, учитывайте это как в плане закупок, так и в плане работы. Иначе отчёт об использовании оборудования может вызвать затруднения.

Вывод: Не всегда популярное и дорогостоящее оборудование становится практичным и полезным в работе биб-**ЛИОТАК** 

### Для освоения персоналом библиотеки самым сложным оборудованием оказалось:

планетарный сканер – в связи с необходимостью программного обеспечения и разработки плана освоения и работы;

подъѐмник – очень громоздкий и тяжѐлый в использовании, самостоятельно воспользоваться человек с ограниченными возможностями не может, нужна помощь сотрудника, в некоторых библиотеках этими навыками владеет лишь один сотрудник;

тифлоцентр – предназначен для трансляции звука непосредственно в слуховой аппарат слабослышащего человека, тифлоцентр настраивается по Bluetooth и сопрягается с современным слуховым аппаратом, в обществе глухих выдают более простые аппараты, которые не могут настраиваться на тифлоцентр, поэтому им не пользуются; виртуальная книга – так как требует в использовании определенных техниче-

ских навыков; робот – возникают технические слож-

ности и сбои в работе с ним, очень хрупкий;

RFID-технологии – в связи с необходимостью настройки и освоения программного обеспечения;

сенсорный киоск – в связи с необходимостью самостоятельно изучать инструкцию по применению и разбираться с работой киоска на практике без специального обучения.

Вывод: Исходя из вышеизложенного, перечень не рекомендуемого для приобретения оборудования в рамках модернизации совпал с перечнем оборудования с которым возникли сложности по его освоению. Плюс сотрудниками библиотек был выделен также МФУ OKI, принтер цветной струйный, так как картридж подлежит замене каждые полгода, заправить нельзя, беспроводные клавиатуры компьютерные мыши – быстро садятся батарейки.

Поскольку у 80% модернизированных библиотек срок гарантийного обслуживания не прошѐл, с закупкой расходников сложности не возникли.

Приобретаемое в рамках модернизации оборудование не должно становиться источником обогащения библиотеки. Однако это не означает, что его нельзя использовать для предоставления платных услуг, например, в рамках проведения мероприятий по «Пушкинской карте».

В рамках реализации программы «Пушкинская карта» примерами успешного использования интерактивной панели можно выделить:

- МБУК «Централизованная библиотечная система» библиотека №2 имени А.П. Чехова города Батайска активно использует в рамках реализации программы интерактивную панель, телевизор, проектор, ноутбуки.
- Интерактивная панель, акустический комплект, микрофонная радиосистема для демонстрации материалов и музыкального сопровождения по мероприятию, используется ЦГДБ им. В.И. Ленина МБУК Ростовская-на-Дону городская централизованная библиотечная система.

### Итоги исследования:

Очевидно, что оснащение библиотеки современным оборудованием позволит поднять библиотечную работу на значительно более высокий уровень.

Повысится качество библиотечного обслуживания. Но для этого необходимо провести процесс отбора и закупки оборудования рационально, чтобы потом приобретенная техника не пылилась без дела, а приносила пользу местному сообществу.

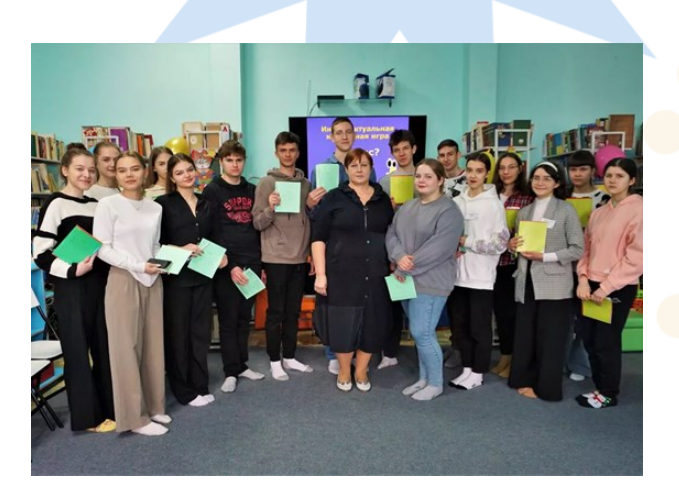

проведение интеллектуальной командной игры «Вопрос? Ответ!» Большенеклиновским отделом им. В.Г. Саранских МБУК «МЦБ им. И.М. Бондаренко» НР РО.

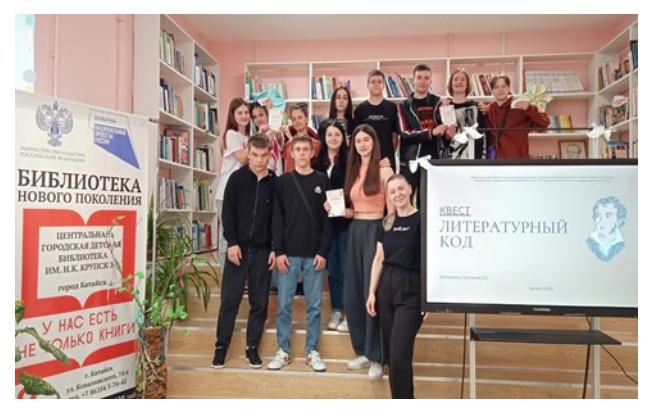

при проведении квеста «Литературный код» и интерактивной игра «Квестография» ЦГДБ им. Н.К. Крупской МБУК «ЦБС» г. Батайска также была успешно использована интерактивная панель.

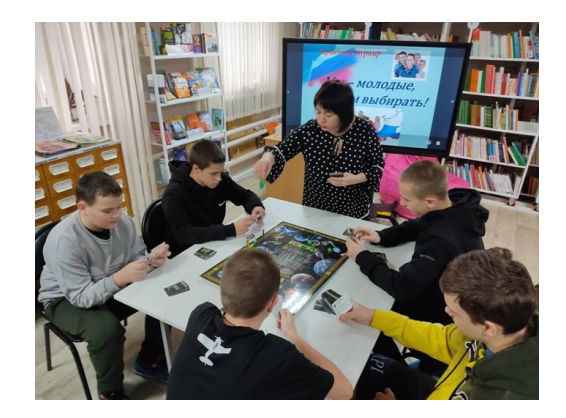

сотрудники ЦГДБ им. И.А. Докукина МУК ЦБС г. Зверево провели правовой турнир по избирательному праву «Мы молодые – нам выбирать!» используя интерактивную панель.

# Рекомендации по подбору оборудования для библиотек, планирующих модернизацию

- Перед составлением списка на закупку необходимого оборудования провести мониторинг наиболее востребованного оборудования для работы библиотеки и проведения библиотечных мероприятий.
- Стоит обратить внимание на стоимость и регулярность обслуживания закупаемого оборудования, обновление ПО, так как на расходный материал может уходить больше средств, чем на закупку самого оборудования. Причѐм эти расходники придется оплачивать библиотеке.
- Необходимо учитывать навыки, знания и умения сотрудников и/или необходимость привлечения специалистов для изучения и обучения работы с новой техникой, так как могут возникнуть трудности с еѐ освоением и применением.
- Рассмотреть вопрос о необходимости приобретения оборудования, которым будет пользоваться наименьший процент читателей, в целях замены его на другое, более востребованное. Например, такая техника как тифлоцентр и планетарный сканер используют менее 1%, а значит, острой необходимости в их закупке нет. Можно заменить на более востребованное оборудование.
- Обратить внимание на технику, которая может быть задействована в массовых мероприятиях, что может послужить охвату большего количества читателей и посетителей.
- При закупке оборудования стоит выделить технику, которая многофункциональна. К ней относится интерактивная панель, она может быть использована

одновременно несколькими пользователями, что удобно для проведения групповых занятий, она мобильна, легко перемещается по залам библиотеки, оборудована обучающими программами и играми, можно использовать как демонстрационное оборудование и как средство видеосвязи.

 Продумать закупку технического оснащения библиотеки с учетом возрастных предпочтений по использованию. Это может быть универсальная техника, подходящая под любой детский возраст, например интерактивная панель, интерактивный стол, сенсорная стойка или разное техническое оборудование, направленное на удовлетворение интересов конкретной возрастной группы. Например: интерактивная песочница и робот будет более интересна для дошкольного и младшего школьного возраста, хромакей+кольцевая лампа, а также очки виртуальной реальности для младшего и среднего школьного возраста.

Приложение

### Анкета

- 1. Сколько читателей в вашей библиотеке в 2022 году?
- 2. В рамках модернизации вы приобрели в библиотеку следующее оборудование [перечисляем оборудование из таблицы ниже]. Соответствует ли данный список приобретенному по факту оборудованию или были замены/дополнительные закупки? Какова закупочная стоимость каждого предмета?
- 3. Довольны ли вы в целом приобретенным оборудованием? Перечислите несколько примеров новых возможностей, возникших для детей-читателей вашей библиотеки благодаря закупке оборудования?
- 4. Какое из приобретенного оборудования оказалось самым полезным для обновленной библиотеки? Поясните свой ответ.
- 5. Сколько процентов ваших читателей используют [перечислить конкретные 5 примеров оборудования из списка]?
- 6. Какое оборудование оказалось самым дорогостоящим в обслуживании?
- 7. Какое оборудование оказалось самым сложным для освоения персоналом библиотеки? Какой процент персонала библиотеки освоил все новое оборудование?
- 8. Какое оборудование оказалось наименее востребованным вашими читателями (в процентном объеме от общего числа пользователей библиотеки)?
- 9. Возникли ли у вас сложности в закупкой расходников или ПО на новое оборудование? На какое?
- 10. Какое оборудование вы не рекомендовали бы приобретать коллегам в рамках модернизации?
- 11. Какое оборудование используется в рамках реализации программы «Пушкинская карта»? Расскажите, каким образом используется это оборудование и какова стоимость входного билета на участие в мероприятии с этим оборудованием в рамках программы?

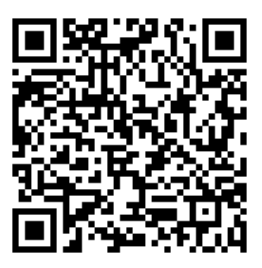

[Скачать](https://rodb-v.ru/bibliotekaryam-i-pedagogam/doc/raznye-dokumenty.php) анкету

<span id="page-20-0"></span>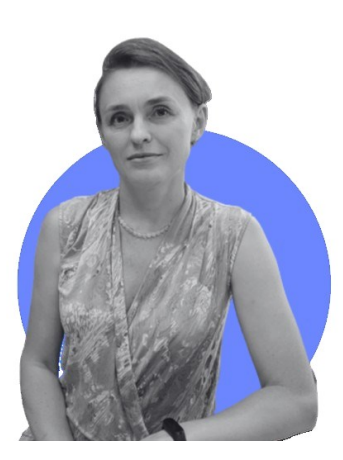

# бзор публикаций наших коллег **в профессиональных журналах**

**О** («Современная библиотека», «Библиотека», «Школьная библиотека сегодня и завтра», «Библиотечное дело», «Библиополе» за первое полугодие 2023 года)

Пугачева Татьяна Леонидовна, библиотекарь отдела методической работы Ростовской областной детской библиотеки имени В.М. Величкиной

Предлагаем вашему вниманию обзор публикаций наших коллег – библиотекарей из Ростовской области в профессиональных журналах. «Современная библиотека» – журнал научно-практической направленности о библиотеках, чтении и книгах. Издание позиционирует себя как источник профессиональных знаний по библиотековедению, библиографоведению, социальнокультурной деятельности и социальному проектированию, а также телекоммуникационным технологиям, маркетингу, психологии, рекламе – применительно к библиотечному делу.

Входит в свет с 2009 года, с регламентом 10 номеров в год. Тираж 2000 экземпляров.

«Библиотека» – одно из старейших общероссийских профессиональных изданий, посвящѐнных библиотечному делу, ведѐт свою историю с 1910 года. На страницах журнала освещаются проблемы библиотечного обслуживания читателей, в том числе, и описание зарубежного опыта и опыта работы отечественных библиотек. Публикуются материалы по истории и теории библиотечного дела, фондоведению, социологии чтения, подготовке и повышению квалификации библиотечных работников, внедрению новых технологий, а также по библиотечному краеведению. Журнал выходит один раз в месяц, тираж – 800 экземпляров.

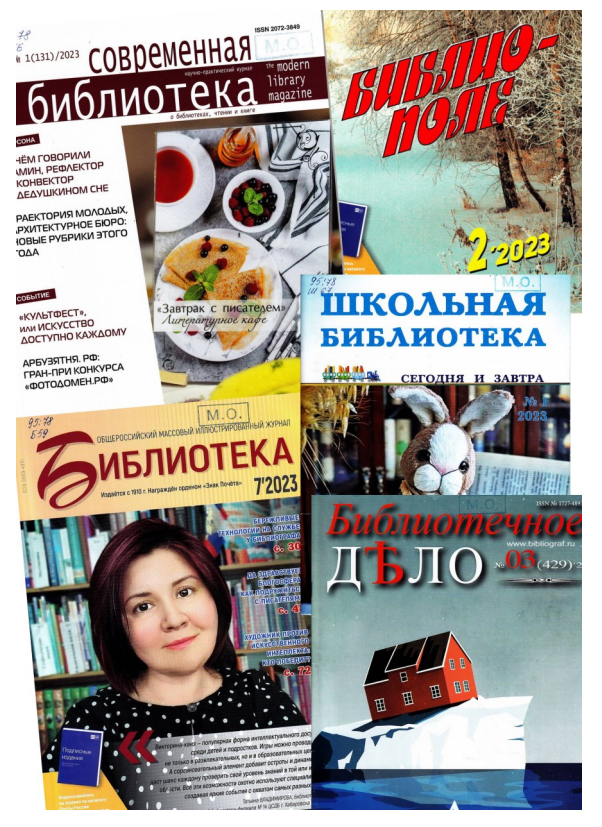

«Библиополе» – специализированное издание, предназначенное, в первую очередь, для библиотекарей сельских муниципальных библиотек, для читателей села, районных центров и небольших городов. «Библиополе» – это издательская программа журнала «Библиотека» для муниципальных библиотек. Тираж 410 экземпляров, периодичность выпуска – один раз в месяц.

«Школьная библиотека сегодня и завтра» – специализированное издание для библиотекарей учебных заведений,

### Всѐ начинается с детства. Выпуск 30

публикующее преимущественно практико -ориентированные материалы по организации библиотечного пространства, повышению квалификации библиотекарей, стратегиям чтения, сочетанию новых технологий и традиционных подходов приобщения к чтению. Выходит один раз в месяц, тираж 800 экземпляров.

### «Библиотечное дело» –

специализированное научнопрактическое издание для работников библиотек, архивов, музеев, информационных центров, преподавателей и студентов профильных вузов и техникумов. Издается с 2009 года совместно с Агентством «Информпланета» и Российской национальной библиотекой (РНБ). Периодичность выпуска – два номера в месяц, тираж –

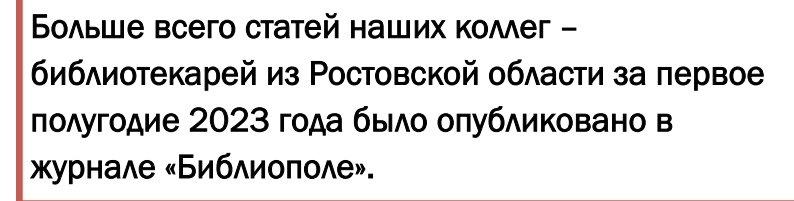

3500 экземпляров. Номера журнала «Библиотечное дело» тематические. Первый номер за 2023 год открывает публикация главного библиотекаря отдела методической работы Ростовской областной детской библиотеки имени В.М. Величкиной Н. Братченко «Открыть окно в мир модельных». Статья размещена в разделе «Готовим кадры вместе: повышение квалификации» и направлена на информирование и поддержку библиотечных коллективов, решивших поучаствовать в программе «Модернизация государственных и муниципальных общедоступных библиотек Ростовской области» и в конкурсе на получение межбюджетного трансферта. Автор статьи не только рассказывает об организации программно-проектной деятельности, но и делится практическим опытом организации четырѐхдневных областных курсов, в рамках которых слушателибиблиотекари ознакомились с модельными библиотеками Ростова-на-Дону, Батайска и Волгодонска. В статье анонсируется публикация сценария

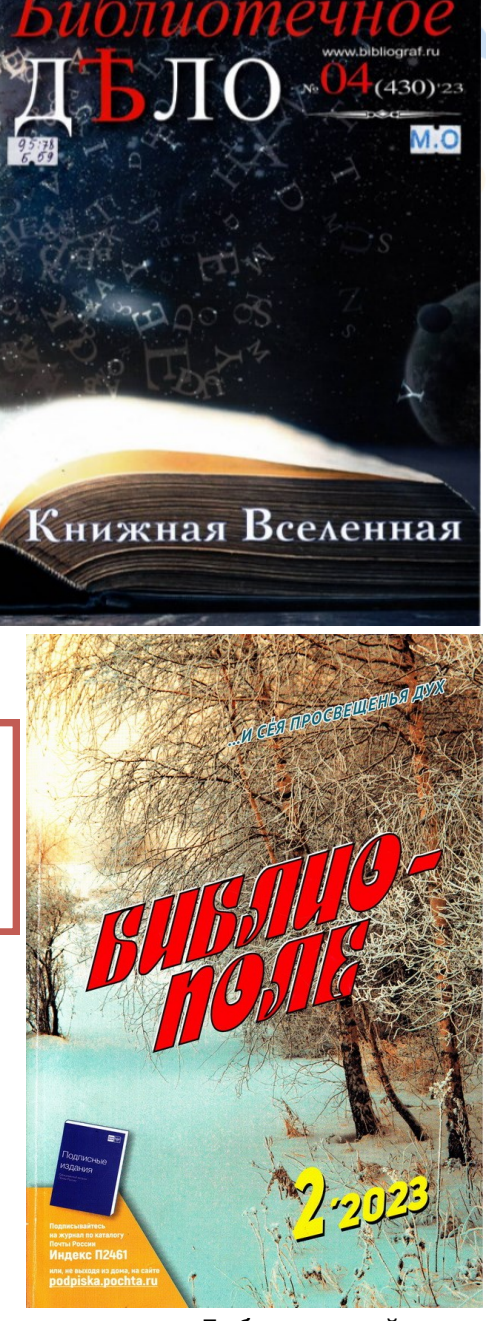

игрового практикума «Библиотечный блокбастер».

Во втором номере журнала «Библиополе», в разделе «Готовим кадры вместе: деловые игры» опубликована статья под названием «Захватывающе и динамично: блокбастер от новоявленных сценаристов и режиссѐров». Автор – главный библиотекарь отдела методической работы Ростовской областной детской библиотеки имени В.М. Величкиной (РОДБВ) Н. Братченко. В публикации даѐтся полное описание игрового практикума «Библиотечный блокбастер», разработанного методистами РОДБВ – от игрового комплекта карточек до критериев оценки выполнения заданий и

### Всё начинается с детства. Выпуск 30

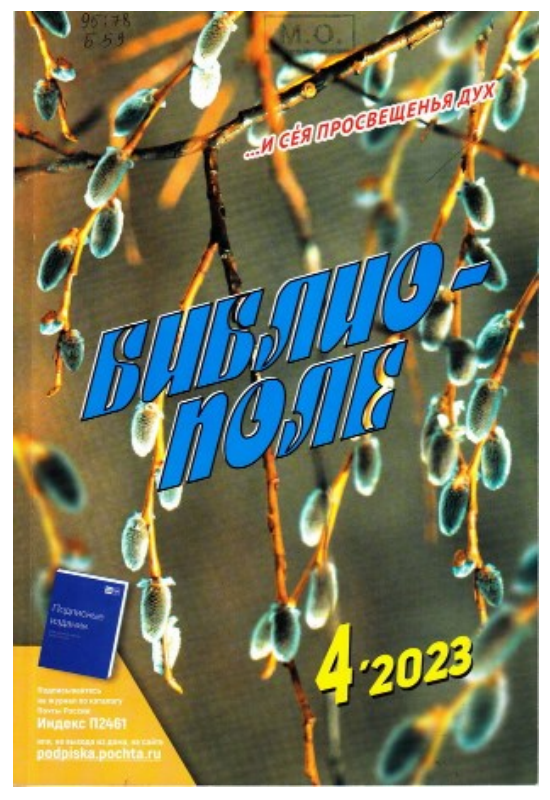

анализа ошибок игроков. Игра была опробована во время областных курсов повышения квалификации библиотечных специалистов, обслуживающих детей, прошедших в октябре 2022 года. За четыре дня курсов были проведены две игры, а также проанализированы анкеты обратной связи. Результаты показали высокий спрос на практические занятия в ходе образовательных мероприятий среди библиотечных работников. В четвѐртом номере журнала «Библиополе», в разделе «С доставкой на дом: выездной читальный зал» опубликована статья «Ура, чудо-мобиль приехал! Чем живѐт КИБО?». Автор – М. Кравченко, ведущий методист научнометодического отдела Донской государственной публичной библиотеки г. Ростова-на-Дону. Для Ростовской области, территория которой сопоставима по площади с размерами нескольких европейских государств, мобильные библиотечные комплексы обслуживания стали настоящей находкой. В настоящее время в области курсируют 39 книгомобилей, которые привозят книги в самые удалѐнные районы. В статье рассказывается вся история проекта – с

момента его внедрения в 2012 году. До полного охвата территорий области мобильными библиотечными ресурсами осталось, казалось бы, совсем немного: 9 процентов (91% муниципальных районов области уже охвачены). Но, в абсолютных цифрах специалистам библиотечного обслуживания ещѐ есть куда стремиться: из 1500 населѐнных пунктов, никогда не имевших библиотек, в зоне внимания находится 728. Подробная информация о мероприятиях сети книгомобилей размещена в группе «ВКонтакте» «КИБО – Ростовская область» [https://vk.com/](https://vk.com/kiborost) [kiborost.](https://vk.com/kiborost)

В журнале «Современная библиотека» в первом полугодии 2023 года опубликованы две статьи наших коллег.

Первая из них – в №2, называется «Ростов-на-Дону за мир». Автор – Н.Н. Левшина, заведующая сектором образовательных программ организационно-методического отдела Центральной городской библиотеки им. М. Горького Ростовской-на-Дону городской ЦБС, рассказывает о проекте «Патриотическая мультстудия Zа МИР». Открытие мультстудии состоялось в 2022 году на базе Ростовской-на-Дону городской ЦБС и позволило создавать мультипликационные продукты, посвящѐнные знаменательным и памятным датам нашей страны. Открытки и фильмы, созданные в рамках проектах, можно посмотреть на официальном сайте ЦБС.

В третьем номере журнала «Современная библиотека» за 2023 год представлена статья «КИБО спешит к вам» М. В. Кравченко, ведущего методиста научнометодического отдела Донской государственной публичной библиотеки. Публикация знакомит читателя со 150 летней историей мобильного книгообслуживания населения и с современной деятельностью КИБО на территории Ростовской области.

### Всѐ начинается с детства. Выпуск 30

В пятом номере журнала «Библиотечное дело» опубликован материал «Традиции книгодарения. Взгляд из прошлого в настоящее» А.А. Гончаровой, заведующей организационно-методическим отделом ЦГБ имени А. С. Пушкина города Новочеркасска. Из статьи вы узнаете об истории создания библиотеки в городе Новочеркасске, о том, как традиция книгодарения помогала пополнять еѐ фонд, кто из известных людей был в числе дарителей, и какие раритеты были преподнесены в дар библиотеке.

Вынуждены констатировать, что в первом полугодии 2023 года в журналах «Библиотека» и «Школьная библиотека сегодня и завтра» статей наших коллег не публиковалось.

Между тем, публикации в

профессиональной прессе – это не только способ автора заявить о себе, но и средство повышения узнаваемости бренда библиотеки, а также шанс на увеличение охвата читателей.

Уважаемые коллеги, делитесь своим опытом, пишите статьи, отправляйте их в профессиональные журналы – такая реклама нам нужна!

# На заметку

Информацию о выпусках журналов для библиотечных специалистов можно посмотреть на сайте Ростовской областной детской библиотеки в разделе «[Профессионалам](https://rodb-v.ru/bibliotekaryam-i-pedagogam/obzor-professionalnykh-zhurnalov/izdaniya-dlya-bibliotekarey.php)»

Или сканируйте QR-код

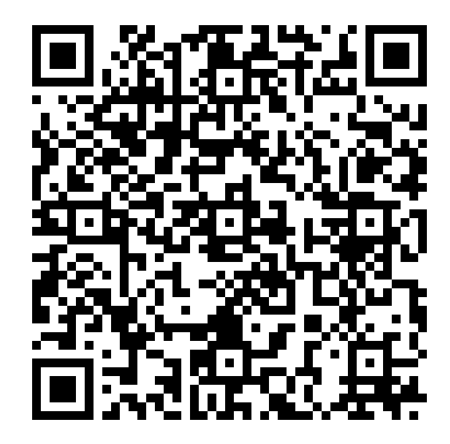

# <span id="page-24-0"></span>РАЗДЕЛ 3: ПЛАНИРУЕМ В РАБОТУ

## ПОЛОЖЕНИЕ

### о проведении ежегодного литературно-творческого конкурса по привлечению детей к чтению в рамках Недели детской книги

### **1.** Общие положения.

Настоящее Положение определяет порядок организации и проведения ежегодного литературно-творческого конкурса по привлечению детей к чтению в рамках Недели детской книги (далее – конкурс). В 2024 году конкурс носит название «Пушкин сегодня и всегда».

1.2. Целями проведения конкурса являются:

обеспечение равного доступа населения Ростовской области к информационным ресурсам;

повышение читательской активности, расширение направлений читательских интересов;

привлечение к чтению и пользованию библиотеками детей и подростков в муниципальных образованиях Ростовской области.

1.3. Конкурс организуется и проводится государственным бюджетным учреждением культуры Ростовской области «Ростовская областная детская библиотека имени В.М. Величкиной» (далее – ГБУК РО «Ростовская областная детская библиотека имени В.М. Величкиной»).

1.4. В конкурсе вправе принимать участие:

1.4.1. дети – читатели общедоступных муниципальных библиотек Ростовской области в возрасте от 5 до 14 лет включительно (далее – участники-дети);

1.4.2. кураторы – детские библиотеки (детские отделы, секторы) ЦБС и МЦБ Ростовской области (далее участники-кураторы).

1.5. Конкурс проводится по номинациям.

Для участников-детей:

«Первая встреча с Пушкиным»;

«Книги Пушкина в моей семье»;

«Пушкин в новых трактовках».

Для участников-кураторов:

«Привлечение детей к чтению через участие в литературно-творческом конкурсе»

### 2. Конкурсная комиссия по проведению ежегодного

### литературно-творческого конкурса по привлечению детей к чтению в рамках Недели детской книги

2.1. Для проведения конкурса создается конкурсная комиссия по проведению ежегодного литературно-творческого конкурса по привлечению детей к чтению в рамках Недели детской книги (далее – конкурсная комиссия).

2.2. Конкурсная комиссия состоит из председателя, заместителя председателя, секретаря и членов конкурсной комиссии.

Состав конкурсной комиссии и Положение о работе конкурсной комиссии утверждаются приказом ГБУК РО «Ростовская областная детская библиотека имени В.М. Величкиной».

2.3. Председатель конкурсной комиссии вправе приглашать на заседания конкурсной комиссии независимых экспертов. Независимые эксперты, приглашѐнные на заседания конкурсной комиссии, при решении вопросов, рассматриваемых конкурсной комиссией, обладают правом совещательного голоса.

2.4. Заседание конкурсной комиссии считается правомочным, если на нѐм присутствует более половины еѐ состава. Решения конкурсной комиссии принимаются большинством голосов присутствующих членов конкурсной комиссии открытым голосованием.

2.5. Решения конкурсной комиссии оформляются протоколами.

2.6. Обеспечение работы конкурсной комиссии возлагается на ГБУК РО «Ростовская областная детская библиотека имени В.М. Величкиной».

2.7. Подготовку к заседанию конкурсной комиссии осуществляет секретарь.

### 3. Условия участия и порядок проведения конкурса

3.1. Участие в конкурсе является добровольным.

3.2. Конкурс является открытым, проводится с 10 января по 25 марта 2024 года в соответствии с настоящим Положением.

3.3. Участники-дети, указанные в пункте 1.4.1 настоящего Положения и имеющие намерение принять участие в конкурсе, представляют в детскую библиотеку (отдел, сектор) по месту жительства, являющуюся куратором конкурса в данном районе (городе) Ростовской области, до 15 февраля 2024 года заявку на участие в Конкурсе (приложение № 1 к настоящему Положению), подписанную законным представителем ребѐнка;

согласие на обработку персональных данных (приложение №2 к настоящему Положению), подписанное законным представителем ребёнка;

творческие работы, предусмотренные настоящим пунктом (далее – конкурсные работы)

При отсутствии в территории проживания участника-ребѐнка детской библиотеки (детского отдела, секторы) ЦБС и МЦБ, заявка, согласие на обработку персональных данных и конкурсные работы до 15 февраля 2024 года направляются организатору конкурса – ГБУК РО «Ростовская областная детская библиотека имени В.М. Величкиной».

3.3.1. Участники-дети по каждой номинации представляют конкурсные работы, выполненные:

по направлению литературных жанров (рассказ, поэма, стихотворение, эссе, отзыв о прочитанной книге и другое);

по направлению прикладного творчества (рисунок, макраме, лепка, батик, оригами и другое);

в виде электронных презентаций, буктрейлеров, анимационных или видеофильмов и другое.

Каждый участник может представить не более одной работы по каждой номинации.

3.3.2. Конкурсные работы, выполненные:

в одном из литературных жанров в текстовом формате предоставляются на бумажном или электронном носителе;

по направлениям прикладного творчества, презентаций, буктрейлеров, анимационных или видеофильмов представляются в оригинале.

3.3.3. Заявка на участие в конкурсе подписывается законным представителем участника-ребѐнка (родителем или опекуном).

**3.3.4.** Предоставление работы на конкурс и заполнение заявки является согласием участника конкурса и его законного представителя с условиями конкурса и с правом организатора на обработку персональных данных.

3.4. Участники-кураторы, указанные в пункте 1.4.2. настоящего Положения в рамках участия в конкурсе по номинации «Привлечение детей к чтению через участие в литературно-творческом конкурсе»:

3.4.1. обеспечивают проведение конкурса в территориях Ростовской области, являющихся их зонами обслуживания;

3.4.2. формируют пакет документов (приказ и положение о конкурсе в территории, протоколы заседания жюри, итоговую справку с обязательным указанием общего количества участников в территории);

3.4.3. проводят подготовку и обеспечивают проведение конкурса (информируют о проведении СМИ и общественность, проводят разъяснительную работу среди читателей-детей, родителей, руководителей, педагогов и воспитателей)

3.4.4. осуществляют функции отборочной комиссии;

3.4.5. собирают заявки и работы участников-детей, затем производят отбор и передают в ГБУК РО «Ростовская областная детская библиотека имени В.М. Величкиной», по адресу: г. Ростов-на-Дону, переулок Халтуринский, 46-а. до 1 марта 2024 года: пакет документов согласно п. 3.4.2 настоящего Положения, работы участников-детей – не более 3-х работ в каждой номинации. Работы, представленные на конкурс, не редактируются и не возвращаются.

3.5. Участники-дети, указанные в пункте 1.4.1 настоящего Положения, признаются участниками конкурса с момента регистрации заявки в журнале приёма заявок.

3.6. Приѐм заявок и их регистрацию осуществляет секретарь конкурсной комиссии.

3.6.1. Секретарь конкурсной комиссии регистрирует поступившие заявки в журнале приѐма заявок в течение 1 рабочего дня с момента их поступления.

3.6.2. Журнал приѐма заявок должен быть прошит, пронумерован и скреплѐн печатью ГБУК РО «Ростовская областная детская библиотека имени В.М. Величкиной».

3.7. Участники-кураторы конкурса приступают к мероприятиям по организации и проведению конкурса после опубликования настоящего Положения на официальном сайте ГБУК РО «Ростовская областная детская библиотека имени В.М. Величкиной»

### 4. Подведение итогов конкурса и награждение победителей

4.1. Конкурсная комиссия до 25 марта 2024 года осуществляет рассмотрение конкурсных работ участников-детей, определяет победителей конкурса согласно [критериям](consultantplus://offline/ref=B158CC41F3964BE76D96ED881FE3A89930660C930A35F6F317C29C656A3F0A34641AD7AFC36AE70B0724B53AtFM) оценки участников конкурса, приведѐнным в приложении № 3 к настоящему Положению, а так же составляет рейтинговую таблицу участников-кураторов конкурса в территориях в соответствии с критериями оценки работы участниковкураторов (приложение №4 к настоящему Положению).

4.2. Победителями конкурса признаются участники-дети, набравшие наибольшее количество баллов согласно критериям оценки участников конкурса

При равенстве баллов победитель конкурса определяется решением конкурсной комиссии, с учѐтом качества оформления представленных конкурсных работ.

4.3. Рейтинговые места участников-кураторов конкурса присуждаются путѐм сложения всех показателей (как выраженных в абсолютных цифрах, так и в баллах) критериев оценки зафиксированным в приложении №4 к настоящему Положению

4.4. По результатам конкурса присуждаются.

4.4.1. Участникам-детям:

Сертификат участника конкурса (рассылается в электронном виде).

 $4.4.2.$  Победителям:

один гран-при,

три первых,

три вторых,

три третьих призовых места.

Победители конкурса, получившие гран-при и первые места по номинациям получают в награду призы (книжную продукцию). Под книжной продукцией подразумеваются книги печатные, изданные в сегменте подарочных изданий, возможны элементы интерактива и/или дополненной реальности.

Победители конкурса, занявшие вторые и третьи места по номинациям, получают в награду призы (книжную продукцию). Под книжной продукцией подразумеваются книги печатные, изданные в сегменте подарочных изданий, возможны элементы интерактива и/или дополненной реальности.

4.4.3. Участникам-кураторам конкурса – одно первое, одно второе, и одно третье рейтинговые места.

Участники-кураторы конкурса, занявшие первое, второе и третье места получают в награду призы (книжную продукцию). Под книжной продукцией подразумеваются книги печатные, изданные в сегменте подарочных изданий, возможны элементы интерактива и/или дополненной реальности.

4.4.4. Участникам-детям, по решению конкурсной комиссии могут быть присуждены пять специальных дополнительных призов:

один специальный дополнительный приз «Самому юному участнику конкурса»;

один специальный дополнительный приз «Лучшая коллективная работа»;

один специальный дополнительный приз «Лучшая творческая работа кружка (клуба)»; один специальный дополнительный приз «За самую оригинальную технику исполнения творческой работы»;

один специальный дополнительный приз «Лидер онлайн-голосования».

4.5. Итоги конкурса оформляются протоколом конкурсной комиссии и утверждаются приказом ГБУК РО «Ростовская областная детская библиотека имени В.М. Величкиной».

4.6. Результаты конкурса по всем номинациям публикуются на официальном сайте ГБУК РО «Ростовская областная детская библиотека имени В.М. Величкиной» в информационно-телекоммуникационной сети Интернет ([www.rodb-v.ru](http://www.rodb-v.ru)) в течение 2-х рабочих дней с даты проведения заседания конкурсной комиссии, на котором определены победители конкурса.

4.7. Награждение победителей проводится в торжественной обстановке.

4.8. Лучшие творческие работы участников-детей размещаются в галерее на официальном сайте ГБУК РО «Ростовская областная детская библиотека имени В.М. Величкиной» в информационно-телекоммуникационной сети Интернет ([www.rodb-v.ru\).](http://www.rodb-v.ru)

### 5. Финансирование конкурса

5.1. Финансирование конкурса осуществляется за счѐт средств областного бюджета, предусмотренных на реализацию мероприятия государственной программы Ростовской области «Развитие культуры и туризма», утверждѐнной постановлением Правительства Ростовской области от 17.10.2018 года № 653

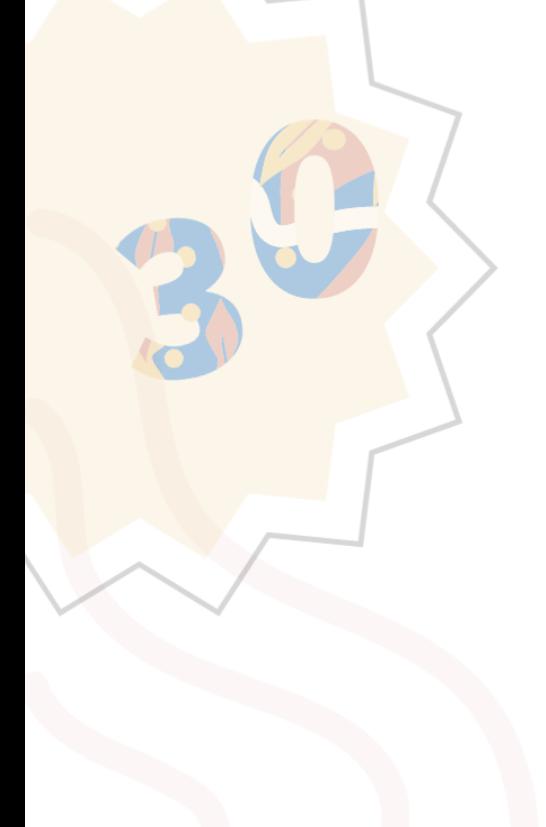

Приложение № 1 «Положению о проведении ежегодного литературно-творческого конкурса по привлечению детей к чтению в рамках Недели детской книги

## ЗАЯВКА

### на участие в ежегодном литературно-творческом конкурсе по привлечению детей к чтению

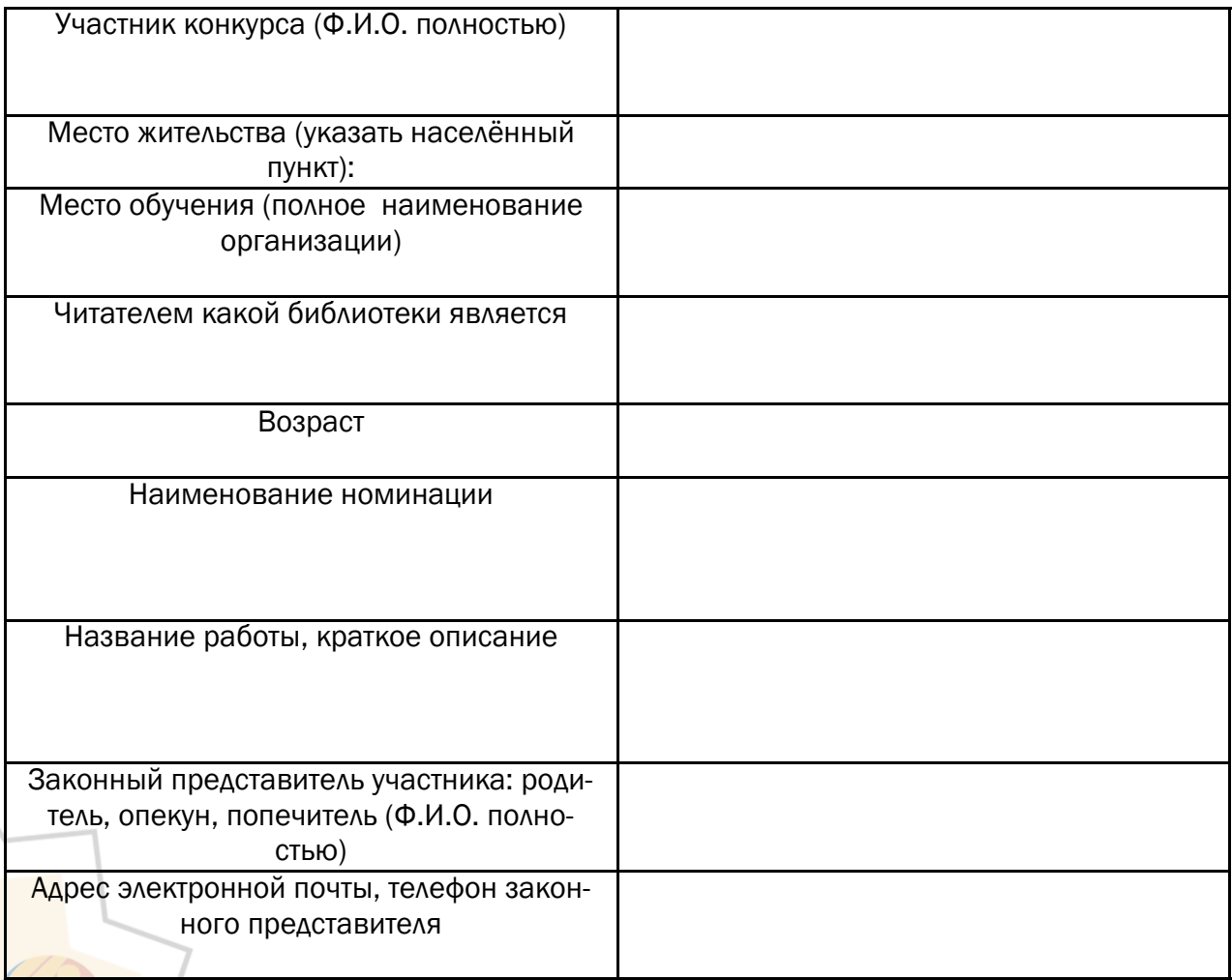

ФИО/Подпись законного \_\_\_\_\_\_\_\_\_\_\_\_\_\_\_\_\_\_\_\_\_\_\_\_/\_\_\_\_\_\_\_\_\_\_\_\_\_\_\_

представителя участника

Приложение № 2 к «Положению о проведении ежегодного литературно-творческого конкурса по привлечению детей к чтению в рамках Недели детской книги

### Согласие на обработку персональных данных

Я,\_\_\_\_\_\_\_\_\_\_\_\_\_\_\_\_\_\_\_\_\_\_\_\_\_\_\_\_\_\_\_\_\_\_\_\_\_\_\_\_\_\_\_\_\_\_\_\_\_\_\_\_\_\_\_\_\_\_\_\_\_\_\_\_\_\_\_\_\_\_\_\_\_\_\_ ФИО родителя или законного представителя Паспорт (серия, номер) \_\_\_\_\_\_\_\_\_\_\_\_\_\_\_\_\_\_ кем, когда выдан

в случае опекунства/попечительства указать реквизиты документа, на основании которого осуществляется опека

\_\_\_\_\_\_\_\_\_\_\_\_\_\_\_\_\_\_\_\_\_\_\_\_\_\_\_\_\_\_\_\_\_\_\_\_\_\_\_\_\_\_\_\_\_\_\_\_\_\_\_\_\_\_\_\_\_\_\_\_\_\_\_\_\_\_\_\_\_\_\_\_\_\_\_\_\_ \_\_\_\_\_\_\_\_\_\_\_\_\_\_\_\_\_\_\_\_\_\_\_\_\_\_\_\_\_\_\_\_\_\_\_\_\_\_\_\_\_\_\_\_\_\_\_\_\_\_\_\_\_\_\_\_\_\_\_\_\_\_\_\_\_\_\_\_\_\_\_\_\_\_\_\_\_

\_\_\_\_\_\_\_\_\_\_\_\_\_\_\_\_\_\_\_\_\_\_\_\_\_\_\_\_\_\_\_\_\_\_\_\_\_\_\_\_\_\_\_\_\_\_\_\_\_\_\_\_\_\_\_\_\_\_\_\_\_\_\_\_\_\_\_\_\_\_\_\_\_\_\_\_\_ Адрес

Даю согласие на обработку моих персональных и данных моего ребенка, указанных в заявке на конкурс, конкурсной работе и в настоящем Согласии

\_\_\_\_\_\_\_\_\_\_\_\_\_\_\_\_\_\_\_\_\_\_\_\_\_\_\_\_\_\_\_\_\_\_\_\_\_\_\_\_\_\_\_\_\_\_\_\_\_\_\_\_\_\_\_\_\_\_\_\_\_\_\_\_\_\_\_\_\_\_\_\_\_\_\_\_\_

фамилия, имя, отчество ребенка Паспорт (свидетельство о рождении) серия, номер выдан (кем и когда)

![](_page_29_Picture_208.jpeg)

по

адресу:\_\_\_\_\_\_\_\_\_\_\_\_\_\_\_\_\_\_\_\_\_\_\_\_\_\_\_\_\_\_\_\_\_\_\_\_\_\_\_\_\_\_\_\_\_\_\_\_\_\_\_\_\_\_\_\_\_\_\_\_\_\_\_\_\_\_\_\_\_\_\_

Государственному бюджетному учреждению культуры Ростовской области «Ростовская областная детская библиотека имени В.М. Величкиной» (далее – Библиотека) в связи с проведением ежегодного областного литературно-творческого конкурса по привлечению к чтению «Пушкин сегодня и всегда» в рамках реализации программного мероприятия «Проведение ежегодного литературно-творческого конкурса по привлечению детей к чтению и праздника в рамках Недели детской книги», предусмотренного основным мероприятием 1.4. «Развитие библиотечного дела», подпрограммы 1 «Развитие культуры» государственной программы Ростовской области «Развитие культуры и туризма», утвержденной постановлением Правительства Ростовской области от 17.10.2018 года № 653, (далее - Конкурс) даю свое согласие на сбор, хранение, использование (фамилии, имени, отчества, адреса, возраста, образовательной организации, телефона, адреса электронной почты), распространение (передачу) и публикацию, в том числе в сети Интернет, книгах, информационных бюллетенях персональных данных (фамилии, имени, отчества, класса, школы, результатов участия в Конкурсе),' передачу всех вышеуказанных данных в Библиотеку, а также распространение (размещение) представленных на Конкурс работ, их воспроизведение, копирование, публикации, выставочные (публичные) показы, а также сообщение общественности любыми способами, в том числе в эфире и по кабелю, размещение в сети Интернет (доведение до всеобщего сведения), включая социальные сети, полностью или частично вместе с персональными данными своего несовершеннолетнего ребенка.

Библиотека имеет право на сбор, систематизацию, накопление, хранение, уточнение, использование, уничтожение персональных данных. Обработка персональных данных осуществляется в соответствии с нормами ФЗ №152-ФЗ «О персональных данных» от 27.07.2006 г. Данное Согласие вступает в силу со дня его подписания и действует в

течение 5 лет. Согласие на обработку персональных данных может быть отозвано на основании письменного отзыва (заявления) Обработка персональных данных осуществляется Библиотекой смешанным способом.

 $\alpha$  and  $\alpha$  is the set of  $\alpha$  is the set of  $\alpha$  is the set of  $\alpha$  is the set of  $\alpha$  is the set of  $\alpha$ Подпись законного представителя

> Приложение № 3 к «Положению о проведении ежегодного литературно-творческого конкурса по привлечению детей к чтению в рамках Недели детской книги

### Критерии оценки творческих работ детей-участников конкурса (по всем номинациям)

![](_page_30_Picture_151.jpeg)

Директор ГБУК РО «Ростовская областная детская библиотека имени В.М. Величкиной» и.Н. Томаева

I

Критерии оценки работы Приложение № 4 к «Положению о проведении ежегодного литературно-творческого конкурса по привлечению детей к чтению в рамках Недели детской книги

### участников-кураторов конкурса

![](_page_31_Picture_198.jpeg)

Директор ГБУК РО «Ростовская областная детская библиотека имени В.М. Величкиной» и.Н. Томаева

<span id="page-32-0"></span>![](_page_32_Picture_1.jpeg)

# ушкин сегодня и всегда Методическое письмо

Светлана Викторовна Рыбак, заведующий отделом методической работы Ростовской областной детской библиотеки имени В.М. Величкиной

### Уважаемые коллеги!

Впереди 2024 год, и новый конкурс в рамках Недели детской книги, новые идеи, мысли, образы, юбилейные даты.

Ежегодный областной литературно-творческий конкурс, посвящённый лучшим книгам для детей и подростков, получил название «Пушкин сегодня и всегда» Определены три номинации конкурса:

### Первая встреча с Пушкиным

В первой номинации предлагаем юным читателям рассказать о своей первой встрече с произведениями Александра Сергеевича Пушкина и героями его произведений. С чего началось ваше знакомство с творчеством великого поэта? Это были его стихи, сказки или вы читали прозаические произведения?

### Книги Пушкина в моей семье

Вторая номинация предлагает читателям рассказать о своей семейной библиотеке. Какие книги есть на ваших домашних полках? Какое место они занимают? Есть ли среди них книги «с историей»: кому они были подарены, как появились на полке? Поделитесь с нами вашими открытиями, связанными с книгами А.С. Пушкина.

### Пушкин в новых трактовках

В третьей номинации предлагаем юным читателям попробовать свои силы в сочинительстве стихов или прозы. Написать фанфик по одному или нескольким произведениям А.С. Пушкина.

Для справки: Фанфик - произведение, созданное поклонником книги по её мотивам с участием главных или второстепенных действующих лиц и использованием фабулы или отдельных эпизодов произведения.

### Всё начинается с детства. Выпуск 30

Уважаемые коллеги, напоминаю вам, что в первой и второй номинации читатели могут представить своѐ творчество в виде презентации, буктрейлера, традиционного отзыва о книге - сочинения или эссе, комикса, коллажа, литературной афиши, закладки, видеоролика или видеоклипа. Или сделать плакат, призывающий прочесть книгу. Работы могут сопровождаться иллюстрациями.

Акцентирую ваше внимание, что прикладное творчество: рисунки, поделки, макеты

– Предложите юным читателям продолжить фразу «Для меня Алек- работы будут сандр Сергеевич Пушкин – это ...», написав несколько слов или предло- высоко жений. Эти фразы могу стать отправной точкой для создания творческой работы в одной из номинаций конкурса.

оценены жюри только в

том случае, если у них есть литературное сопровождение в любом жанре – рассказ о том, под впечатлением от какого литературного произведения была создана творческая работа. А также если в Ростовскую областную детскую библиотеку работа предоставлена в оригинале, а не еѐ фото или видео.

Каждый год читателям предлагаются новые формы и виды творческих работ, и результат очень часто превосходит ожидания.

В этом году предлагаю библиотекарям и юным читателям подумать, и, может быть, использовать одну из предложенных форм:

- *арт-буки* – графические альбомы, рукотворные книги, иллюстрированные самим читателем. Формат арт-бука как нельзя лучше соответствует имени Пушкина. Александр Сергеевич не только писал стихи и прозу, но и делал небольшие зарисовки. По ним можно проследить многие этапы его жизни. Сейчас уже эти зарисовки печатают в сборниках произведений Пушкина как полноценные иллюстрации.

Для создания арт-бука используются техники: коллажа, аппликации, декупажа, вышивки, смешения материалов и другие.

*- закладка* — специальное приспособление для пометки нужной страницы в книге. Закладки известны очень давно, но в последнее время с широким использованием электронных книг стали менее популярными. А между тем, в веке ХIХ или ХХ в качестве закладки использовали письмо или открытку, цветок или лист: «Цветок засохший, безуханный, Забытый в книге вижу я…» А.С. Пушкин «Цветок», 1828 г.

В настоящее время закладки часто выпускают издательства, сопровождая выход в свет той или иной книги и приглашают книгу купить, прочитать, зайти в магазин при издательстве. Эти «закладки» часто дарят покупателям на книжных выставках и фестивалях в качестве приятного «бонуса». Можно предложить читателям создать эскиз закладки к книге Пушкина, и акцентировать внимание на том, чем она интересна современным детям и подросткам.

- *фанфик* – произведение, созданное поклонником книги по еѐ мотивам с участием главных или второстепенных действующих лиц и использованием фабулы или отдельных эпизодов произведения.

### Всё начинается с детства. Выпуск 30

В ходе проведения конкурсов наша библиотека ещё ни разу не предлагала юным участникам создать фанфик.

Приглашаем участников поразить жюри своим творческим взглядом на классические произведения Александра Сергеевича Пушкина. В этой номинации разрешается экспериментировать с персонажами, событиями и концовками, внося в произведения современные и оригинальные элементы. Показывайте свою фантазию, переосмысливайте мотивы и создавайте необычные и непредсказуемые истории. Это шанс показать творческий потенциал и стать настоящим сказочником!

### Написание фанфика по произведению Пушкина может быть интересным и творческим процессом. Вот пошаговый план, который поможет начать писать фанфик:

1. Ознакомьтесь с оригинальным произведением Пушкина, которое вы хотите продолжить, перечитайте его.

2. Придумайте идею продолжения произведения. Это может быть продолжение истории, новый поворот в сюжете, изменение конца и т. д.

3. Разработайте персонажей, которые появятся в вашем фанфике. Можете использовать уже существующих персонажей или придумать своих.

4. Напишите план вашего фанфика с описанием действий, главных моментов и диалогов.

5. Начните писать черновик, следуя плану. Помните, что фанфик должен быть похож на оригинальное произведение, чтобы оно сохранило свой неповторимый шарм.

6. Правильно оформите ваш текст, рекомендуется использовать абзацы, чтобы проще было читать и соответствующие знаки препинания.

Хорошим советом будет попросить кого-то прочитать свою работу и дать обратную связь. Это может помочь узнать, насколько понятна и интересна ваша история, а также насколько она соответствует оригиналу. Кроме того, это поможет выявить ошибки и неточности, которые можно будет исправить, чтобы сделать фанфик ещѐ лучше. Удачи в написании вашего фанфика!

### Требования к содержанию и оформлению конкурсной работы

### Оформление конкурсной работы:

• название, автор фанфика

• фандом – фамилия автора и название произведения, по которому пишется фанфик

• текст фанфика.

### Требования к содержанию текста фанфика:

• конкурсная работа не должна являться простым пересказом выбранного произведения;

• должна иметь интересный, чѐткий сюжет:

• допускаемый объѐм работы – от 2 до 7 печатных листов, шрифт 14, Times New Roman, межстрочный интервал – множитель 1,2.

Однако, важно помнить, что главное – это качество и содержание вашего фанфика. Лучше написать короткую, но хорошо проработанную и интересную историю, чем длинную и скучную. Постарайтесь донести вашу идею до читателя таким образом, чтобы она была увлекательной и захватывающей, без лишних деталей и отступлений. Не бойтесь экспериментировать и наслаждайтесь процессом создания своей собственной версии произведения Пушкина!

Если вы хотите узнать больше о формах творческих работ, обратитесь к книге *Читатель. Чтение. Книга : словарь-справочник для самостоятельной работы в "книжном" пространстве / [авторы-составители Е. С. Романичева, Г. В. Пранцова]. – Москва : Библиомир, 2018. – 207 с. : ил., цв. ил.* 

Каждая из форм, известных или новых, может быть применена в одной или нескольких номинациях.

Напоминаю коллегам-библиотекарям о том, что, привлекая своих читателей к участию в конкурсе, следует обратить их внимание на то, что работы должны быть выполнены самостоятельно. Работы, скопированные из интернета, к конкурсу не допускаются. *Перед публикацией каждая работа проходит проверку на плагиат.* Вы можете сами проверить уникальность работ юных участников конкурса с помощью бесплатных онлайн-ресурсов: Антиплагиат <https://rustxt.ru/antiplagiat> , Антиплагиат онлайн <https://text.ru/antiplagiat> или других.

И, конечно, каждая работа сопровождается заявкой и согласием законных представителей на обработку персональных данных. В заявке обязательно должны быть заполнены все поля.

Необходимо отметить, что не все участники конкурса правильно оформляют свои работы. Библиотекари могут порекомендовать читателям, оформить титульный лист работы, если это сочинение или отзыв о книге. Какой бы ни была творческая работа, обязательно должны быть указаны автор и территория Ростовской области. Причём если автор проживает в станице или хуторе, нужно полностью указать и муниципальный район Ростовской области, а не использовать только аббревиатуры. Например: не х. Красный КР РО, а х. Красный Красносулинского района Ростовской области. Перед отправкой работ на областной этап конкурса проверьте совпадает ли информация об участнике в заявке и на титульном листе его работы.

Если работа создана с использованием компьютерных программ, то она может быть представлена на конкурс как в распечатанном, так и в компьютерном варианте. Напоминаю библиотекарям, что все работы участников, вышедшие на областной этап конкурса, публикуются на сайте Ростовской областной детской библиотеки имени В.М. Величкиной. Посмотрите, как в прошлые годы работы участников были представлены на сайте нашей библиотеки, дайте читателям полезные рекомендации по оформлению.

Ежегодно на конкурс поступает около 10% коллективных работ. В этом случае в заявке должны быть перечислены фамилии всех участников, и на каждого должно быть
оформлено согласие законных представителей на обработку персональных данных. В заявке могут быть указаны наименование клуба/кружка или другого детского объединения и приложен список всех участников, чьи работы представлены на конкурс.

Обращаю внимание библиотекарей на то, что ваша работа будет принята и высоко оценена только при наличии пакета документов, подтверждающих участие коллектива библиотеки в конкурсе в качестве кураторов (приказ, положение, протоколы, справка о количестве участников).

## Список документов:

- приказ и положение о конкурсе в территории,
- протоколы заседания жюри,
- итоговая справка с обязательным указанием общего количества участников в территории и количеством работ,
- работы победителей, прошедшие на областной этап (с заполненной заявкой на каждого участника по форме, указанной в Положении о конкурсе).

Напоминаю библиотекарям, что, согласно Положению о конкурсе, от каждой территории Ростовской области принимаются по три работы в каждой номинации. Если работ привозят или присылают больше, то члены жюри производят отбор и оставляют положенное количество работ.

Уважаемые библиотекари, родители, педагоги! Всѐ вышеизложенное о формах и форматах работ – всего лишь предложения. Как всегда, с нетерпением ждѐм читательских творений!

#### Успехов всем, дорогие коллеги!

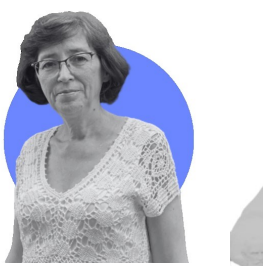

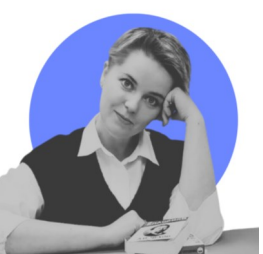

## **П рофессиональный Областной конкурс** публичных отчётов

**библиотек Ростовской области.** обслуживающих детей

Светлана Викторовна Рыбак, Братченко Нина Владимировна, заведующий отделом методической работы Ростовской областной детской библиотеки имени В.М. Величкиной

главный библиотекарь отдела методической работы Ростовской областной детской библиотеки имени В.М. Величкиной

В прошлом году Ростовская областная детская библиотека впервые объявила профессиональный областной конкурс публичных отчѐтов библиотек Ростовской области, обслуживающих детей.

#### Цели конкурса:

анализ состояния и основных направлений деятельности библиотек;

мониторинг текущей деятельности библиотек;

создание положительного имиджа библиотек в местном сообществе.

Участникам предлагалось представить местному сообществу публичный отчѐт за 2022 год. В отличие от официальных информационных отчѐтов, которые отправляются учредителю и в региональные методические центры, отчѐт для читателей библиотеки предлагалось оформить в виде информационного плаката, видеоролика, либо инфографики, и, обязательно, дополнить кратким эссе и фотографиями процесса презентации отчѐта.

В конкурсе приняли участие 22 муниципальных образования (16 районов и 6 городов) Ростовской области. Значительная часть отчѐтов, представлены в формате видеоролика. Некоторые из коллег, не обратили внимание на то, что конкурсная работа должна в обязательном порядке сопровождаться эссе и фотографиями презентации публичного отчѐта местному сообществу, то есть детям, родителям и педагогам. Среди распространённых ошибок несоблюдение длительности ролика (до 3-х минут) и объѐма эссе (превышение количества знаков).

Все участники конкурса, заполнившие электронную заявку и приславшие отчѐт с приложениями, получили сертификат участника. Список победителей профессионального областного конкурса публичных отчѐтов библиотек Ростовской области, обслуживающих детей – 2022 можно посмотреть здесь (QR-код).

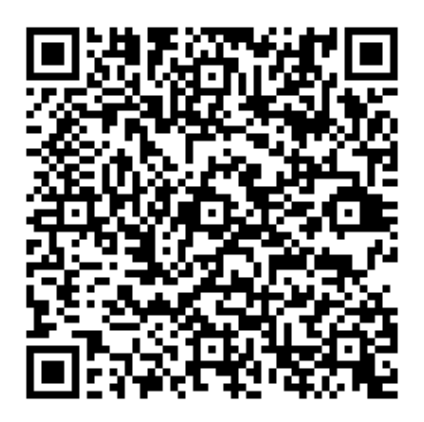

Публичные отчѐты получились очень разными, каждый интересен посвоему: видеоролик, который сопровождается отчѐтом в стихах (Чертковский район), мультфильм (Красносулинский район), игровой фильм (Волгодонской район). Коллеги из Таганрога представили свой отчѐт в виде инфографики и загрузили его в информационный киоск в библиотеке.

Итак, наша библиотека снова предлагает детским библиотекам (отделам) и общедоступным библиотекам Ростовской области с 22 января по 12 февраля 2024 года принять участие в профессиональном областном конкурсе публичных отчѐтов библиотек Ростовской области, обслуживающих детей, за 2023 год.

Ещѐ раз уточним механизм участия в конкурсе: детская библиотека (отдел) создаѐт свой публичный отчѐт в выбранном формате: видеоролик или информационный плакат/инфографика. Назначает дату презентации публичного отчѐта. Логично провести презентацию в стенах библиотеки, но также можно провести еѐ в актовом зале школы или ДК. После проведения презентации публичного отчѐта информация о событии публикуется на сайте библиотеки и/или в социальных сетях, затем заполняется заявка на конкурс, пишется эссе, и материалы отправляются на адрес электронной почты [metod@rodb-v.ru](mailto:metod@rodb-v.ru)

Несколько слов об эссе: это не текст публичного отчёта, это комментарий. Как шла работа над публичным отчѐтом, какие события и даты 2023 года были выбраны и почему? Как отреагировали юные читатели, родители и педагоги на ваш публичный отчѐт?

Итоги конкурса будут подведены не позднее 12 марта 2024 года и объявлены в рамках областного ежегодного семинара-совещания сотрудников библиотек Ростовской области, обслуживающих детей.

## ПОЛОЖЕНИЕ

### о профессиональном областном конкурсе публичных отчѐтов библиотек Ростовской области, обслуживающих детей, за 2023 год

#### 1. Общие положения.

1.1. ГБУК РО «Ростовская областная детская библиотека имени В.М. Величкиной» организует и проводит профессиональный областной конкурс публичных отчѐтов библиотек Ростовской области, обслуживающих детей, за 2023 год (далее – конкурс). 1.2. Главными целями конкурса являются:

> анализ состояния и основных направлений деятельности библиотек; мониторинг текущей деятельности библиотек;

создание положительного имиджа библиотек в глазах местного сообщества.

1.3. Задачами конкурса являются развитие профессиональных компетенций специалистов библиотек Ростовской области, обслуживающих детей; совершенствование аналитической, творческой, коммуникативной и литературной составляющих деятельности этих специалистов; обеспечение публичного доступа местного сообщества к информации о деятельности библиотек, вовлечение представителей местного сообщества в текущую и отчѐтную работу библиотеки.

#### 2. Комиссия по организации Конкурса.

2.1 Комиссия по организации конкурса (далее комиссия) осуществляет руководство конкурсом, решает вопросы по подготовке и проведению, другие организационные вопросы.

2.2. Комиссия состоит из председателя, секретаря и членов комиссии.

2.3. Председатель комиссии: осуществляет общее руководство деятельностью комиссии; определяет место и время проведения заседаний комиссии.

2.4. Секретарь комиссии: обеспечивает организационную подготовку заседания комиссии; информирует членов комиссии о месте, времени проведения и повестке дня заседания комиссии, обеспечивает их необходимыми материалами; ведёт протокол заседания комиссии; исполняет поручения председателя комиссии.

2.5. Из состава комиссии и привлечѐнных экспертов формируется жюри конкурса.

2.6. Жюри конкурса проводит оценку конкурсных работ в соответствие с критериями оценки, указанными в п.5. настоящего Положения, о чѐм составляется соответствующий протокол, и принимает решение о победителях конкурса.

2.7. Решения жюри конкурса окончательны и пересмотру не подлежат.

2.8. В случае возникновения спорной ситуации из-за равного распределения баллов между участниками-лауреатами конкурса решение жюри конкурса принимается путѐм открытого голосования большинством голосов при наличии кворума (2/3 от заявленного состава жюри конкурса). В случае равенства голосов дополнительный голос имеет председатель жюри конкурса.

## 3. Условия участия и сроки проведения конкурса.

3.1. Конкурс проводится с 22 января по 12 марта 2024 года.

3.2. Приѐм работ осуществляется с 22 января по 12 февраля 2024 года.

3.3. Победители конкурса в каждой категории будут определены в срок не позднее 10 марта 2023 года и объявлены в рамках областного ежегодного семинара-совещания сотрудников библиотек Ростовской области, обслуживающих детей.

3.4. Публикация итогов конкурса состоится не позднее 12 марта 2024 года на сайте ГБУК РО «Ростовская областная детская библиотека имени В.М. Величкиной».

3.5. Все участники конкурса будут отмечены электронными сертификатами участников; лауреаты конкурса – электронными дипломами лауреата.

3.6. В конкурсе вправе принимать участие общедоступные библиотеки Ростовской области, осуществляющие библиотечное обслуживание детей.

3.7. К участию в конкурсе допускаются работы, представленные ТОЛЬКО В ЭЛЕКТРОН-НОМ ВИДЕ.

## 4. Порядок участия.

4.1. Конкурс проводится по следующим категориям участников:

Межпоселенческая центральная библиотека или Централизованная библиотечная система (Далее МЦБ/ЦБС);

Детская библиотека (отдел), включая центральные детские библиотеки городов и районов Ростовской области;

Общедоступная библиотека.

4.2. Участники предоставляют публичный отчѐт за 2023 год, адресованный местному сообществу, в форме видеоролика, информационного плаката, либо инфографики на выбор, в обязательном порядке сопровождающийся эссе об отчѐтном периоде и фотографиями презентации публичного отчѐта местному сообществу, ссылками на публикации о событии в информационно-телекоммуникационной сети «Интернет».

4.3. Каждый участник может представить не более одной работы в сопровождении заявки, заполненной согласно Приложению № 1 к данному Положению.

4.4. Предоставление работы на конкурс и заполнение заявки является согласием участника конкурса с условиями конкурса и с правом организатора на обработку персональных данных.

4.5. Работы на конкурс принимаются в следующих видах и форматах:

видеоролики публичного отчѐта библиотеки предоставляются в следующих форматах: видеосюжеты: .avi, .wmv, .mpg и др.; презентации: .ppt, .pptx, .pps, .ppsx с последующим их конвертированием в видео. Продолжительность видеоролика – не более 3 мин.;

информационные плакаты и инфографика предоставляются одним листом в формате JPEG (JPG, JPEG, JPE).

#### 4.6. Каждая работа на конкурс сопровождается:

эссе объѐмом не более 5000 символов с учѐтом пробелов предоставляется в формате MicrosoftWord;

фотографиями презентации публичного отчѐта местному сообществу в форматах JPEG (JPG, JPEG, JPE), PNG. Количество прилагаемых фотографий – от 1 до 3 штук.

### 5. Критерии оценки.

5.1. Работы, не соответствующие условиям, перечисленным в п. 4. настоящего Положения, не принимаются на конкурс и не оцениваются.

5.2. Конкурсная работа оценивается по следующим критериям:

актуальность представляемых в публичном отчѐте данных – от 0 до 5 баллов;

наличие систематизации и анализа представляемых данных – от 0 до 5 баллов;

разнообразие форм и методов библиотечного продвижение книги и чтения – от 0 до 5 баллов;

вовлечение представителей местного сообщества в текущую и отчётную работу библиотеки – от 0 до 5 баллов;

яркость и оригинальность подачи материала – от 0 до 5 баллов.

5.3. Конкурсную работу участники направляют по адресу: **metod@rodb-v.ru** (с пометкой *«На конкурс*») или приносят на электронном носителе по адресу: г. Ростов-на-Дону пер. Халтуринский 46А.

5.4. Материалы, представленные на конкурс, не редактируются и не возвращаются.

## 6. Поощрение участников конкурса.

6.1. По итогам конкурса среди участников определяются лауреаты с присуждением степени в каждой из категорий:

I степени;

II степени;

III степени.

6.2. Жюри конкурса имеет право вводить дополнительные номинации и поощрительные призы для участников конкурса.

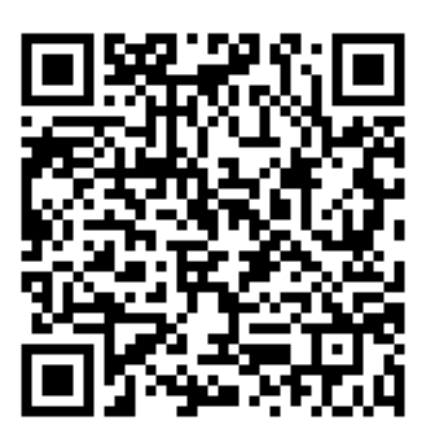

[Скачать](https://rodb-v.ru/bibliotekaryam-i-pedagogam/doc/raznye-dokumenty.php) положение о конкурсе публичных отчѐтов за 2023 год и заявку на участие (или сканируйте QR-код)

## Приложение № 1

к Положению о профессиональном областном конкурсе

публичных отчѐтов библиотек Ростовской области, обслуживающих детей, за 2023 год

## ЗАЯВКА

#### на участие в профессиональном областном конкурсе

публичных отчѐтов библиотек Ростовской области, обслуживающих детей, за 2023 год

## Заявка направляется в формате Word. Не сканируется!

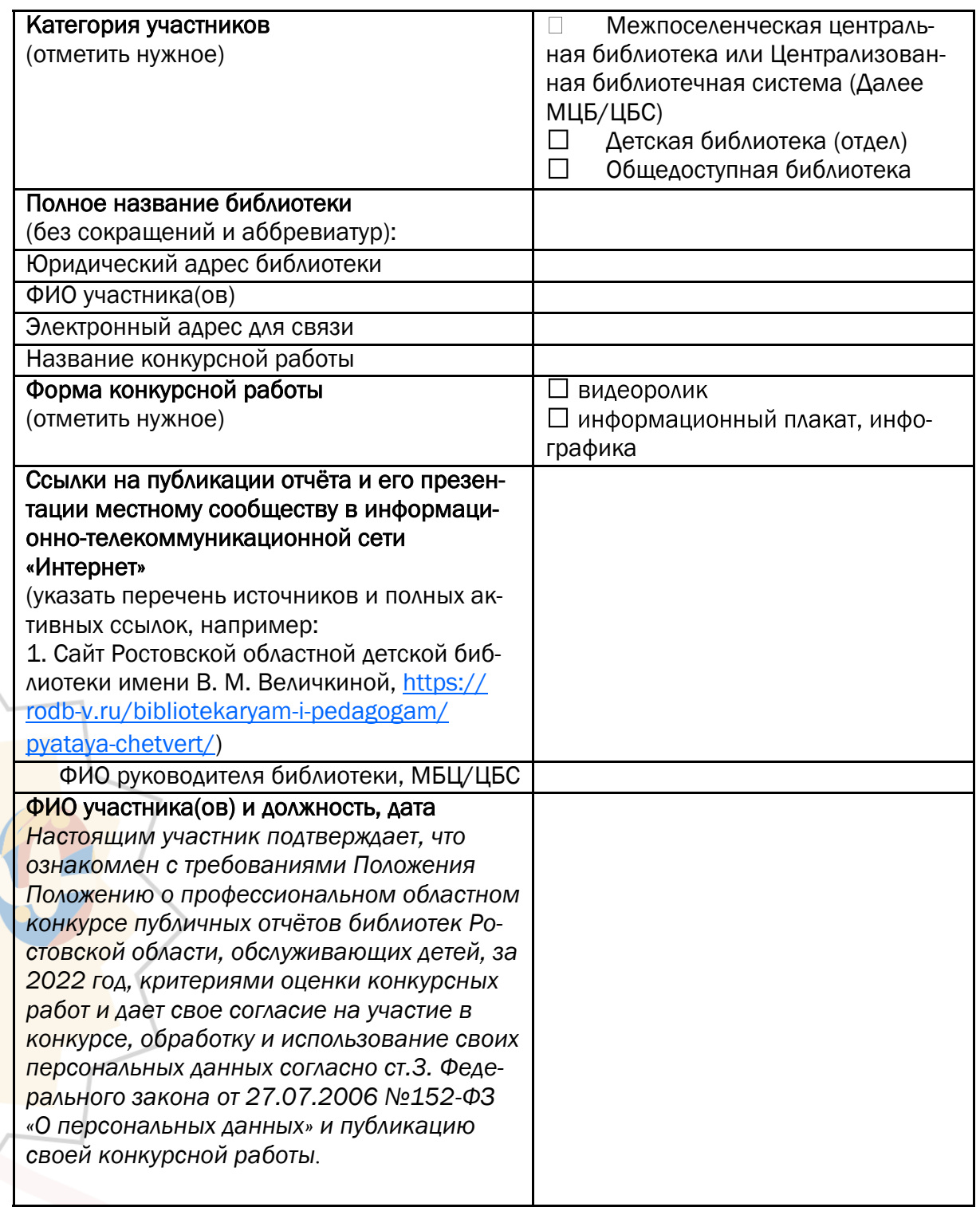

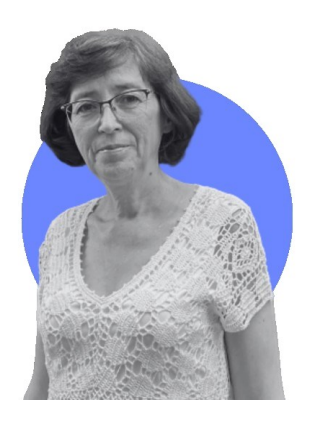

**К** ритерии рейтинговой системы для библиотек Ростовской области, обслуживающих детей, **на 2023 год** 

Светлана Викторовна Рыбак,

заведующий отделом методической работы Ростовской областной детской библиотеки имени В.М. Величкиной

Ежегодно на итоговом совещании специалисты Ростовской областной детской библиотеки имени В.М. Величкиной публикуют рейтинг МЦБ/ЦБС Ростовской области по организации библиотечного обслуживания детского населения. При заполнении таблицы учитывается работа не только специализированных детских библиотек района или города, но и общедоступных библиотек, обслуживающих детей. Перечислим основные критерии, по которым будет оцениваться работа библиотек в 2023 году.

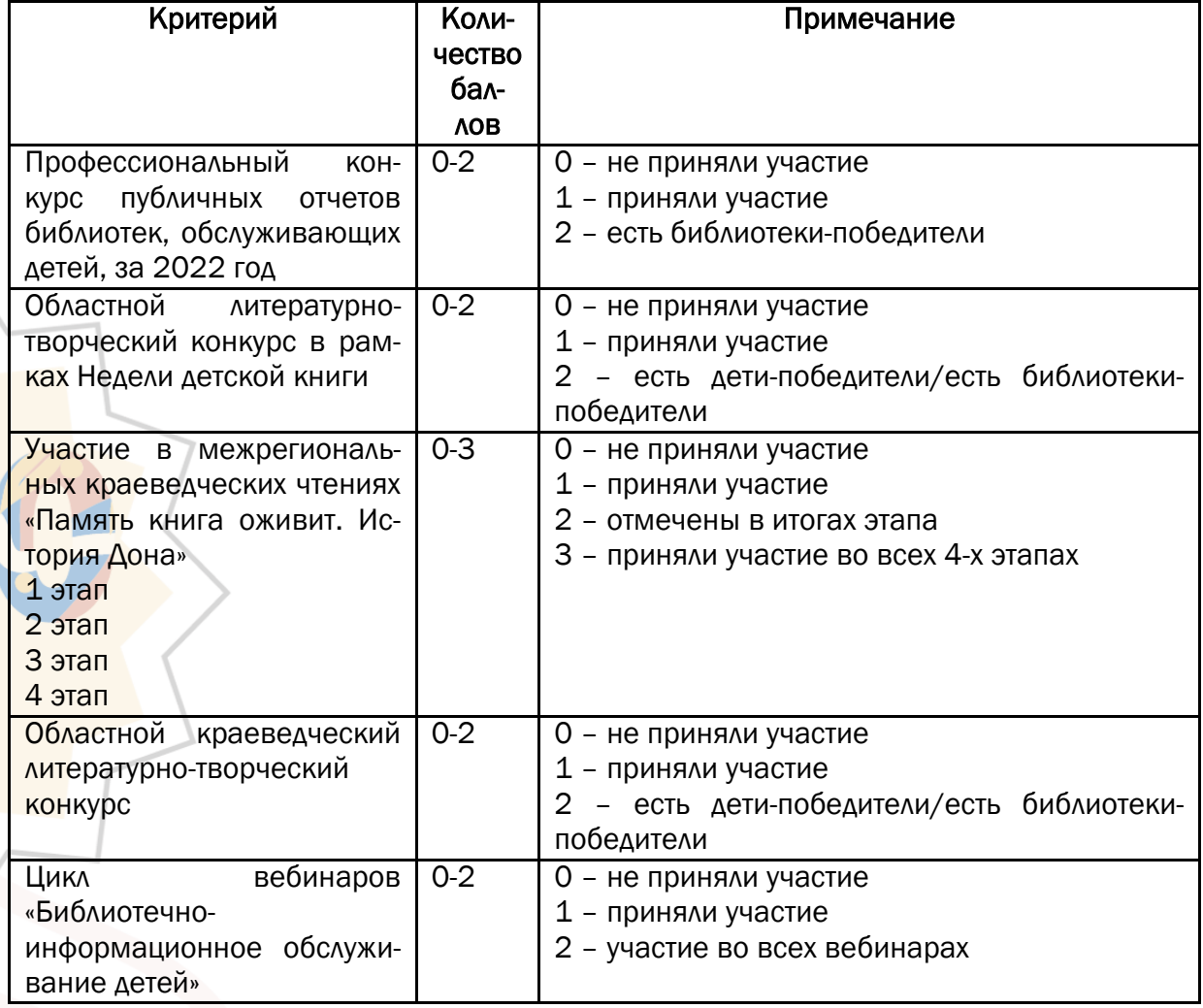

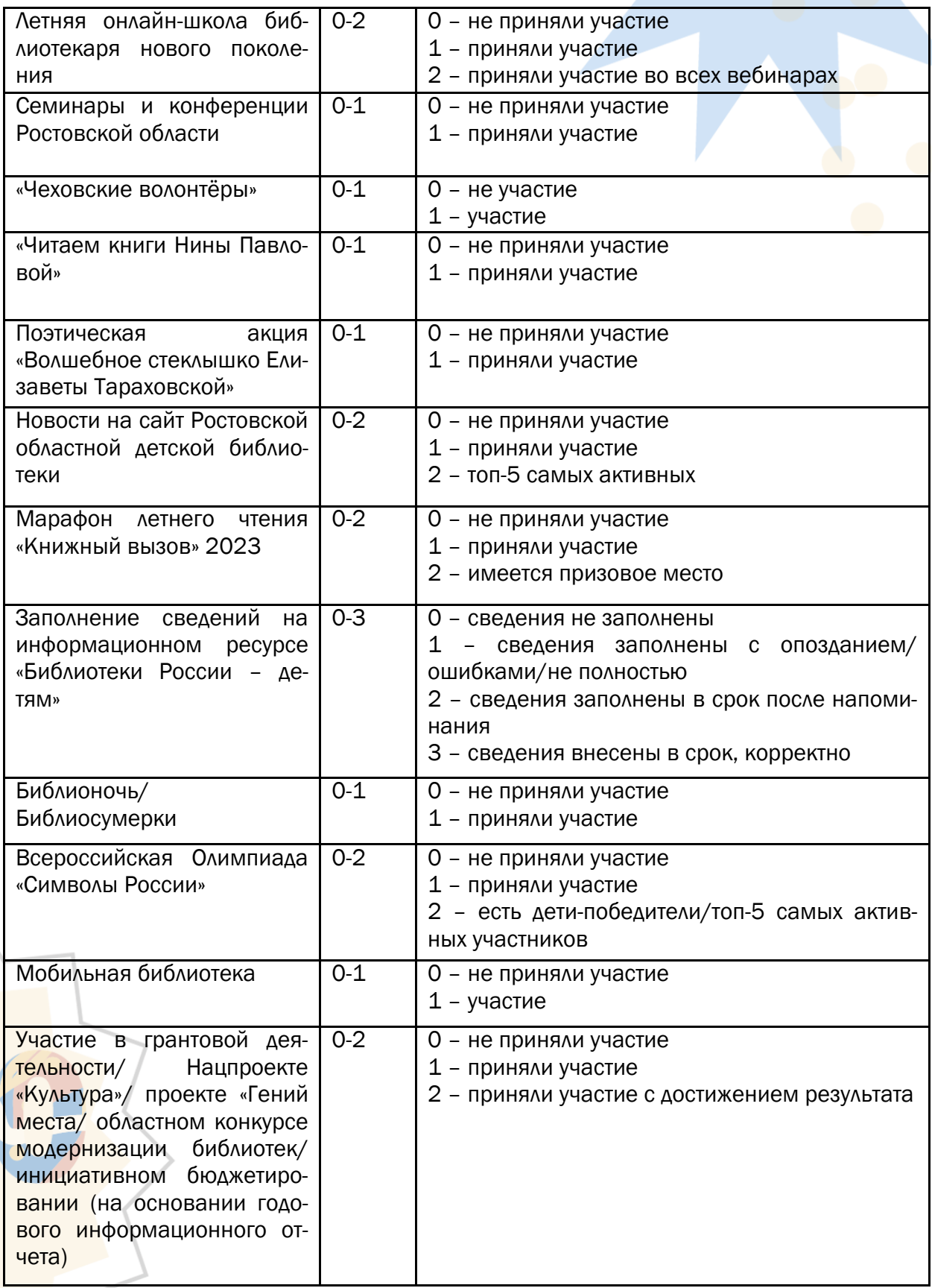

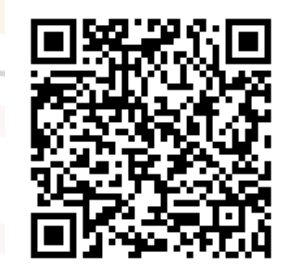

## [Скачать](https://rodb-v.ru/bibliotekaryam-i-pedagogam/doc/raznye-dokumenty.php) критерии оценки рейтинга

библиотек (или сканируйте QR-код)

## РАЗДЕЛ 3: РАБОТАЕМ С ФОНДОМ

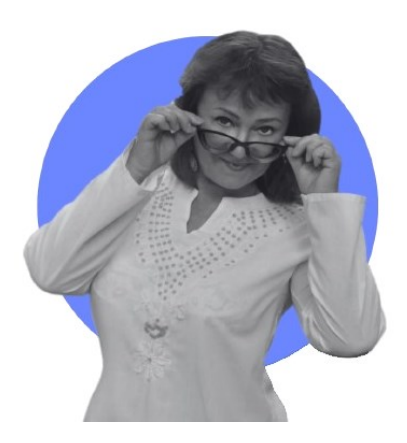

# **К омплектование библиотеки,** претендующей на модельность

Котова Ирина Юрьевна,

заведующий отделом комплектования и обработки фонда Ростовской областной детской библиотеки имени В. М. Величкиной

Основной проблемой формирования фондов муниципальных библиотек является отсутствие стабильного, гарантированного и регулярного финансирования комплектования. Поэтому проект «Библиотека нового поколения», как глоток свежего воздуха для многих библиотек, ставших модельными.

Большое значение придаѐтся повышению социального статуса библиотек нашего региона. Очень важно, что происходит не просто смена вывески, появляются совершенно новые направления деятельности. Помещения библиотек полностью преображаются. В библиотеке пользователи самостоятельно могут найти интересующую их информацию в Интернете и базах данных, работать с электронными энциклопедиями и справочниками, пользоваться электронной почтой, сканировать необходимые документы и мн. др.

А главное, приобретаются новые книги, способны удовлетворить потребности современных читателей, увеличивается подписка на периодические издания. Благодаря статусу модельной, на комплектование книжного фонда выделяется больше средств. И фонд пополняется актуальной литературой для всех возрастных категорий: от классики до современности, от чтения «для души» до учебных и научных изданий. Эти книги пользуются повышенным спросом и привлекают в библиотеку новых читателей.

## Обновление книжного фонда – основное достижение первого этапа проекта

И, конечно, профессионалов интересуют *основные итоги* процесса модернизации муниципальных библиотек.

В информационно-аналитическом журнале «Университетская книга» была опубликована статья: «ФИНАНСИРОВАНИЕ КОМПЛЕКТОВАНИЯ: ТЯЖЁЛЫЙ БЭКГРАУНД. НОВЫЕ ПОСТУП-ЛЕНИЯ ДО И ПОСЛЕ».

Авторы Наталья Олеговна ТИХОНОВА (ведущий методист Сектора изучения библиотечных фондов Научнометодического отдела РНБ) и Ирина Всеволодовна ЭЙДЕМИЛЛЕР (заведующая Сектором изучения библиотечных фондов Научно-методического отдела РНБ, председатель Секции по формированию библиотечных фондов РБА) проанализировали и представили первый опыт комплектования фондов муниципальных модельных библиотек.

### [Часть](http://www.unkniga.ru/biblioteki/fonds/11121-komplektovanie-fondov-munitsipalnyh-modelnyh-bibliotek.html) I [Часть](http://www.unkniga.ru/biblioteki/fonds/11372-komplektovanie-fondov-munitsipalnyh-modelnyh-bibliotek-perviy-opyt.html) II

В 2-х частях статьи представлен анализ, сделанных авторами на основе экспертного опроса на тему «Комплектование фондов муниципальных модельных библиотек: первый опыт». Постараюсь кратко познакомить с основны-

ми выводами, которые будут особенно актуальны для библиотек, планирующих свою модернизацию и составляющих заявку.

лет (библиотека-филиал) и дети от рождения до 14 лет включительно (центральная городская детская библиотека). Однако само слово «детская» в названии библио-

## Основным положительным результатом первого этапа проекта «Библиотека нового типа» стал многократный рост новых поступлений книг в фонды модельных библиотек.

## В числе позитивных моментов реализации проекта респонденты назвали:

- существенное обновление фонда;
- возможность закупать более дорогие и интересно оформленные издания (интерактивные книги, виммельбухи, книги-панорамы, книжки-игрушки);
- достаточную экземплярность популярной и детской литературы;
- возможность скомплектовать отраслевой фонд;
- пополнение фонда краеведческой литературы;
- расширение репертуара периодических изданий;
- возможность разнообразить фонд изданиями не только на бумажных носителях, но и на электронных;
- возможность оформить подписку на «ЛитРес» и «РУКОНТ» (Межотраслевая электронная библиотека);
- возможность обеспечить доступ к НЭБ, НЭДБ (Национальной электронной детской библиотеке).

Вместе с тем анализ опросов показал, что библиотеки плохо умеют формулировать миссию, определять ключевые группы пользователей и приоритетные направления комплектования.

Миссия должна быть направлена на удовлетворение потребностей читателей (их приоритетных групп), а не исходить из имеющегося в наличии библиотечного фонда и тем более не пытаться объять необъятное.

Более трети участников опроса считает приоритетными практически все группы населения, проживающие в зоне обслуживания библиотеки. При этом большинство ответов были похожи друг на друга: «молодѐжь», «взрослое население», «пенсионеры» и т.д. Детские библиотеки отметили в качестве приоритетной по одной читательской группе: дети от 6 до 14 теки уже подразумевает обслуживание детей и подростков.

По мнению авторов, надо было воспользоваться принятой в специализированных детских библиотеках

возрастной классификацией читателейдетей: дети от рождения до школы, младшие школьники, ученики средней школы (подростки), старшие школьники (юношество), поскольку каждая из этих групп имеет свои особенности в чтении. А затем в каждой из возрастных групп попытаться определить потребности читателей в конкретной литературе, жанрах, видах ресурсов. Например, для дошкольников – сказки, рассказы о природе и окружающем мире, книжки-игрушки, раскраски, развивающие игры. Для подростков – фантастика, приключения, научнопознавательная литература, робототехника, компьютерные игры и т.д.

Из примеров, приведенных в статье можно предположить, что документ «Профиль комплектования» у многих коллег отсутствует или давно не обновлялся.

При отборе литературы в фонд будущей модельной библиотеки выяснились следующие недостатки:

перекос в комплектовании печатными изданиями по сравнению с электронными ресурсами, художественной литературой по отношению к отраслевой;

сложности в поиске и наличии необходимой литературы на книжном рынке при проведении госзакупки (необходимые издания отсутствуют, или их тиражи заканчиваются);

отсутствие отдельных категорий изданий на книжном рынке (особенно отраслевой литературы для детей, книг для подростков и т.д.).

## Самыми используемыми источниками информации по итогам опроса оказались:

1. Сайты издательств. Особо были отмечены сайты издательств «ЭКСМО», «АСТ», «Редакция Елены Шубиной», «Азбука», «Азбука-Аттикус»,«Аквилегия-М», «Астрель», «Вече», «Время», «Городец», «Клуб семейного досуга», «Речь», «Феникс», «Энас», «Самокат», «КНОРУС», «Лань», «СпецЛит». Востребованны каталог «Почты России», каталоги отечественных и зарубежных газет и журналов, выпускаемых различными агентствами.

2. Интернет-проекты и сайты интернетмагазинов – ресурсы, посвящѐнные новой литературе: LiveLib (социальная сеть любителей книг), «Чтение-21», KidReader, интернет-журнал «Папмамбук». В числе интернет-магазинов

«Лабиринт» (упоминается наиболее часто), Ozon.ru, «ЛитРес», «Буквоед», Book24, MyShop, «Книговек» и др. На этих сайтах наиболее востребованы различные топ-листы, рейтинги лучших изданий, самых читаемых книг сезона, года и т.д., интернет-сервисы для обсуждения книг.

3. Информация книготорговых фирм, компаний, специализирующихся на комплектовании библиотек (ООО «Библиокнига» (НФ «Пушкинская библиотека»), группа компаний «Гранд-ФАИР» и др..

4. Профессиональные навигаторы – ресурсы, создаваемые федеральными и региональными библиотеками в помощь комплектаторам:

«Комплектование.ru» (центр «ЛИБНЕТ»), «Навигатор для комплектатора» (РНБ, РБА), «Библиогид» (Российская государственная детская библиотека), «Папмамбук», «Новая детская книга». Большое значение имеют рекомендации центральных библиотек субъектов РФ: Белгородской, Новосибирской, Нижегородской областных универсальных библиотек, Национальной библиотеки Республики Татарстан; рекомендации областных библиотек по краеведческой литературе, проект «Детское читательское жюри "Нравится детям Белгородской области"» (Белгородская ОУНБ); «ВикиСибириаДа» (Новосибирская детская областная библиотека имени Н.А. Некрасова) и др.

5. Профессиональные издания: журнал «Читаем вместе. Навигатор в мире книг», экспертный каталог «100 новых книг для детей и юношества» и др.

## Альтернативные источники информации для комплектования

В качестве альтернативных источников информации для комплектования библиотеки используют

- анкетирование читателей,
- опросы в социальных сетях,
- изучение читательского спроса,
- анализ заказов и запросов читателей, картотеки (тетради) отказов,
- списки докомплектования.

Примечательно, что библиотеки-филиалы, как правило, анкетируют своих читателей и анализируют картотеку отказов, но при этом вообще не используют остальные источники информации.

Библиотеки-участники проекта указали на сложность пополнения фонда литературы для подростков краеведческими документами последних лет выпуска и ограниченности средств для оформления подписки на периодические издания для детей и юношества, пользующиеся высоким спросом. А также трудно оформить закупку у одного поставщика.

На первом этапе проекта удалось только обеспечить доступ к НЭБ, Президентской библиотеке, НЭДБ. Однако эти ресурсы ещѐ слабо используются библиотеками. Больше внимания должно быть уделено развитию цифровых фондов, в том числе оформлению подписки на лицензионные электронные ресурсы, которые могли бы существенно расширить возможности библиотек.

Сейчас в лучшем случае подписка оформлена на «ЛитРес». Это не способствует достижению одного из основных ключевых показателей проекта – повышению количества обращений к цифровым ресурсам.

Национальный проект «Культура» открыл новые возможности в формировании фондов модельных библиотек. Однако при реализации проекта перед коллегами опять остро встала проблема отбора качественных ресурсов и оптимального расходования выделенных бюджетных средств в предельно сжатые сроки, поэтому библиотекам рекомендуется воспользоваться [Навигатором комплектатора](https://nlr.ru/nlr_pro/RA3591/navigator-komplektatora)

(сканируйте QR-код)

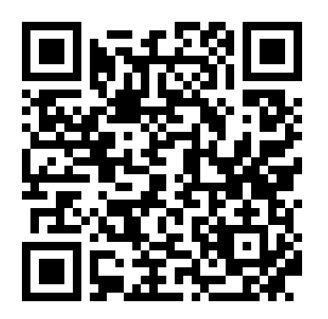

Конечно, необходимо учесть предполагаемые угрозы, которые могут возникнуть в дальнейшем:

- повышение цен на книжные и периодические издания;
- сокращение муниципальных и региональных бюджетов на комплектование фондов модельных библиотек;
- прекращение или сокращение объѐмов финансирования на комплектование после окончания проекта;
- сокращение темпов обновления библиотечного фонда;
- появление балласта в фонде;
- обновление фонда и повышенное финансирование библиотек-филиалов в рамках централизованной библиотечной системы может привести к сложной ситуации внутри единого фонда ЦБС в целом.

В любом случае надо ориентироваться на сильные стороны основных достижений проекта:

получение достаточного финансирования на комплектование в рамках федеральной субсидии;

дополнительные субсидии из региональных бюджетов на комплектование (в отдельных регионах);

кардинальное обновление библиотечных фондов;

расширение видового состава библиотечных фондов;

поступление в фонд книг, интересно изданных с точки зрения полиграфии; активное использование различных форм продвижения новых изданий из библиотечного фонда;

резкое повышение посещаемости модельных библиотек, в первую очередь за счѐт появления в фонде большого количества новых книг.

P.S. В настоящее время в профессиональной периодике уже опубликовано большое количество статей, в которых описывается опыт специалистов библиотек, ставших модельными.

Несмотря на все сложности и трудности, связанные с процессом модернизации, необходимо оценить уже достигнутые и перспективные возможности, касающиеся комплектования библиотек:

Принятие нормативов или нормативной методики для выделения достаточного объѐма средств на текущее комплектование библиотек.

Возможность оформления подписки на периодические издания и электронные ресурсы за счѐт федеральных средств.

Расширение комплектования фондов отраслевой литературы.

Увеличение средств на комплектование электронных ресурсов, использование опыта корпоративной подписки на электронные базы данных.

1.Расширение возможностей фонда за счѐт привлечения открытых ресурсов.

2.Создание новых коллекций.

3.Упрощение процедур закупок, проведение централизованных закупок.

4.Повышение квалификации комплектаторов: получение навыков в проведении маркетингового аудита, формулировании миссии, анализе библиотечного фонда, подготовке актуального профиля комплектования, расчѐте объѐма средств на текущее комплектование.

5.Усиление внимания к автоматизации библиотечно-информационных процессов. Внедрение RFID-технологий, станций автоматической книговыдачи и сдачи книг.

6.Проведение конкурса «[Золотая полка](https://золотаяполка.рф/)» (сканируйте QR-код) для выявления и популяризации лучших практик по формированию фондов модельных библиотек.

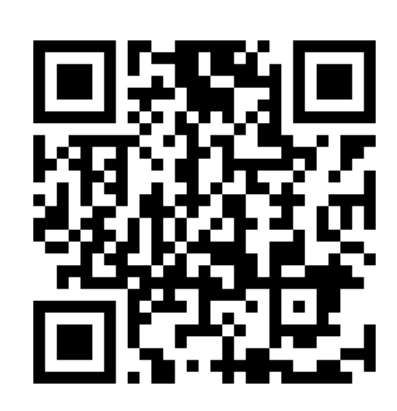

## ИСТОЧНИКИ

- 1. Тихонова, Н. О. Финансирование комплектования: тяжѐлый бэкграунд. Новые Поступления до и после. Часть I / И. В. Эйдемиллер, Н. О. Тихонова. - Текст электронный // Информационно-аналитический журнал «Университетская книга : [сайт]. – 2020. – 17 авг. – URL: ^ [http://www.unkniga.ru/biblioteki/fonds/11121](http://www.unkniga.ru/biblioteki/fonds/11121-komplektovanie-fondov-munitsipalnyh-modelnyh-bibliotek.html) [komplektovanie-fondov-munitsipalnyh-modelnyh-bibliotek.html](http://www.unkniga.ru/biblioteki/fonds/11121-komplektovanie-fondov-munitsipalnyh-modelnyh-bibliotek.html) (дата обращения: 12.07.2023).
- 2. Тихонова, Н. О. Финансирование комплектования: тяжѐлый бэкграунд. Новые Поступления до и после. Часть II / И. В. Эйдемиллер, Н. О. Тихонова. - Текст электронный // Информационно-аналитический журнал «Университетская книга : [сайт]. – 2020. – 16 сент. – URL: [http://www.unkniga.ru/biblioteki/fonds/11372](http://www.unkniga.ru/biblioteki/fonds/11372-komplektovanie-fondov-munitsipalnyh-modelnyh-bibliotek-perviy-opyt.html) [komplektovanie-fondov-munitsipalnyh-modelnyh-bibliotek-perviy-opyt.html](http://www.unkniga.ru/biblioteki/fonds/11372-komplektovanie-fondov-munitsipalnyh-modelnyh-bibliotek-perviy-opyt.html) (дата обращения: 12.07.2023).

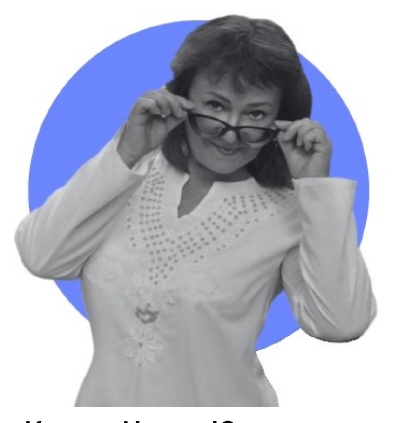

## **А** льтернативное комплектование: что делать, если не выделяют **финансирование?**

Котова Ирина Юрьевна,

заведующий отделом комплектования и обработки фонда Ростовской областной детской библиотеки имени В. М. Величкиной

В настоящее время стремительно меняются все сферы жизни общества: образование, культура, политика, экономика, технологии… И библиотека, как живой организм, тоже эволюционирует под воздействием внешней среды. Изменение технологии традиционного книгоиздания, внедрение цифровых процессов печати, развитие индустрии специальных устройств для чтения электронных книг (букридеры, планшеты, мобильные устройства), расширение аудитории читателей электронных книг – все эти факторы, конечно, вносят коррективы в современное понятие комплектование библиотечных фондов. Электронные устройства не привели к гибели традиционного книжного рынка, а только изменили его. А само понятие « комплектование » несколько эволюционировало.

Теме альтернативного комплектования была посвящена статья, размещѐнная в сборнике «Всѐ начинается с детства. Выпуск 29» :

Современный объѐм информации, который необходимо постоянно отслеживать, для отбора ресурсов в фонд

конкретной библиотеки

настолько велик, что по возможности все библиотечные сотрудники должны изучать книжный рынок и использовать различные информационные ресурсы, предназначенные для чтения.

Сегодняшние библиотеки должны предоставить читателям доступ к электронным библиотекам, особенно те у которых практически не пополняются фонды бумажными (печатными) документами. Значит необходимо находить ресурсы, искать способы их подключения/использования, изучать их возможности, учитывать доступность к информации.

Не надо бояться предлагать современным детям электронное чтение, просто надо быть в курсе запросов пользователей. А в каком варианте им удобнее познакомиться с книгой или журналом пусть они решают сами.

Рекомендую вам распечатать следующие листы, и по мере знакомства с тем или иным ресурсом, ставить на них отметки.

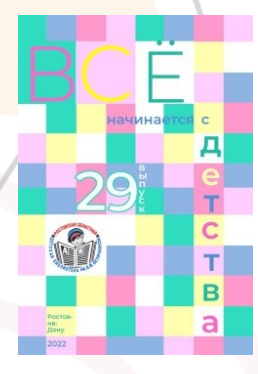

Котова И.Ю. Альтернативное комплектование»: вечные ценности, актуальные тренды, новые возможности. / Котова Ирина Юрьевна – Текст : электронный // Всѐ начинается с детства : сборник методико-библиографических и служебных материалов. Выпуск 29. ГБУК РО «Ростовская областная детская библиотека имени В. М. Величкиной». – Ростов-на-Дону, 2022 г. – С. 68-72. – URL : [https://rodb-v.ru/bibliotekaryam-i-pedagogam/sborniki-vse](https://rodb-v.ru/bibliotekaryam-i-pedagogam/sborniki-vse-nachinaetsya-s-detstva/sbornik-29/)[nachinaetsya-s-detstva/sbornik-29/](https://rodb-v.ru/bibliotekaryam-i-pedagogam/sborniki-vse-nachinaetsya-s-detstva/sbornik-29/)

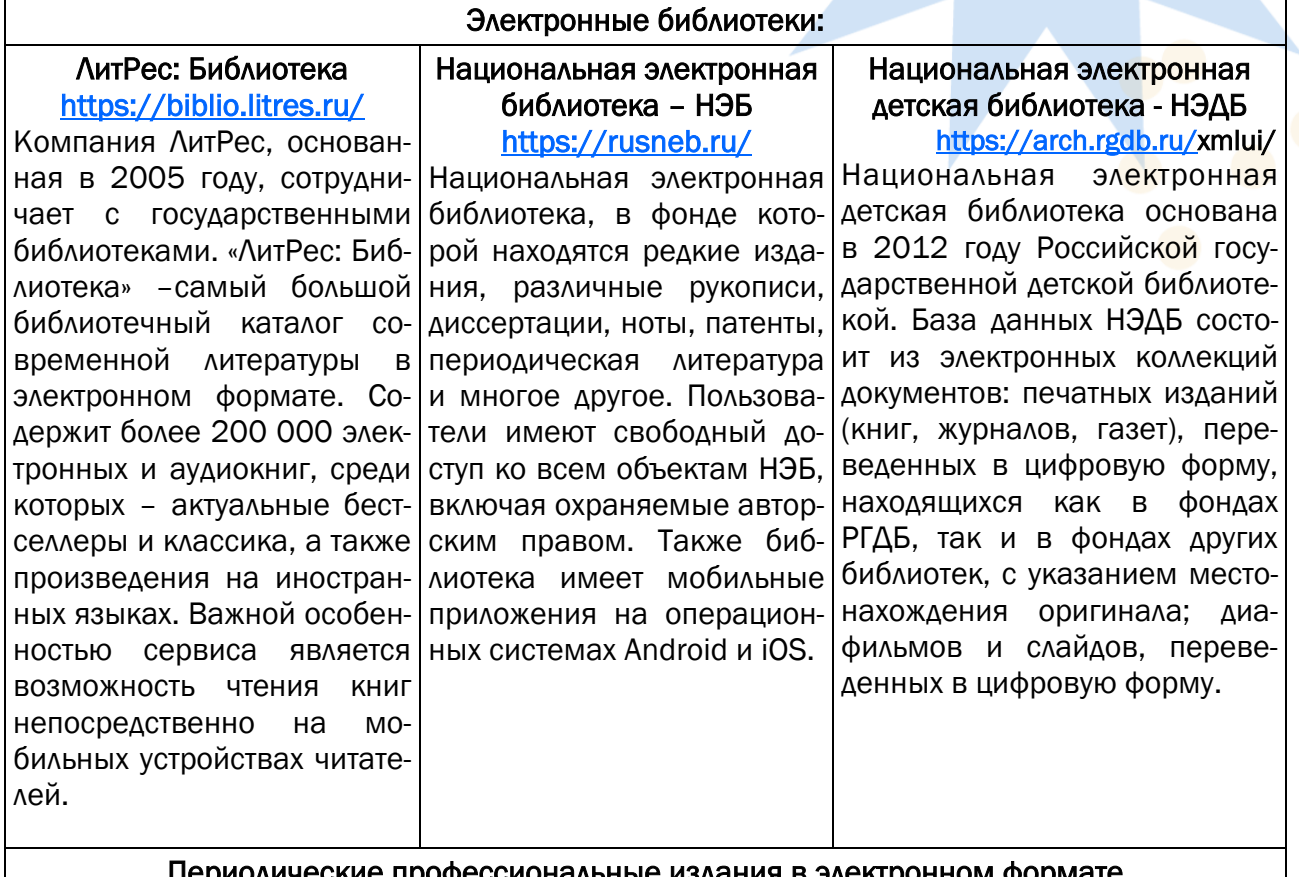

#### Периодические профессиональные издания в электронном формате

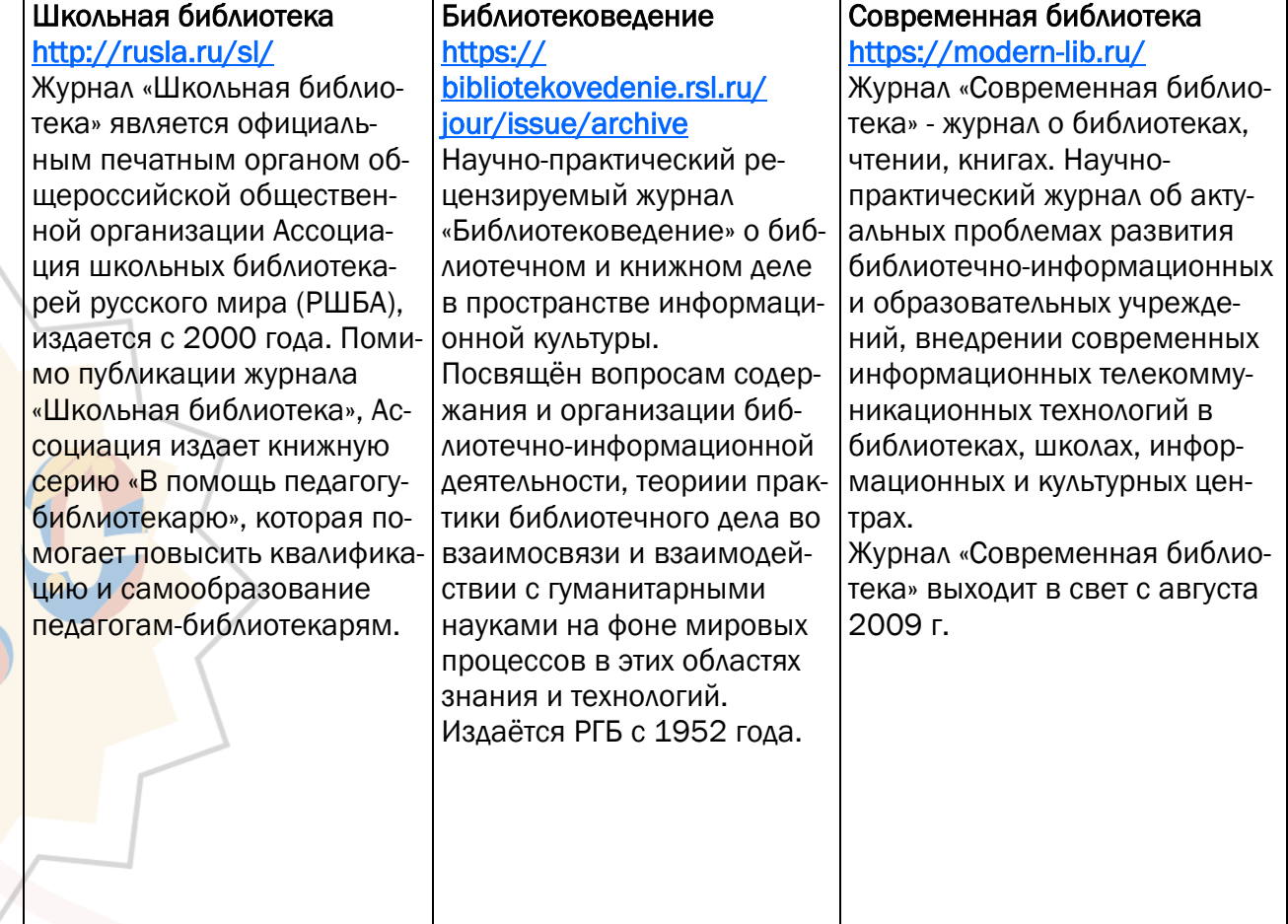

## Издания в поддержку чтения:

#### Литературная газета

### [https://lgz.ru/last\\_pub/](https://lgz.ru/last_pub/)

«Литературная газета» – старейшее периодическое издание России. В январе 2020 года отмечался 190-летний юбилей газеты. Сегодня трудно себе представить историю русской литературы и журналистики без этого издания. Начиная со времен Пушкина и до наших подростков. дней «ЛГ» публикует лучших отечественных и зарубежных писателей и публицистов, поднимает самые острые вопросы, касающиеся искусства и жизни в целом.

#### Чтение детям

## http://readchildren.ru/

Электронный журнал «Чтение детям» - это пространство для общения на темы детского и подросткового чтения и литературы, на котором связывается воедино хорошие книги, читателей, родителей, библиотекарей, издателей и современных авторов, пишущих для детей и

Вы здесь найдете: красивые книжные иллюстрации, актуальные книжные новинки, полезные книги для родителей, обзоры премий и конкурсов в области детской литературы, конкурсы для библиотек, конференции по чтению и многое другое.

#### Бесплатные ресурсы, адресованные для чтения детей и подростков:

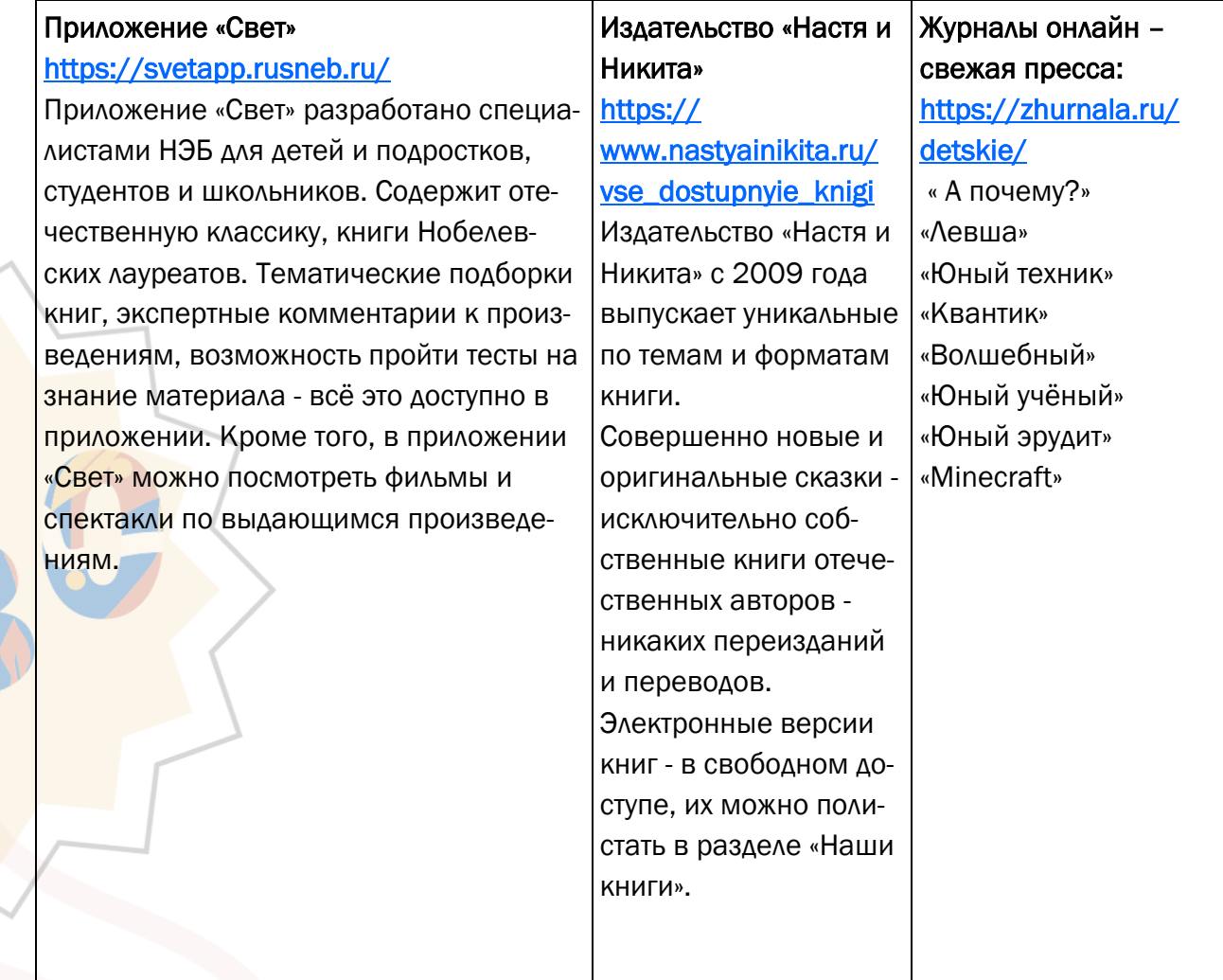

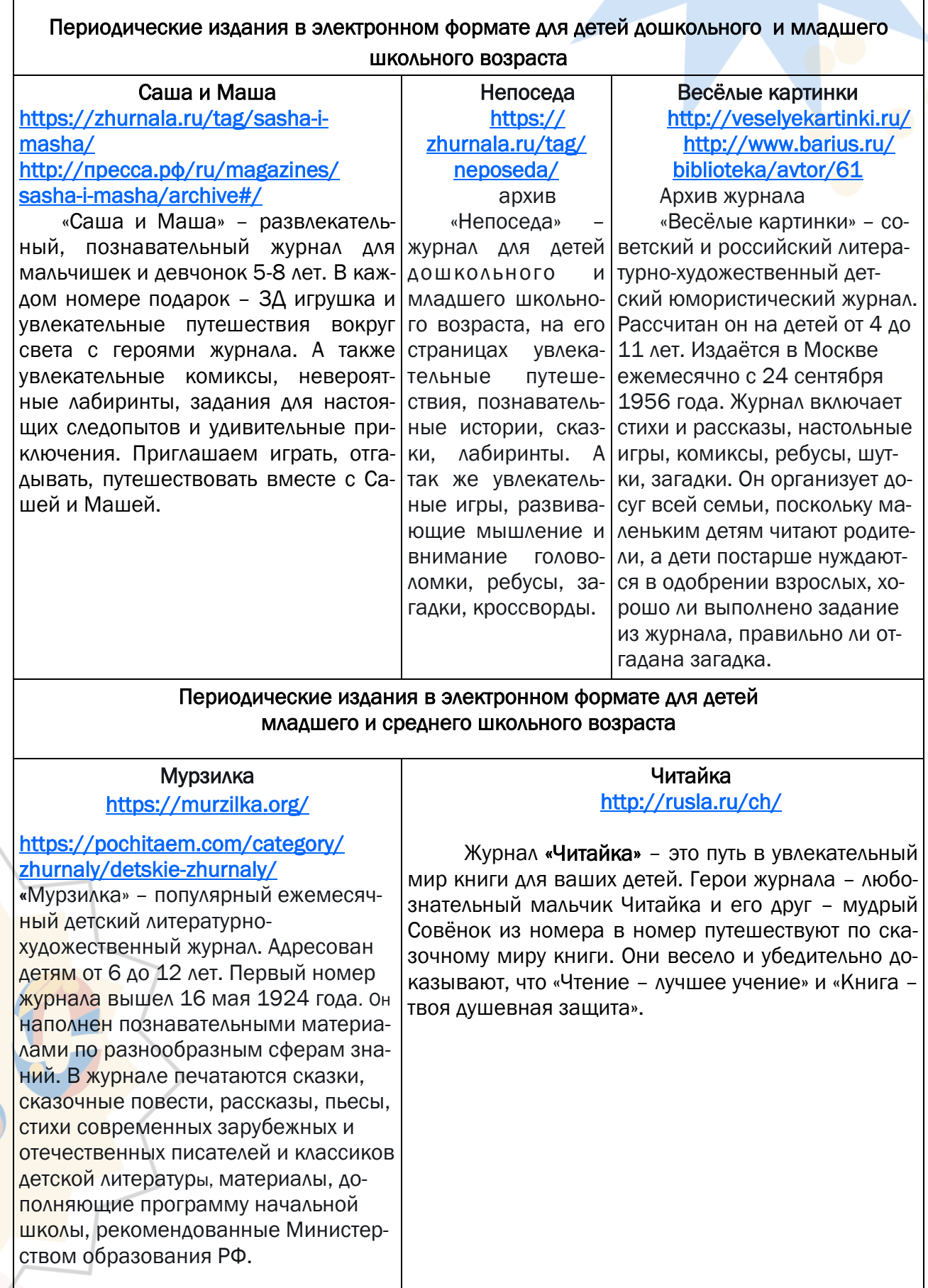

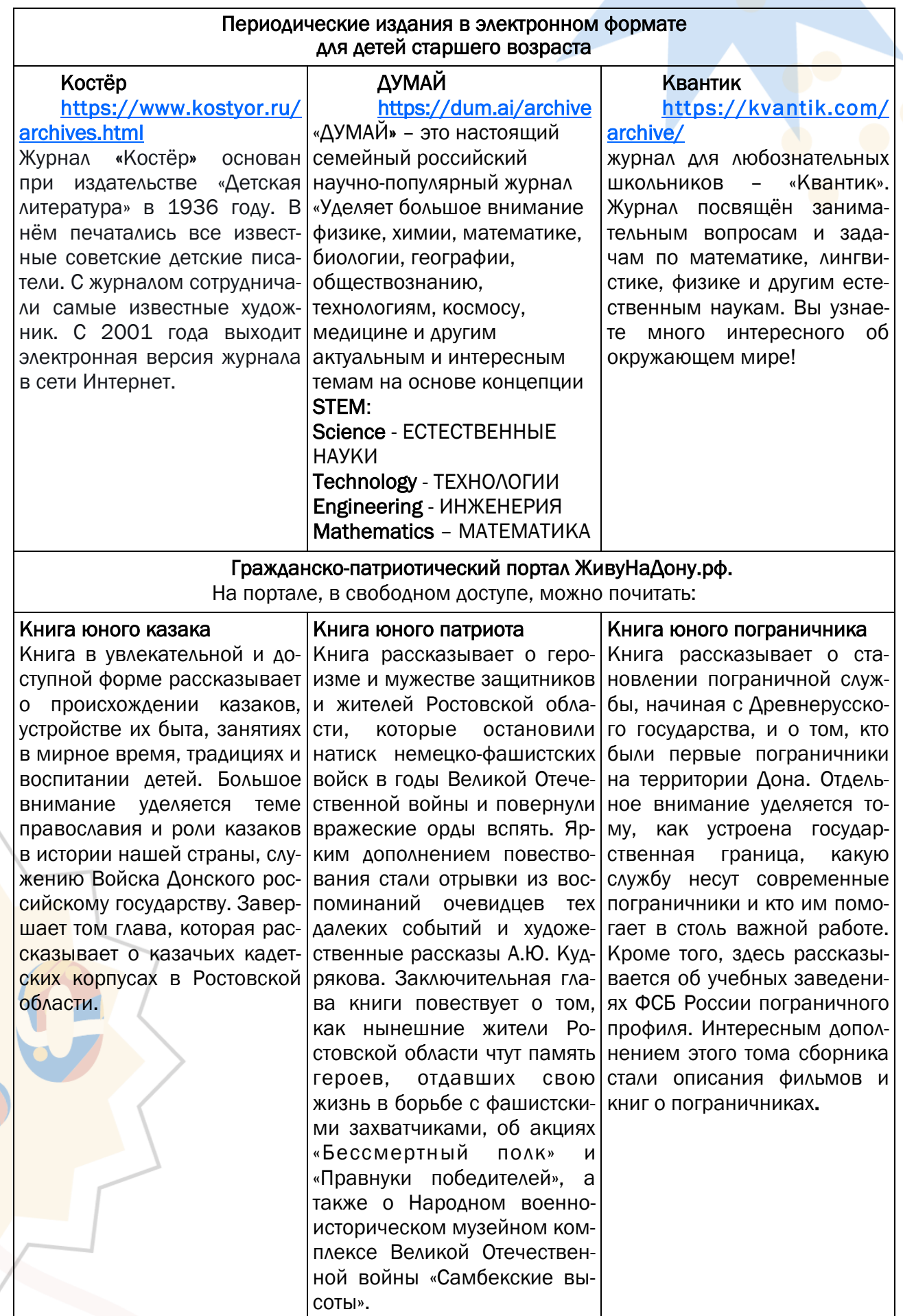

## Профессионалам библиотечного дела:

#### ПроДетЛит

## <https://prodetlit.ru/>

Всероссийская энциклопедия детской литературы. Фактически ПроДетЛит соединяет Навигатор комплектатора является корпорав себе элементы электронной энциклопедии и библиографической базы данных, снабженной многоуровневой поисковой системой и навигационным сервисом, который обеспечивает пользователям прямой доступ к открытым информационным ресурсам сети Интернет и электронным библиотекам.

#### Навигатор комплектатора

## [https://nlr.ru/nlr\\_pro/RA3591/navigator](https://nlr.ru/nlr_pro/RA3591/navigator-komplektatora)[komplektatora](https://nlr.ru/nlr_pro/RA3591/navigator-komplektatora)

тивным проектом Секции по формированию библиотечных фондов, который публикуется по решению XIII Ежегодной сессии Конференции РБА (Ульяновск, 18-23 мая 2008 г.) и рекомендации Дирекции РНБ от 23 января 2009 г. Предназначен для информационного сопровождения комплектования муниципальных библиотек.

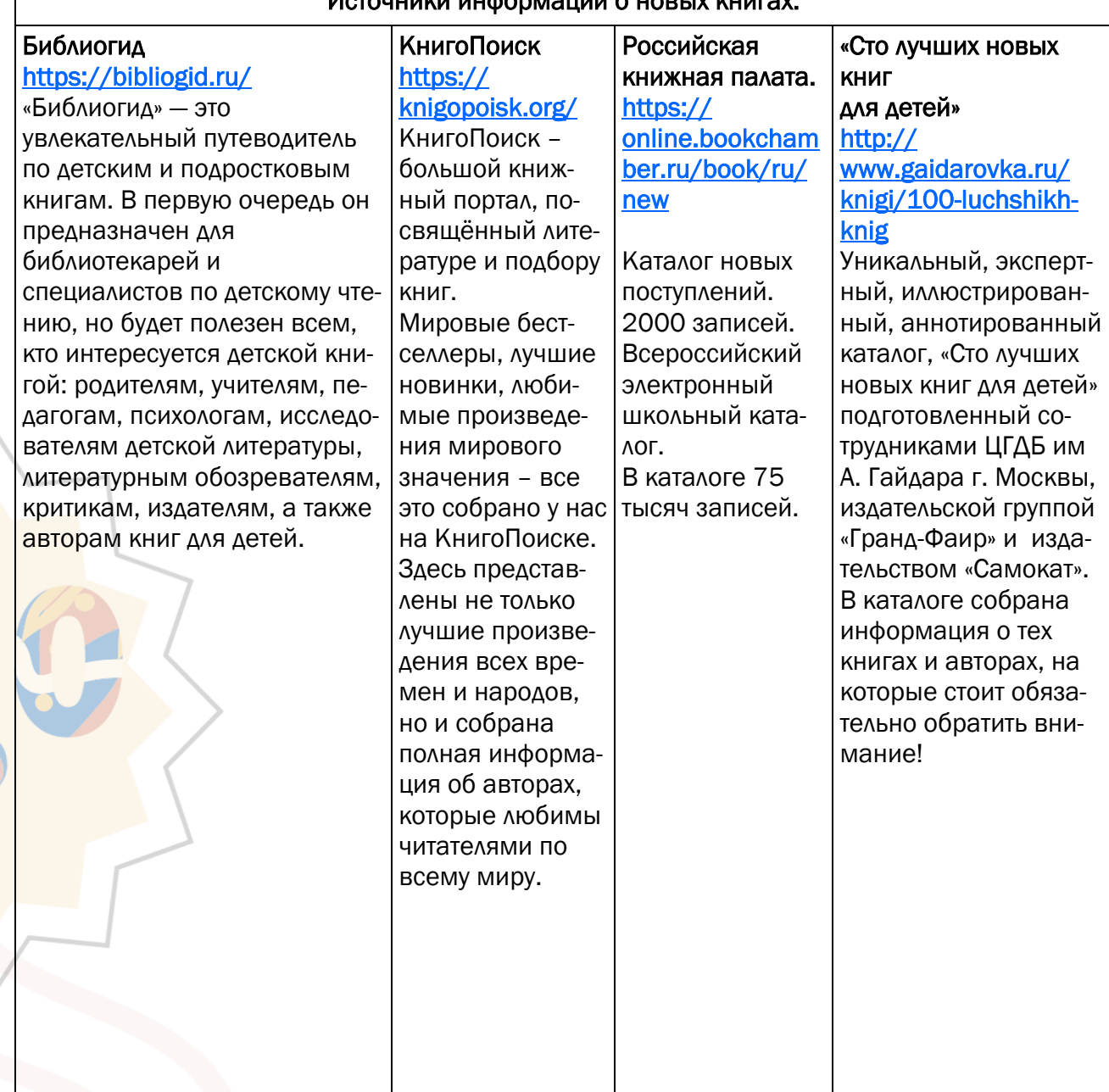

Источники информации о новых книгах:

## РАЗДЕЛ 4: УЗНАЕМ ПОЛЕЗНОЕ

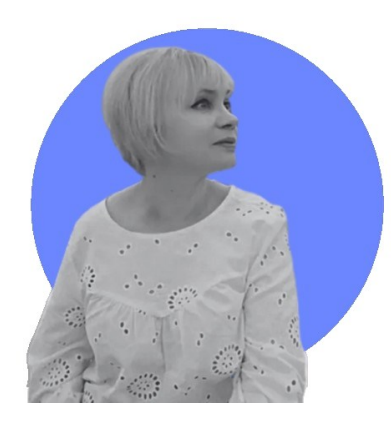

**И лнХШлХн-бШХлдзлг: как библиотеке не потеряться в Рунете** 

Глазунова Оксана Васильевна, заведующий отделом информационных технологий Ростовской областной детской библиотеки имени В.М. Величкиной

Проблема внедрения интернет-брендинга возникла с того момента как у организаций появилась возможность проявить себя в интернет-пространстве – через сайты, социальные сети, поисковые системы. С развитием Рунета, которое пришлось на конец 90-х-начало 2000-х, во всемирной сети появилось огромное количество страниц. И вместе с ними – конкуренция сайтов, проблемы их ранжирования (сортировки сайтов поисковыми системами и размещения их в результатах выдачи), привлекательности и узнаваемости того или иного ресурса.

Постепенно специалистами в области ITтехнологий были разработаны методы продвижения интернет-ресурсов, а вслед за ними – интернет-брендинг.

#### Что такое интернет-брендинг?

Под этим термином принято понимать комплекс мероприятий, с помощью которых можно создавать или продвигать компании в интернете.

Цели интернет-брендинга вполне прозрачны:

- Создание положительного образа компании в глазах общественности.
- Продвижение компании и еѐ услуг в интернет-пространстве.
- Стремление стать ближе к населению и обеспечить комфортное пространство для пользования услугами.
- Создание инновационных продуктов

и сервисов, которые удовлетворят потребности пользователей.

 Оптимизация веб-сайта библиотеки для улучшения его ранжирования в поисковых запросах.

В преимуществе технологии интернетбрендинга сегодня уже никто не сомневается. Ведь при еѐ эффективном использовании компании могут добиться очень хороших результатов:

- Охватить большую часть аудитории и обеспечить с ней качественное взаимодействие за счёт индивидуального подхода.
- Увеличить скорость доведения информации до удалѐнных пользователей.
- Повысить оперативность обратной связи с пользователями и более качественного взаимодействия с аудиторией.
- Внедрить новые услуги.

Поскольку интернет-брендинг направлен на продвижение организации и еѐ услуг, то, по сути, его цель – создание еѐ целостного индивидуального образа через ассоциативные связи (*связи, заставляющие человека при встрече с одним явлением думать о другом*) и особый язык общения с аудиторией.

Уникальный индивидуальный образ компании в интернет-пространстве складывается из следующих элементов:

- название организации;
- сайт организации, его оформление и продвижение;
- фирменный стиль (логотип, цвета, шрифты, фотостиль и т.д.);

SMM-маркетинг (продвижение организации в социальных сетях)

### Интернет-брендинг как инструмент развития библиотек

Зародившись и укрепившись в качестве одной из ключевых стратегий в бизнесе, интернет-брендинг расширил свои горизонты и пришѐл на помощь некоммерческим организациям, в том числе и библиотекам.

Это связано с тем, что интернет охватывает всѐ большую аудиторию пользователей, которые могут быть потенциальными получателями услуг. Поэтому библиотекам также полезно использовать эту стратегию для увеличения своей популярности и привлечения новых читателей. Тем более, сегодня библиотекам недостаточно предоставлять доступ к книгам. Современные реалии вывели их за рамки традиционного понимания своих функций и сделали их центрами общественной жизни в различных сферах. Использование интернетбрендинга помогает библиотекам добиться этой цели, привлечь новых посетителей и поддержать имеющихся.

Не секрет, что сегодня библиотеки сталкиваются с конкуренцией со стороны других источников информации. Особенно остро стоит этот вопрос в интернет-пространстве. И тут интернетбрендинг тоже приходит на помощь библиотекам, предоставляя им возможность выделиться на фоне других источников информации: создать уникальный имидж, повысить узнаваемость, привлечь большее число пользователей. И что не маловажно, повысить репутацию библиотеки,

обеспечив еѐ лояльностью пользователей.

Поэтому интернет-брендинг является неотъемлемой частью стратегии развития библиотек.

## Как библиотекам создать индивидуальный образ в интернетпространстве

При создании образа библиотеки в интернет-пространстве необходимо грамотно использовать инструменты интернет-брендинга. Это позволит создать не только правильный и привлекательный образ библиотеки, но и дружественный по отношению к пользователям.

Создание привлекательного образа основано, прежде всего, на психологии визуального восприятия человеком информации.

Визуальный образ компании называют айдентикой (от английского – «identic» или «identica»). Именно с помощью нее создается целостное восприятие организации со стороны пользователя. Визуальный образ – это часть имиджа компании, направленного на формирование первого впечатления.

За визуальный образ отвечают логотип, цветовая гамма, шрифты, фотостиль, графическое оформление.

Все эти элементы представляют библиотеку в интернет-ресурсах: официальном сайте и госпаблике (группе в социальной сети в «Контакте»).

## Логотип

Логотип – одна из самых важных составляющих визуального образа организации. Он присутствует на сайте, группах социальных сетей, баннерах, печатных изданиях и фирменных бланках.

Задача логотипа – сделать узнаваемой организацию, донести идею организации до пользователей и создать устойчивый ассоциативный образ

В цифровую эпоху логотипы из художественно-иллюстративного (реалистичного) формата перешли в графический (символический). Эту эволюцию можно проследить на

примере компаний, имеющих историю в несколько десятилетий. В процессе ребрендинга заметно, как изображения логотипов стремились к минималистичности и графичности. Изменения подходов к созданию логотипов в эпоху информационных технологий были продиктованы переходом работы с получателями услуг в интернет. Поэтому логотипы стали создавать с учѐтом восприятия изображений на экране, что имеет свои особенности.

## Каковы же требования к логотипам цифровой эпохи?

Кроме стандартных требований (уникальность, запоминаемость, отражение миссии организации), логотип должен иметь следующие свойства.

- Адаптивность или отзывчивость. Изображение должно хорошо адаптироваться к экранам разных размеров и к разным носителям и масштабироваться без потери качества и удобства восприятия.
- Простота и минималистичность. Изображение логотипа должно быть простым, содержать минимум цветов и деталей. Здесь принцип таков: с уменьшением экрана устройств выхода в интернет увеличивается минималистичность логотипа.

Во-первых, всех нас окружает огромное количество информации, на большинство которой мы не акцентируем внимания и не рассматриваем многие изображения

детально. Во-вторых, мелкие детали в уменьшенной копии логотипа практически не видны.

К примеру, когда логотип используется в виде фавикона (небольшой иконки сайта, отображаемой перед названием страницы во вкладке браузера, в поисковых системах). Поэтому нет смысла пытаться в изображении разместить как можно больше всевозможных деталей. В логотипе самое главное – устойчивый образ, запечатлѐнная идея и прочная ассоциация с организацией через символы.

## Как создать уникальный логотип библиотеки

Идей для создания библиотечного логотипа не так уж и много. В первую очередь, библиотеки ассоциируются с книгами и другими подобными изображениями, читателями (взрослыми и детьми). С внедрением информационных технологий в библиотечную сферу – компьютерами и прочими гаджетами. Поэтому создать логотип библиотеки и не повториться довольно сложно.

Чтобы изображению придать индивидуальность нужно в логотип привнести уникальный элемент. При разработке изображения полезно изучить тенденции в лого-строении. В определенные этапы развития логодизайна на рынке появляются новые

## Трансформация логотипа областной детской библиотеки с учѐтом цифровых стандартов

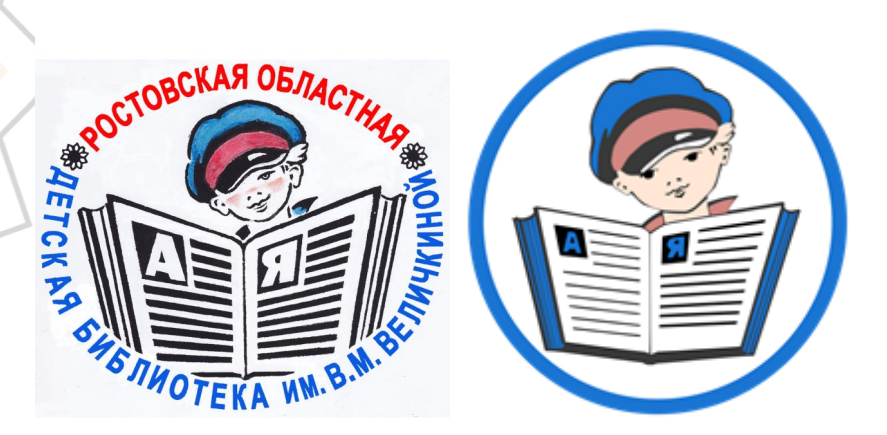

от художественно-иллюстративного формата к графическому

решения оформления образов компании.

#### Вот некоторые глобальные тренды текущего года:

1.Игривые каракули. Логотипы такого формата подойдут компаниям, работающим с детьми и молодежью. Для изображений характерны юмористическая подача, упрощѐнные детали и примитивизм.

2.Горизонтальные логотипы. Уход от вертикальных изображений продиктован тем, что они намного хуже адаптируются к экранам устройств и неудобны в использовании.

3.Логотипы геометрических форм. В таких изображениях используются асимметрия, неровные края, всевозможные геометрические коллажи.

4. Красный монохром. Считается, что красный цвет приносит удачу, привлекает внимание, символизирует задор и амбициозность. В логотипах применяется исключительно красный цвет. Детали расположены на фоне белого и светлых пастельных тонов.

5.Буквы из геометрических фигур. В логотипе используется имитация букв с помощью геометрических фигур. С помощью этого способа можно создавать оптические иллюзии, придавать изображению

дополнительный смысл.

дизайна и современных

приѐмов. В таких логотипах традиционные культурные образы изображены в современных формах. При этом применяются пастельная палитра, абстрактные элементы, метод размещения традиционного культурного символа на белом фоне.

7. Логотипы в стиле научной фантастики. Изображения подобного формата набирают популярность, особенно с момента внедрения нейросетей для создания картинок. Подобные логотипы подойдут, к примеру, для библиотек, работа которых связана с космической тематикой (носит имя космонавта или ученого; расположена на территории с космической топонимикой).

8. Логотипы в виде «молекулярных» абстрактных паттерн. В таких логотипах присутствуют взаимосвязанные цепочки ДНК, изображения молекул в разнообразных геометрических сочетаниях.

Подать интересную идею могут онлайнсервисы – генераторы логотипов, которые по заданному набору слов предложат галерею вариантов.

В последнее время к ним подключились нейросети, помогающие найти идеи для логотипа.

Turbologo: [https://turbologo.ru/create](https://turbologo.ru/create-logo)[logo](https://turbologo.ru/create-logo)

Looka: <https://looka.com/> Namelix: <https://namelix.com/> Playgroundai[:https://Playgroundai.Com/](https://playgroundai.com/Search?Q=Logo) [Search?Q=Logo](https://playgroundai.com/Search?Q=Logo)

Нейросеть Midjourney: [https://](https://www.midjourney.com/home/) [www.midjourney.com/home/](https://www.midjourney.com/home/)

#### Цветовая гамма

К принципу простоты относится и рекомендации по количеству цветов в логотипе. Оптимальное решение – оформление логотипа с помощью 2-3 цветов. Этого вполне достаточно, чтобы передать идею, заложенную в главном изображении вашей библиотеки. Логотип перегружен не будет, и удобство восприятия его пользователями гарантировано.

6.Сочетание прадиционного научный инструмент в айдентике компании. Психология восприятия цвета – очень важный

> Выбор оттенков для логотипа – очень важный этап в его создании. В процессе отбора цветовой гаммы нужно решить вопрос не только выбора оттенков, но подобрать их гармоничное сочетание. Дизайнеры рекомендуют брать пастельные и приглушенные тона, дружественные к восприятию человеческого глаза. Будут эти оттенки только холодными или тѐплыми, или их сочетанием – зависит от идеи, которую транслирует компания.

> Правильно выбрать фирменные цвета – значит, что организация гарантированно будет обеспечена вниманием и лояльностью пользователей. И кроме этого, визуальный образ библиотеки

Подбор шрифта для заголовков, слогана и начертания названия библиотеки основан на передаче идеи или миссии.

станет эстетически привлекательным и дружественным (удобным в восприятии).

Ускорить подбор цветовой гаммы помогают специальные онлайн-сервисы, где дизайнеры подготовили разнообразные варианты гармоничного сочетания оттенков.

Gradients [https://gradients.app/ru/](https://gradients.app/ru/palette) [palette](https://gradients.app/ru/palette) 

[Color Hunt: https://colorhunt.co/](https://colorhunt.co/) ColorSpace: <https://mycolor.space/> IN COLOR BALLANCE: [https://](https://color.romanuke.com/)

#### [color.romanuke.com/](https://color.romanuke.com/)

Элементы цветового решения в логотипе должны повторяться и на сайте. Это не значит, что сайт библиотеки необходимо как можно больше заполнить блоками фирменных оттенков. Это ошибка. Особенно часто на сайтах библиотек встречается стремление наложить текстовую информацию на цветной фон, при этом забывая о принципе контраста между текстом и фоном.

Такое решение в корне неверно, ибо нарушает главный принцип предоставления информации на сайтах – комфортность и доступность, учитывающих посещение ресурса пользователями с нарушениями зрения и особенностями восприятия текстовой информации на экране.

Поэтому выбранные для логотипа цвета лучше использовать при оформлении разделов сайта, фотографий, графических изображений (заключать их в рамки или использовать плашки (фигуры) фирменных цветов).

Элементы фирменного оформления стоит использовать и на страницах госпаблика библиотеки (в данный момент времени это сообщества во ВКонтакте). Единый стиль интернет-представительств библиотеки повысит узнаваемость и привлекательность учреждения.

## Шрифты

К фирменному стилю относится и подбор шрифтов. Фирменные шрифты используются в логотипах (когда к изображению прибавляется название организации), в написании слогана, в оформлении сайта, баннеров, госпабликов.

При подборе шрифтов необходимо учесть следующие моменты:

- Шрифт должен передавать идею организации.
- Шрифт должен быть визуально легко восприниматься.

При этом не стоит увлекаться декоративными шрифтами, которые красивы, но текст в их исполнении трудно читать. Особенно это касается применения таких шрифтов на сайте. Когда заголовки и, тем более, основной текст выполнены декоративными шрифтами, удобство восприятия информации резко снижается. Наиболее подходящими для основного текста считаются так называемые рубленые шрифты без засечек. С экрана мониторов такой текст читать комфортнее всего. Шрифты без засечек более адаптивны.

К примеру, если название научной библиотеки начертано строгим шрифтом, это закономерно и уместно. В случае названия детской библиотеки уместно подобрать шрифт, который одновременно легко читается и стилизован (буквы начертаны в более свободном формате).

Фотостиль – это набор правил, по которым создают и используют изображения в айдентике (визуальном образе) организации.

#### Фотостиль

Фотостиль – один из важных компонентов брендинга. Именно фотографии принадлежит роль первого и главного элемента коммуникации между организацией и пользователем еѐ услуг. Фотографии задают тон, эмоцию и помогают лучше раскрыть деятельность библиотеки, еѐ миссию.

На сайтах и в социальных сетях библиотеки размещают огромную массу фотографий. В большей степени они отражают культурно-досуговую деятельность библиотек. Ежедневно в интернете появляются тысячи подобных фотографий, которые во многом однотипны и однообразны. Последнего трудно избежать. Тем не менее, фотографиям можно придать стиль и индивидуальность.

Для этого полезно разработать фотостиль, который будет неотъемлемой частью фирменного стиля библиотеки, послужит созданию узнаваемого образа учреждения в интернет-пространстве и

поможет выделиться в библиотечном интернет-сообществе.

При разработке фотостиля библиотеки необходимо определиться, какие жанры фотографирования будут использоваться в тех или иных случаях.

#### Как создать фотостиль?

Прежде чем создать фирменный фотостиль необходимо ответить на вопросы:

- Что снимать?
- Как снимать?
- Как обрабатывать и применять?

С первым вопросом, казалось бы, у библиотеки нет проблем. В первую очередь, это мероприятия, значимые события и так далее. Тем не менее, можно найти и придумать множество других инфоповодов для фотосъемки и представления их в интернете. Это могут

быть не только репортажные съемки, но и сюжетные, предметные, статичные (если в библиотеке есть фотозоны и тантамарески).

Для пользователей социальных сетей привлекательны фотографии в стиле лайфстайл («стиль жизни»). Это фотографии, в которых люди запечатлены непринуждѐнно в какой-либо жизненной ситуации, что позволяет рассказать конкретную историю в снимке.

При этом, не стоит забывать о правовом регулировании фотофиксации событий в библиотеке и стоит подкрепить процесс фотографирования инструкциями, отвечающими федеральному законодательству о защите персональных данных и авторского права.

В кейс фирменного фотостиля входят и другие рекомендации:

- Определение общей стилистики фотографий (соответствие установленным в организации принципам). К примеру:
- Фото должны быть естественными и живыми, вдохновлять и мотивировать, создавать положительный имидж библиотеки, вызывать положительные эмоции.
- Цвета на фото должны быть яркими и чистыми.
- Фотографии должны быть качественными, без повреждений (размытие, неудачный ракурс и т.д.)
- Рекомендации по коррекции фотографий. К примеру, когда фотографии выдерживаются в едином стиле по цвету. Определяется насыщенность фотографий. Например, фото делаются более пастельными, чтобы создать контраст в сочетании с фирменными цветами.
- Оформление фотографий фирменными графическими элементами для размещения в интернете и для других случаев (презентаций, буклетов и пр.). Такими элементами могут быть разнообразные рамки, уголки, плашки, маски и так далее.
- Размещение логотипа на фотографии (место, тип логотипа (цветной, монохромный и т.д), его размер).
- Рекомендации для создания фотоколлажей (формат, применение

оттенков, графических элементов и так далее).

Таким образом, разработанный фотостиль поможет выработать уникальный формат подачи фотоматериалов в интернете и сделать страницы в сетях и на сайте более узнаваемыми и привлекательными.

#### Принципы работы с текстом

Не менее важной составляющей частью интернет-брендинга является работа с содержанием публикаций. Работа с текстом – часть контент-маркетинга (слово «контент» происходит от английского content, в переводе «содержимое»).

Контент-маркетинг - это разработка и распространение актуального, полезного контента среди действующих и потенциальных пользователей.

С точки зрения библиотечной деятельности задача контент-маркетинга – привлечение внимания пользователей к деятельности библиотеки, повышение уровня экспертности учреждения посредством предоставления полезной для читателей информации.

Инструменты контент-маркетинга помогут разработать контентную политику библиотеки и составить контент-план публикаций. Последний определяет виды контента, целевую аудиторию, тематику контента и так далее.

Эта часть работы в интернет-маркетинге очень важна для создания положительного имиджа библиотеки и создания еѐ уникального образа в интернет-пространстве. Поэтому необходимо чѐтко определить о чѐм, для кого и как вы будете рассказывать своим пользователям в интернете.

Особенно остро стоит вопрос «О чём?». Не секрет, что размещение формальных отчѐтов о проведенных мероприятиях не вызывают большого интереса аудитории. Такого рода информация, пожалуй, интересна тем читателям, которые на них побывали: «Я там был!». И такой контент со стандартным текстом и такими же фотографиями вряд ли внесѐт большой вклад в создание уникального и дружественного образа библиотеки в интернете.

Поэтому стоит продумать, какие публикации вы будете размещать на своих страницах в интернете помимо отчетов о мероприятиях. Это могут быть всевозможные лайфхаки, обзоры книг, чек-листы, познавательный контент, интервью с интересными людьми. Обязательно включайте в контент-план материалы для всех возрастных категорий, которые обслуживает библиотека.

#### Как рассказывать

Если рассказывать о проведѐнных мероприятиях, акциях и проектах, то нужно продумать формат подачи такой информации (показать с необычного ракурса, выделить в первую очередь интересные детали мероприятия, уникальность события, показать с точки зрения читателя или приглашенного спикера и т.п.) Такой же сделать подачу фотоматериала о мероприятии (что тоже можно добавить в описание фотостиля). Используйте (там, где это уместно) жанр сторителлинга – тексты в формате истории, в центре которой какой-либо герой. Подобные публикации помогают общаться с пользователями в доверительной форме. Их читают гораздо охотнее, нежели стандартные статьи. Тексты, которые создают и размещают в интернет-представительствах библиотеки,

относятся к информационному стилю. К информационным текстам для интернетресурсов существуют отдельные требования, учитывающие не только их информационную миссию, но и роль инструмента для продвижения ресурсов. Насколько будет соответствовать текст этим требованиям, настолько успешно будут продвигаться ваши ресурсы в интернете.

#### Вот некоторые рекомендации:

1.Составляйте текст по принципу перевѐрнутой пирамиды. Текст начинается с самой важной информации, за которой следуют менее значительные факты. Подобная методика увеличивает процент читаемости материалов, что влияет на продвижение ресурсов в интернете.

2.Сокращайте сложные предложения, удаляйте информацию, которая не содержит конкретики.

3. Избегайте использования причастных и деепричастные оборотов, отглагольные существительные заменяйте глаголами (пример: вместо «производить работы» - «работать»).

4.Не используйте стоп-слова наподобие «в настоящее время», «текущий», «в целом» и т. д.

Писать тексты для интернет-ресурсов – это особый навык. Освоить методы подготовки информации для интернета помогут онлайнсервисы, создания для того, чтобы проверять, корректировать тексты и давать рекомендации по их улучшению.

«T[ext.ru»](https://text.ru/) <https://text.ru/>

[«Content-Watch»](https://content-watch.ru/text/) [https://content-watch.ru/](https://content-watch.ru/text/) [text/](https://content-watch.ru/text/)

«[Главред](https://glvrd.ru/)» <https://glvrd.ru/> [«Retext.AI»](https://retext.ai/ru) <https://retext.ai/ru> «[Тургенев](https://turgenev.ashmanov.com/)» [https://](https://turgenev.ashmanov.com/) [turgenev.ashmanov.com/](https://turgenev.ashmanov.com/) «[Адвего](https://advego.com/antiplagiat/)» <https://advego.com/antiplagiat/>

В последнее время в помощь копирайтерам появились нейросети – генераторы текста, которые помогают авторам составить план, конспект, подобрать тезисы и даже написать статью:

Балабоба: <https://yandex.ru/lab/yalm> CopyMonkey: [https://](https://www.copymonkey.app/) [www.copymonkey.app/](https://www.copymonkey.app/) Smodin: <https://smodin.io/> TurboText: <https://turbotext.pro/>

Не пренебрегайте другими видами контента

Размещайте в социальных сетях не только текстовые публикации, но и видео-аудиоконтент.

Короткие информативные видео пользователи соцсетей смотрят охотно. Сториз, прямые эфиры, промо-ролики добавят вашему контенту разнообразия и увеличат узнаваемость в сетях.

К примеру, короткие промо-ролики о

предстоящем событии в библиотеке, созданные с помощью онлайн-сервиса <https://supa.ru/>, украсят вашу ленту событий и привлекут внимание многих пользователей.

В последнее время набирают популярности аудио-подкасты – цифровой аналог радио. Продумайте тематику, формат подачи информации в подкастах и целевую аудиторию. Аудио-подкасты можно размещать в социальных сетях и телеграмканалах.

#### Онлайн-сервисы для создания подкастов:

<https://mave.digital/> <https://podster.fm/>

## Слоган

Слоган – очень важная часть брендинга. Это словесное выражение миссии организации. По сути, логотип и слоган – две стороны одной медали. Создать яркий и правильный слоган - значит завершить образ организации, посредством которого она общается с пользователями. Задача слогана – донести те ценности, которые транслирует организация.

Слоганы делят на имиджевые (отражают философию организации) и товарные (продвижение товаров и услуг). В библиотеке могут применяться два вида слогана. Имиджевый слоган будет основным, брендовым. Товарный вид слогана можно использовать для продвижения проекта библиотеки, услуг и мероприятий.

#### Как создать имиджевый слоган библиотеки?

По способу построения фразы слоганы могут содержать призыв, утверждение, вопрос, обращение, метафору, игру слов, рифму.

При создании слогана нужно учитывать следующие рекомендации:

Слоган – это короткая, чѐткая и ѐмкая фраза (до семи слов максимум). Более длинные предложения подходят для девиза – мотивирующего текста для сотрудников.

В слогане не стоит использовать избитые штампы.

В слогане коротко и образно должна быть передана идея организации.

Слоган дополняет или передает в тексте смысл, заложенный в логотипе.

Слоган не должен состоять из профессиональных и научных терминов (если целевая аудитория не относится к таковому сообществу).

Слоган выражает потребности целевой аудитории или решение проблем.

Исходя из этих рекомендаций, можно определить смысловое наполнение ключевых фраз для слогана библиотеки. В них можно использовать слова «библиотека», «чтение», книга», «знание», «мир» и другие.

В интернет-брендинге слоганы – это один из инструментов общения с удаленными пользователями. Его можно размещать не только в шапке сообщества социальной сети. Но и использовать как элемент плаката, в том числе интерактивного, баннеров, информационных карточек, а также сделать частью фотостиля.

## Будущее интернет-брендинга в библиотечном деле и его влияние на развитие отрасли

Сегодня интернет-брендинг – это неотъемлемая часть современной библиотеки, которая позволяет улучшить ее общую репутацию и привлечь новых пользователей. В будущем интернетбрендинг будет играть еще большую роль в развитии библиотек как институтов культуры.

С появлением новых технологий и изменением потребностей пользователей, интернет-брендинг становится все более важным для библиотек. Надо быть готовым адаптироваться к быстро меняющимся требованиям читателей и использовать все возможности, которые предоставляют современные технологии.

## Примеры слоганов:

ì

I r Читай и расти Библиотека, в которой не скучно С книгой по жизни! Время читать! Познай мир с книгой

## Чек-лист «Укрепление интернет-бренда библиотеки»

1. Создайте уникальный имидж библиотеки в интернете: Важно определить целевую аудиторию и разработать стратегию, которая поможет создать уникальный образ библиотеки в Интернете. Нужно продумать дизайн сайта и социальных медиа-аккаунтов, выбрать соответствующие цвета, шрифты и изображения.

2. Развивайте онлайн-присутствие: Большинство людей используют интернет для поиска информации. Поэтому необходимо продвигаться на социальных сетях, блогах, форумах и других платформах, чтобы привлечь новых пользователей к библиотеке.

4. Взаимодействуйте с пользователем: Важно поддерживать связь с читателями через социальные сети, электронную почту или онлайн-чаты. Ответы на вопросы пользователей и помощь в поиске нужной литературы – это отличный способ укрепить бренд библиотеки.

5.Изучайте информационные потребности удалѐнных пользователей. Анализ данных о посещаемости сайта, активности в социальных сетях и других показателях помогает определить наиболее популярные темы и форматы, а также улучшить качество предоставляемых услуг.

## Использованная литература

- Иванов, А. А. Брендинг : учеб. пособие / А. А. Иванов. Комсомольск-на-Амуре : ФГБОУ ВПО «КнАГТУ», 2013. –Текст : электронный //Комсомольский-на-амуре государственный университет: официальный сайт. – URL: [https://knastu.ru/media/](https://knastu.ru/media/files/posobiya_files/_8WbxcC.pdf) [files/posobiya\\_files/\\_8WbxcC.pdf](https://knastu.ru/media/files/posobiya_files/_8WbxcC.pdf) (дата обращения: 15.04.2023). – Режим доступа: свободный
- Остапенко Светлана. Библиотечный слоган: особенности составления и использования .- Текст : электронный //Справочник от автор24 : официальный сайт. – URL: //https://spravochnick.ru/bibliotechno-informacionnaya\_deyatelnost/ bibliotechnyy\_slogan\_osobennosti\_sostavleniya\_i\_ispolzovaniya/ (дата обращения: 02.05.2023). – Режим доступа: свободный
- Отзывчивые логотипы: что они и зачем вам нужно –Текст : электронный // Новости искусства и дизайна: сайт. – URL: : [https://artforlife.ru/stati-po-dizajnu/otzyvchivye](https://artforlife.ru/stati-po-dizajnu/otzyvchivye-logotipy-chto-oni-i-zachem-vam-nuzhno.html)[logotipy-chto-oni-i-zachem-vam-nuzhno.html](https://artforlife.ru/stati-po-dizajnu/otzyvchivye-logotipy-chto-oni-i-zachem-vam-nuzhno.html) (дата обращения: 27.04.2023). – Режим доступа: свободный
- Рекомендации к фотостилю. Текст : электронный //Омский государственный университет : официальный сайт. – URL: https://омгту.рф/[massmedia/style/](https://омгту.рф/massmedia/style/giudeline_photostyle.pdf) [giudeline\\_photostyle.pdf](https://омгту.рф/massmedia/style/giudeline_photostyle.pdf) (дата обращения: 27.04.2023). – Режим доступа: свободный
	- Тренды логотипов 2023.- Текст : электронный // Брендинговое агентство MindRepublic: официальный сайт. - URL: [https://mindrepublic.ru/trendy-logotipov-](https://mindrepublic.ru/trendy-logotipov-2023)[2023](https://mindrepublic.ru/trendy-logotipov-2023) (дата обращения: 26.04.2023). – Режим доступа: свободный

 Цветовая психология: полный гид для маркетологов.- Текст : электронный //CMS magazine: все о digital : официальный сайт. – URL: https://cmsmagazine.ru/journal/ items-color-psychology/ (дата обращения: 15.04.2023). - Режим доступа: свободный

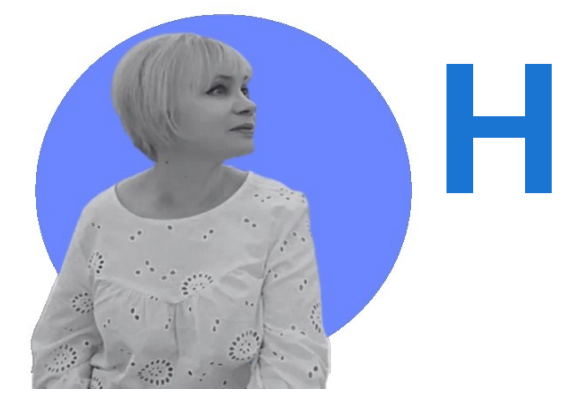

## **ейросети** для генерации изображений и **Текстов**

Глазунова Оксана Васильевна,

заведующая отделом информационных технологий Ростовской областной детской библиотеки имени В.М. Величкиной

Нейросети – это одна из самых инновационных технологий нашего времени, которая позволяет компьютерам обучаться и выполнять сложные задачи без участия человека. Эта технология уже применяется в различных отраслях, таких как медицина, финансы, производство и техника. Начало этой технологии было положено еще в 1940-х годах с созданием первой модели нейрона. В последующие годы придумали более сложные модели нейронных сетей, позволяющие решать очень сложные задачи. С появлением новых вычислительных возможностей и объемов данных, нейросети стали все более

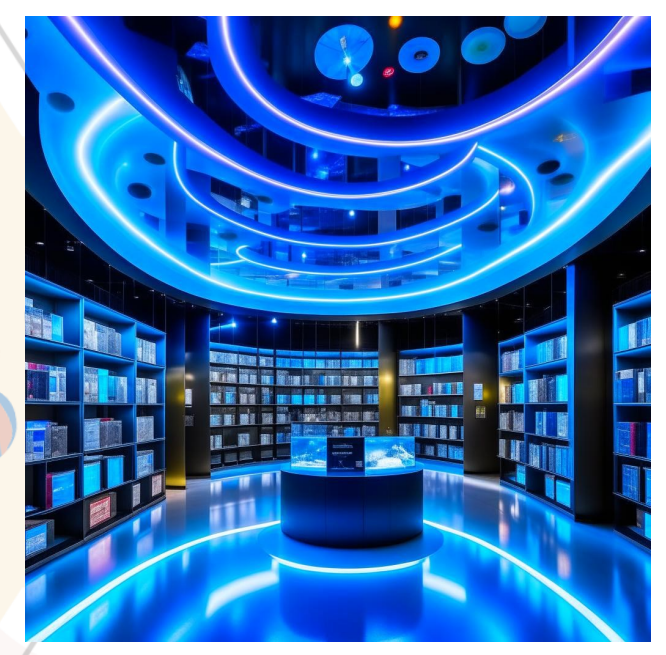

Библиотека будущего по версии нейросети необходимо зарегистрироваться. «Кандинский 2.2"

эффективными и широко применяемыми. Одним из прорывов в области совершенствования искусственного интеллекта (ИИ) считается обучение нейросетей генерации изображений и текстов. По запросу они пишут разнообразные тексты: от плана реферата и сценария видеоролика до научных и художественных текстов.

Специально обученные нейросети умеют создавать изображения по текстовому описанию в разных стилях с нуля, дорабатывать и улучшать готовые иллюстрации. Нейро-изображения широко используют в рекламе, дизайне, видеороликах – там, где необходим уникальный визуальный контент.

Первая модель генерации изображений на основе нейросети под названием DCGAN была представлена в 2014 году.

С тех пор появились десятки онлайнсервисов и программ для создания изображений. Не менее по количеству и разнообразию можно насчитать нейрогенераторов текста.

В таблице приведены нейросети для генерации текстов и картинок. Все они доступны пользователям РФ. Среди них как полностью бесплатные, так и частично открытые для использования. В последних регламентированы количество бесплатно сгенерированного контента и функционал.

Как правило, для работы в нейросетях

.<br>Начиная работать с онлайнсервисом, внимательно изучите пользовательское соглашение, регламентирующее работу с нейросетью.

В соглашении прописаны:

- права и обязанности пользователя и правообладателей,
- разрешения и ограничения использования сгенерированного контента.

Как правило, большинство сервисов работает по лицензии Creative Commons, требуя указывать нейросеть, с помощью которой сгенерирован контент и запрещая использовать его в коммерческих целях. Исключение составляет контент, полученный при использовании платных тарифов.

Работа с нейросетями предполагает знания о принципах построения запроса с целью получения того или иного контента. От качества запроса зависит уровень сгенерированного изображения, текста или любого другого вида контента.

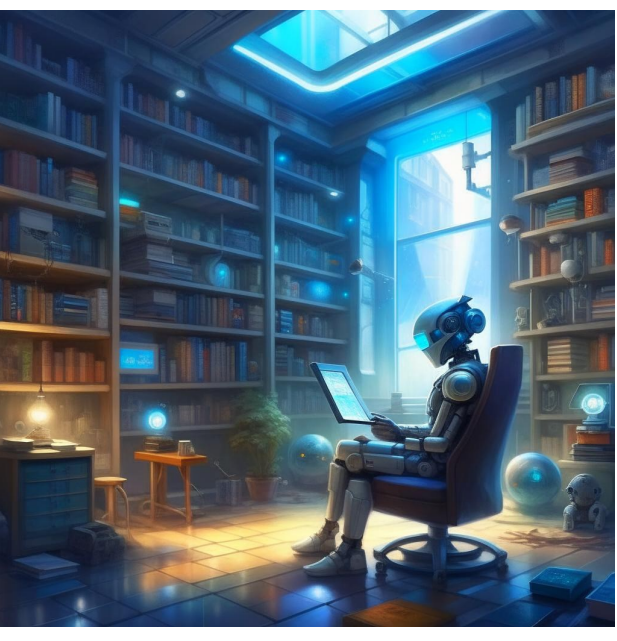

Робот читает. Рисунок, сгенерированный нейросетью «Кандинский 2.2»

[В библиотечной работе генераторы изображений и текстов рекомендуется](https://creativecommons.org/)  [использовать для создания](https://creativecommons.org/):

- [презентаций,](https://creativecommons.org/)
- онлайн-[ресурсов \(выставки, визуальное оформление ресурсов и](https://creativecommons.org/)  [прочее\),](https://creativecommons.org/)
- [видеороликов,](https://creativecommons.org/)
- [другого уникального контента.](https://creativecommons.org/)

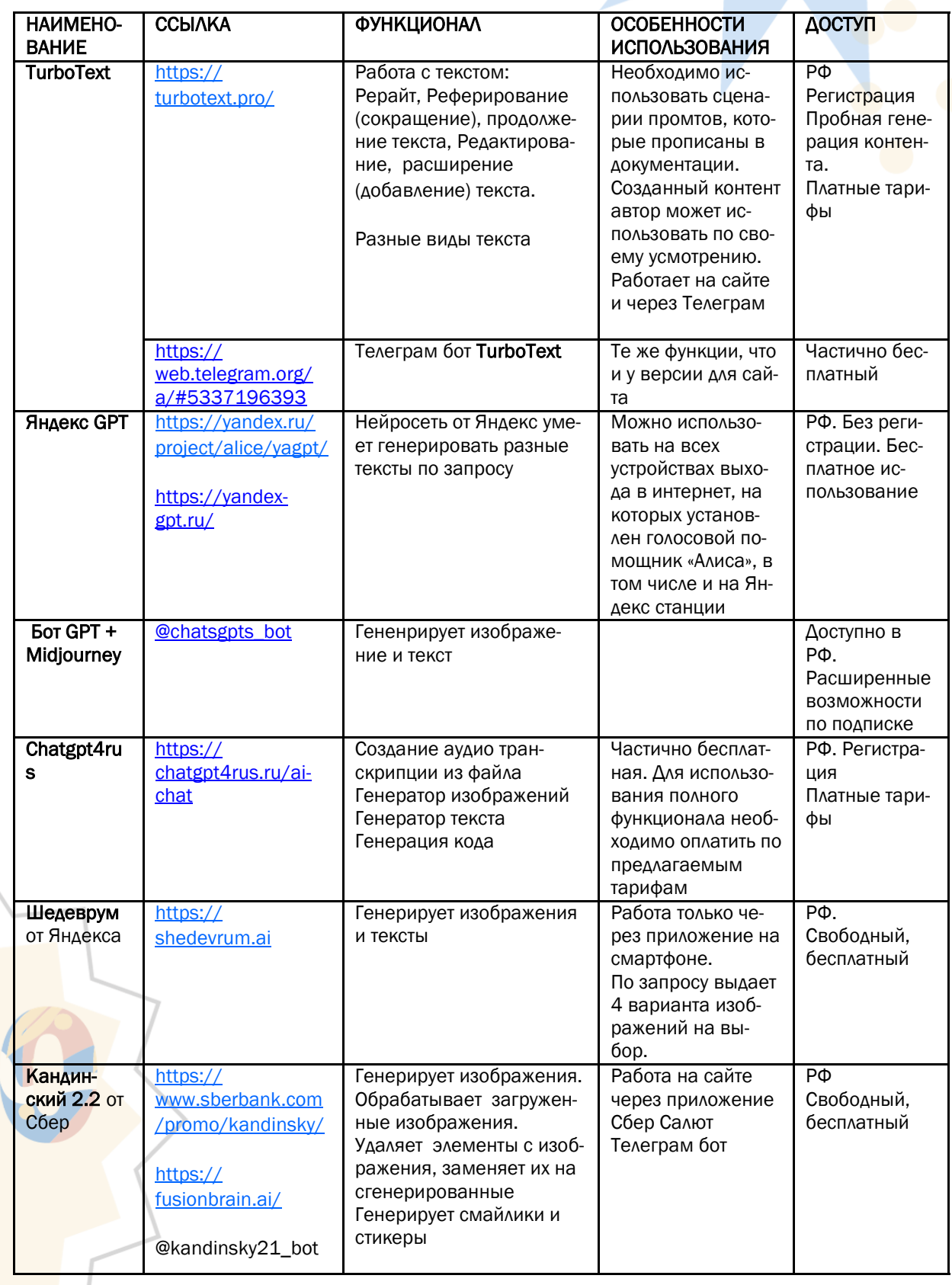

## Нейросети для генерации изображений и текстов.

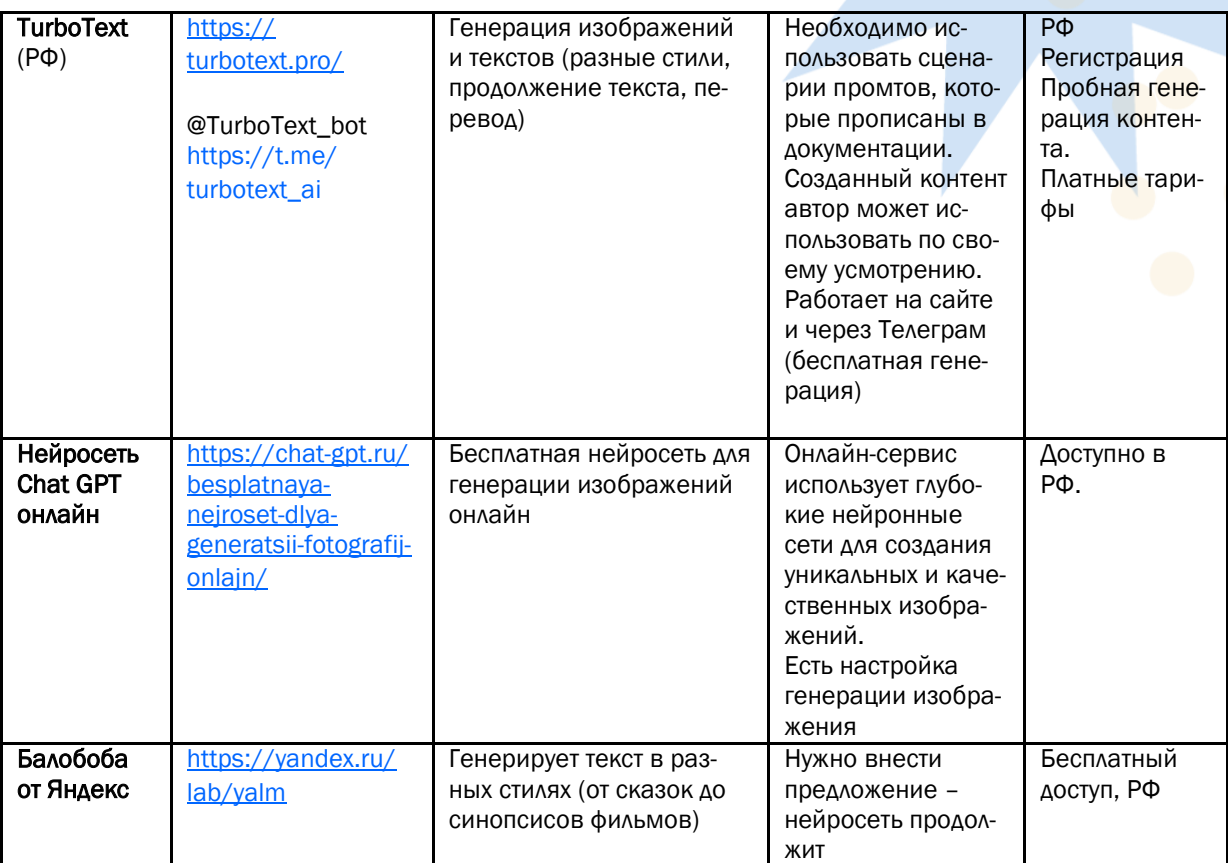

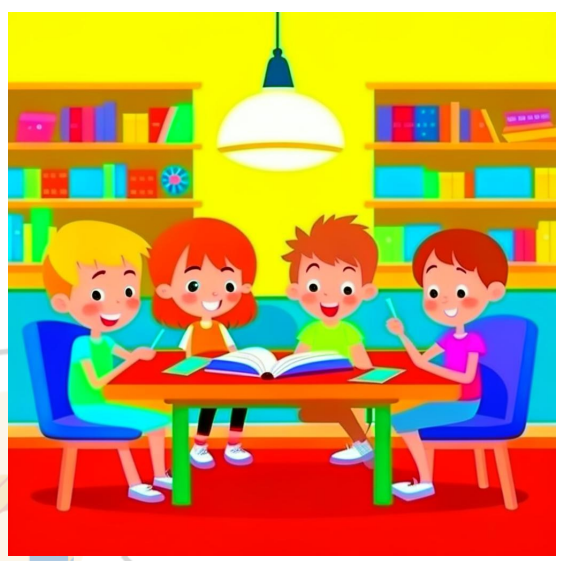

Дети читают (стиль «Мультфильм») Рисунок, сгенерированный нейросетью «Кандинский 2.2»

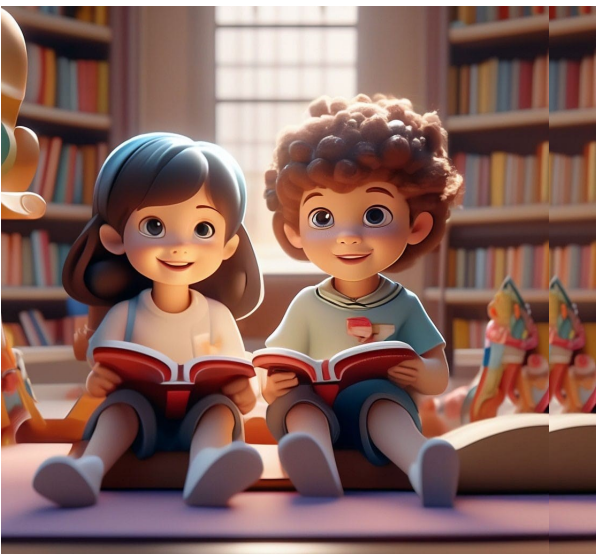

Дети читают. Рисунок, сгенерированный нейросетью «Шедеврум»

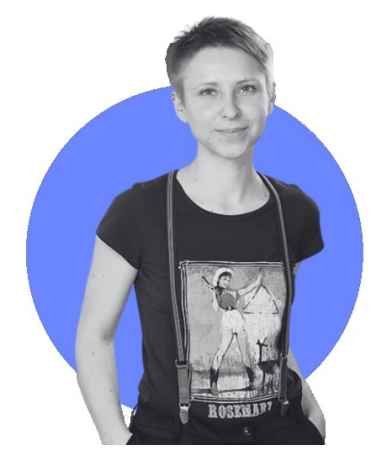

# Dori orisBot – конструктор образовательных тестов и квест-викторин

Волуйская Дарья Александровна, библиотекарь отдела информационных технологий Ростовской областной детской библиотеки имени В.М. Величкиной

Интерактивные задания являются важным элементом в обучении и проверке знаний. Ранее для их создания нужно было тратить много времени, но с появлением сервиса BorisBot можно легко и быстро создавать квесты-викторины и тесты.

BorisBot – это бесплатный русскоязычный сервис, который позволяет создавать интерактивные задания для различных целей: от проверки знаний до проведения опросов. Подробнее о возможностях BorisBot мы расскажем в данной статье.

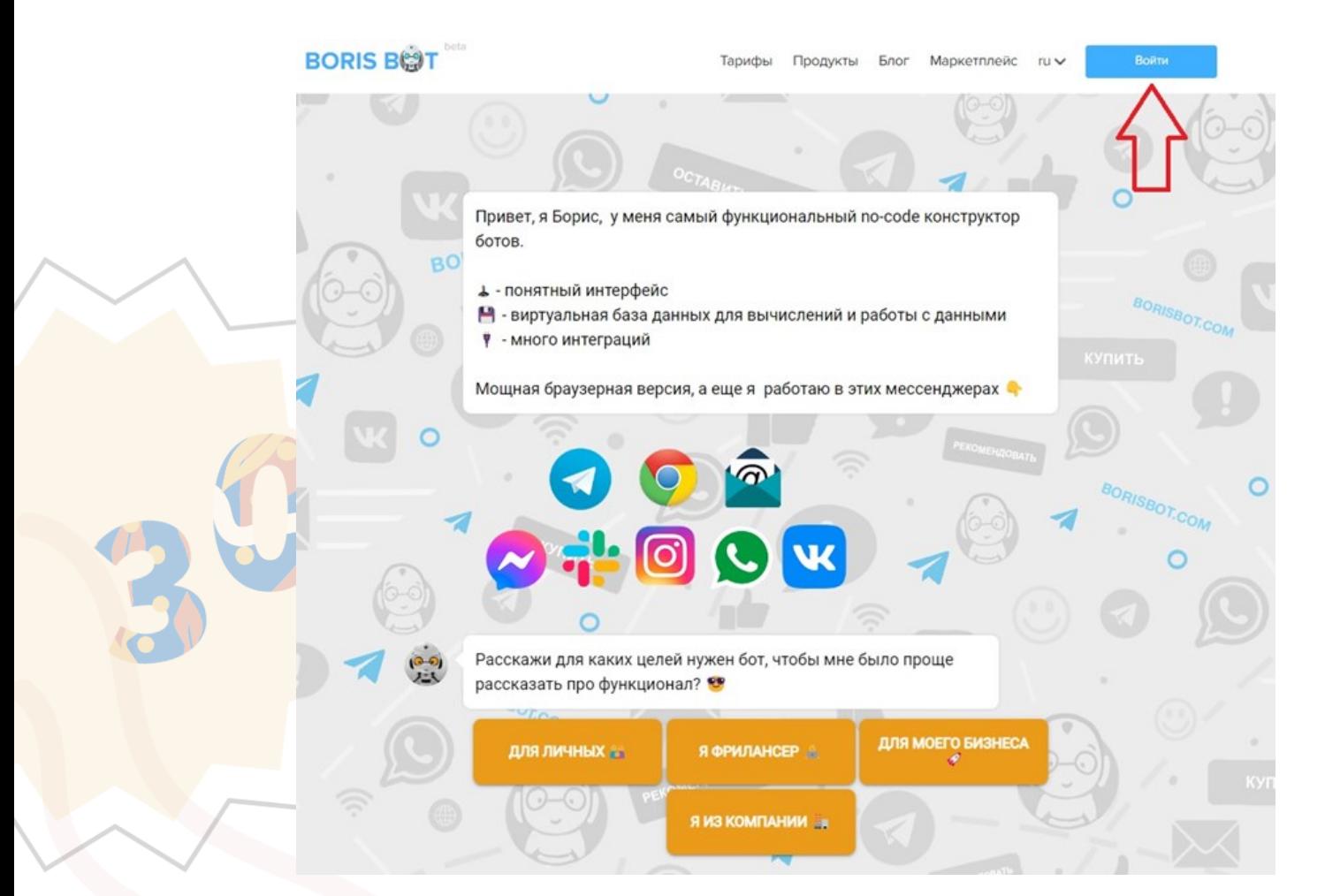

## Регистрация

Первым шагом в создании квест-викторины или теста с помощью сервиса BorisBot будет регистрация на платформе. Для этого необходимо перейти на официальный сайт BorisBot, в правом верхнем углу нажимаем на кнопку «Войти». Далее переключаемся на вкладку «Зарегистрироваться» и заполняем все необходимые поля в форме.

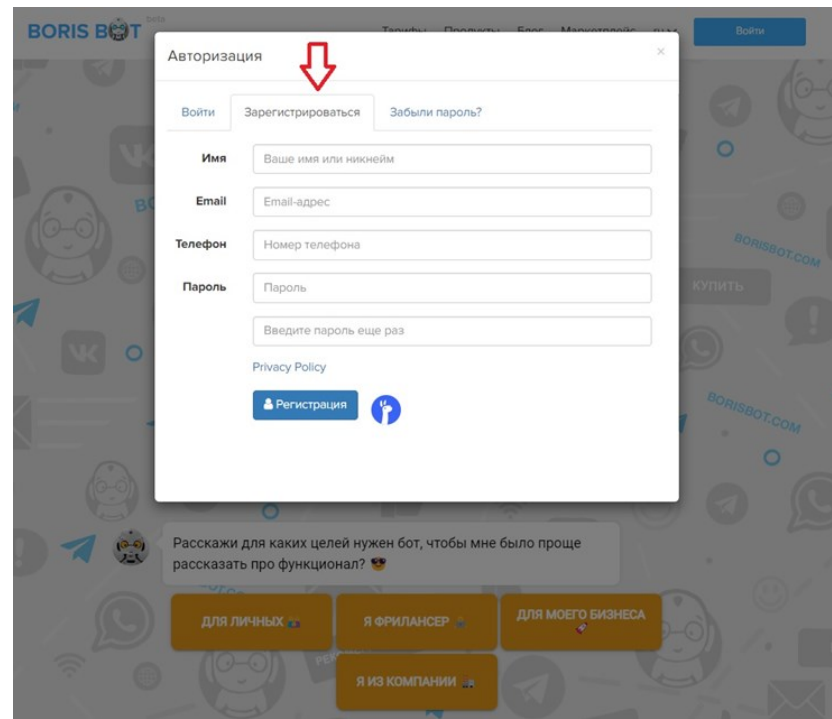

После успешной регистрации вы получите доступ к панели управления. Вам будут доступны различные инструменты для создания интерактивных заданий, такие как: добавление текстовых вопросов, картинок, видео, аудиофайлов и многое другое.

Кроме того, на платформе BorisBot есть возможность выбирать из уже готовых шаблонов заданий и использовать их для своих целей. Это значительно ускорит процесс создания квеста-викторины или теста.

## Работаем с шаблоном

Один из самых удобных инструментов для создания квест-викторин и тестов на сервисе BorisBot – это готовые шаблоны. Большая часть из них — для бизнеса, но есть и «познавательно-образовательные»: квест-бот и тест для проверки знаний. Кстати, появились боты для мероприятий, экскурсий и даже есть бот-«помощник по библиотеке», который может помочь найти нужную книгу, предложить список новых поступлений или даже подсказать, как правильно оформить библиографическую ссылку. Боты для мероприятий могут отправлять приглашения и напоминания, отвечать на общие вопросы, а также предоставлять информацию о месте проведения мероприятия и времени его начала. Это очень удобно и помогает организаторам сэкономить время и ресурсы. Шаблоны можно отредактировать, доработать под свои нужды и использовать как основу для своего проекта.

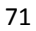

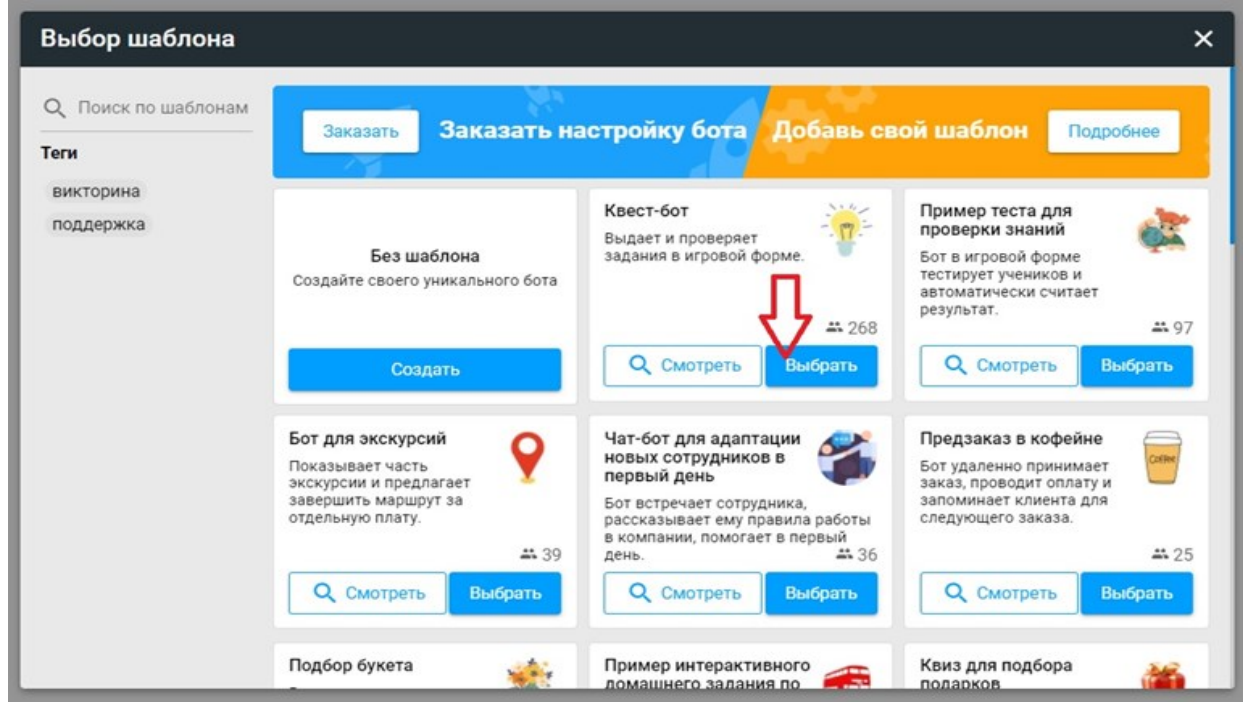

Шаблоны также содержат дополнительные элементы, такие как картинки или видеофайлы. Если вы хотите добавить свой контент в проект, то можете заменить существующий материал на свой.

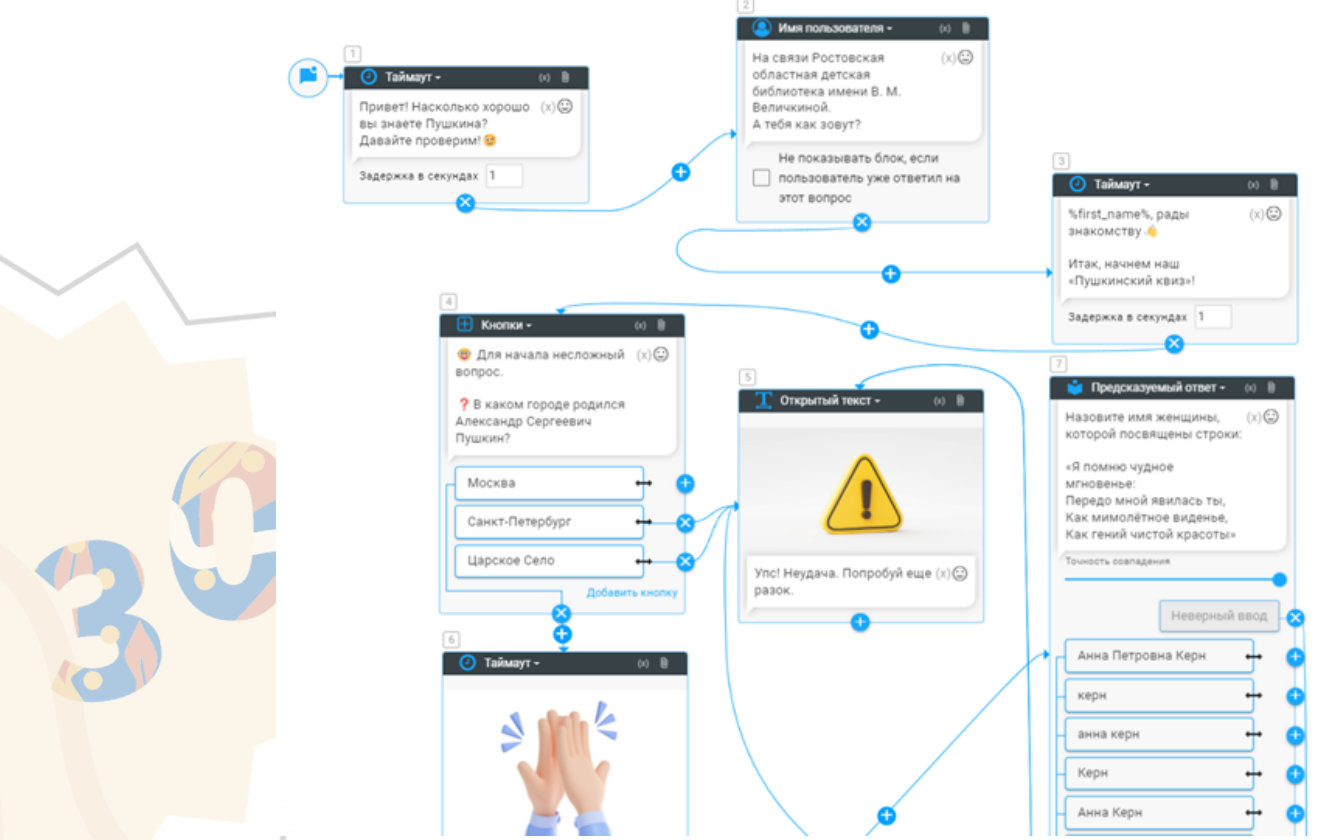

## Не стесняйтесь экспериментировать с шаблонами и создавать уникальный контент!

Большое преимущество заключается в том, что вы можете быстро получить готовый продукт без необходимости начинать все с нуля
## Вот такой «Пушкинский квиз» у нас получился.

*Отсканируйте QR-код для просмотра*

Когда соберете чат-бот, проверьте его нажмите «Тест» в правом верхнем углу. Всплывет окно со ссылкой на чат-бот.

У чат-бота можно менять «внешность». Нажмите «Настроить дизайн бота» под строкой со ссылкой на бот.

В открывшемся окне вы можете изменить имя бота, загрузить свой аватар, установить цвет бота и шрифт текста, а также добавить фоновое изображение. Готово! Теперь ваш чат-бот будет выглядеть так, как вы задумали.

#### В бесплатной версии конструктора Boris-Bot есть несколько ограничений.

Вот некоторые из них:

пообщаться с ним может только 100 уникальных пользователей в месяц;

одновременно услугами чат-бота может воспользоваться только 20 человек; бесплатно можно настроить ботов для веб-сайта, ВКонтакте и Телеграм.

 $\bullet$ 

Теперь вы можете использовать свой собственный чат-бот и наслаждаться его функционалом.

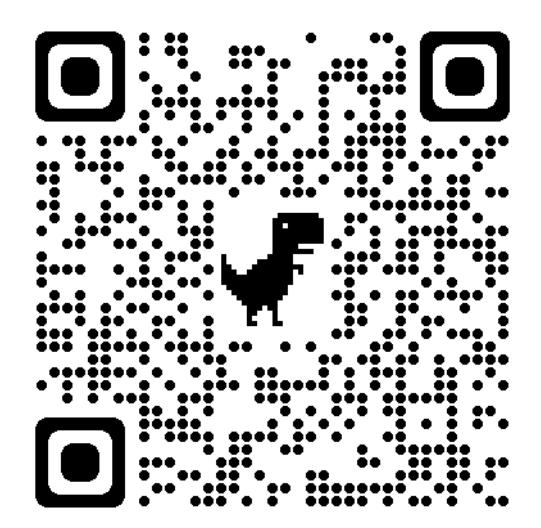

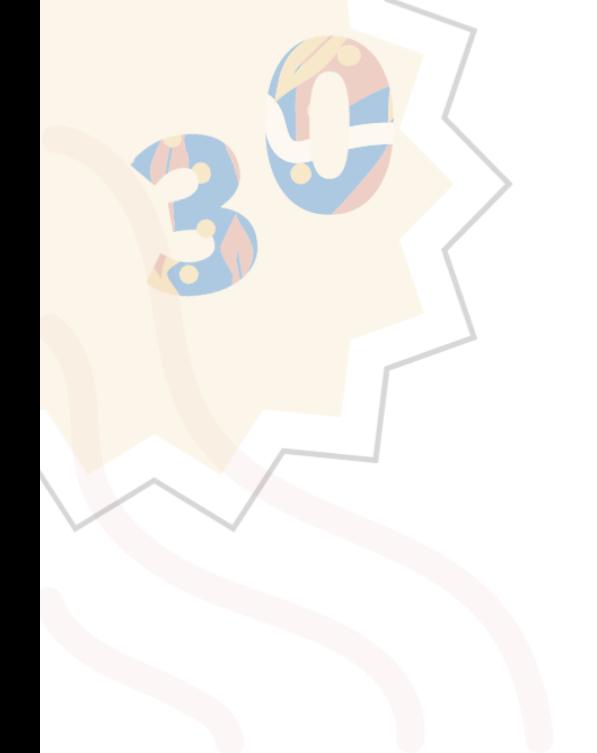

# <span id="page-73-0"></span>РАЗДЕЛ 5: БИБЛИОКЕЙС

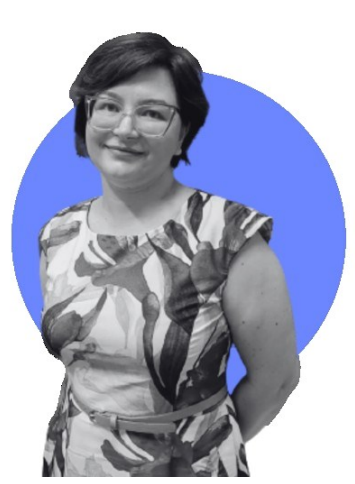

# К ак мы рассказали о герое<br>Отечественной войны 1812<br>в рамках Года атамана М. И. Платова в ак мы рассказали о герое Отечественной войны 1812 года в квизе

Ростовской области

Зеленчук В.И., заведующий отделом обслуживания Ростовской областной детской библиотеки имени В.М. Величкиной

Квиз (от англ. quiz) – это соревнование, в ходе которого участники отвечают на поставленные им вопросы.

В русском языке аналогом этого слова является всем знакомая «викторина», хотя в последнее время всё чаще употребляют именно «квиз».

Викторина часто ассоциируется именно с игрой «вопрос-ответ», но значение слова ранее имело более широкое значение – все виды интеллектуальных заданий: ребусы, загадки, шарады, кроссворды.

Поэтому, когда библиотекари называют своё мероприятие «квиз», коллеги и посетители библиотеки понимают, что это что-то более масштабное, длительное и азартное нежели викторина. Зато, когда идёт подготовка такого мероприятия не стоит забывать, что квиз может включать все вышеперечисленные формы интеллектуальных заданий, а также их варианты: блиц-вопросы и вопросы на рассуждение, музыкальные вопросы, вопросы по картинке, ребусы с буквами, ребусы с числами, загадки в стихах и загадки -шутки и прочее.

Разнообразие видов заданий позволяет библиотекарям использовать

форму квиза не только в досуговой деятельности, но и в познавательной. На успешность проведения мероприятия влияет множество факторов, однако, этап планирования и разработки квиза можно назвать одним из самых главных.

Продумывая квиз, необходимо помнить о следующих моментах:

− мотивация и заинтересованность участников. При подготовке организатор должен определить возрастную категорию участников. Понимать задания какой сложности можно предложить.

задания должны быть четко сформулированы. Квиз – командная игра, у участников не должно быть разночтений в понимании заданий и последовательности их исполнения. Также должны быть понятны критерии оценки каждого задания.

− логичность и целостность мероприятия. Независимо от того, что квиз включает в себя много разных заданий, все они должны так или иначе касаться темы мероприятия, преследовать конкретные цели и задачи, вести за собой участников от одного испытания к другому.

Структура квиза и основные правила игры.

Игра состоит из пяти-шести основных раундов.

Количество команд, как правило, ограничено только числом посадочных мест в заведении. Удобно если в команде от 5 до 7 человек.

- Каждой команде предоставляется ручка/ карандаш, лист бумаги (черновик). Желательно сразу договорится с командами, что телефонами, гаджетами и прочими устройствами, принимающими интернет они пользоваться не будут.
- Участники записывают ответы на бланке (бланк разрабатывает организатор). Сложность вопросов по ходу игры возрастает. Баллы за сложное задание должны быть больше, чем за лѐгкое. Ведущий должен после каждого задания проговорить правильный ответ и объявить заработанные командой баллы.
- Время обсуждения/выполнения задания объявляется ведущим до начала каждого вопроса. В зависимости от сложности задания на выполнение потребуется от 5 секунд (блиц-вопрос) до 6-7 минут.
- Основное время между заданиями можно отвести под раскрытие темы квиза: 3-5 минут тематической информации будут помогать участникам узнать новое и переключаться между заданиями. Иллюстративный ряд, фото и видеоотрывки позволят вам донести нужную информацию интересно.
- По окончании игры происходит подсчѐт очков, награждение победителей, вручение призов.

Если разработать квиз (написать сценарий, придумать вопросы) может один человек, то провести его в одиночку будет очень сложно. На квиз нужно выходить командой библиотекарей: ведущий, сотрудник, который будет раздавать и собирать бланки, сотрудник, который будет обрабатывать бланки и подсчитывать баллы, сотрудник, который следит за временем и подаёт звуковые сигналы начала и окончания задания, включает музыку. Если мероприятие проводится по «Пушкинской карте», то нужен еще один сотрудник, который будет фиксировать проход на мероприятие по билетам.

Расскажем о том, как мы готовили исторический квиз «Воин и полководец, казак Матвей Платов», который был разработан и проводится в рамках Года атамана М. И. Платова в Ростовской области. Квиз, как интеллектуальноразвлекательная игра задумывался для подростков 14 лет и старше. Продолжительность 45-60 минут.

Мы понимали, что столкнѐмся с несколькими проблемами:

- Старшие школьники достаточно критичны и искушены в сфере досуга.
- Подростки могут обладать недостаточными (или нулевыми) знаниями, что не позволит им отвечать на вопросы, связанные с биографией и ратными подвигами прославленного земляка.

Теоретическое рассуждение

Чтобы решить проблемы нужно:

- Создать дружелюбную атмосферу командной игры. Обеспечить комфортное участие подростка в квизе: без осуждения, без критической проверки знаний со стороны библиотекарей, педагогов, сверстников.
- Продумать мероприятие так, чтобы подросток мог выполнить задание, используя общий кругозор.

Психологическая установка

В любой группе есть люди, которым неинтересно то, что происходит вокруг. Но чаще мы встречаем тех, кто готов узнавать новое, готов работать на результат и трудиться. Будем ориентироваться на них.

Практическое решение

Расскажем о Матвее Ивановиче Платове сами, останавливаясь в своём повествовании на время, которое требуется для выполнения задания квиза. В заданиях будем использовать шифры, ребусы, викторины, основанные на принципе «послушай и ответь», «найди пару», «третий лишний», вопросы на внимательность, на рассуждение и прочее. Покажем, что библиотека – современное учреждение культуры, будем использовать мультимедийное оборудование и пригласим молодого, задорного ведущего из числа коллег.

#### Действия

Написали сценарий (*см. Приложение1*). Перед этим прочитали все книги в библиотеке, посвящѐнные данной теме, познакомились с разработками прошлых

#### Всѐ начинается с детства. Выпуск 30

лет, методическими рекомендациями коллег из других библиотек, которые уже проводили квизы, прочитали всѐ, что встретили в профессиональной прессе на эту тему, нашли варианты интересных шифров и парочку идей для заданий. Подготовили раздаточный печатный материал и определились как будет идти игра, кто за что будет отвечать. Проверили задания на сложность сначала на сотрудниках отдела, затем провели игру для всех коллег из библиотеки, так сказать, отработали «полную посадку». Выяснили сколько времени длится игра от приветствия до прощания, сколько минут в среднем нужно на нахождение правильного ответа. Выслушали

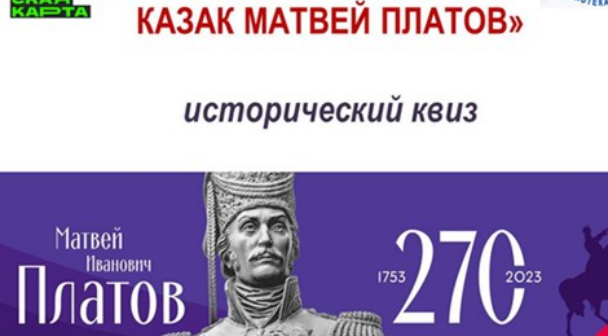

«ВОИН И ПОЛКОВОДЕЦ.

критические замечания и слова одобрения, составили объявление:

#### Приглашаем стать участниками исторического квиза «Воин и полководец, казак Матвей Платов»!

В рамках программы «Пушкинская карта» Ростовская областная детская библиотека имени В. М. Величкиной приглашает старшеклассников на интеллектуально-развлекательную игру, которая пройдѐт в командном соревновании.

Участники будут отвечать на вопросы и выполнять задания, посвящѐнные жизни донского атамана Матвея Ивановича Платова. Герой принимал участие во всех войнах Российской империи конца XVIII - начала XIX века.

Исход квиза зависит от смекалки, находчивости, знания биографии и ратных подвигов атамана Донского казачьего войска, основателя Новочеркасска, героя Отечественной войны 1812 года. Девиз Платова «Честь дороже жизни!..» будет вдохновлять ребят на честную и доброжелательную игру.

Участников ждут новые знания, добытые в азарте интеллектуального поединка, доброжелательная обстановка и внимательный ведущий. Мероприятие сопровождается музыкой и электронной презентацией с фрагментами из видеокурса «XVIII век. Атаман Платов» помощника Президента Российской Федерации Владимира Мединского.

#### Впечатление после нескольких игр

#### Каждая игра как новая!

Проходит всѐ достаточно динамично и на подъѐме. Десятиклассники и учащиеся колледжа уходили от нас довольные и со знанием основных вех жизненного пути и заслуг перед Отечеством Матвея Ивановича Платова. Значит мы справились!

Библиотекари отработали хорошо, не зря много времени потратили на проработку всех мелочей.

Появилась традиция заканчивать игру казачьей песней, участники первого квиза предложили, а потом уже так и повелось.

Дети поют, и мы вместе с ними. Пели «Чѐрный ворон что ты вьѐшься…», «Как за Доном за рекой…», «Выйду ночью в поле с конѐм…» – она не казачья, но главное – настроение группы и чувство сделанного общего большого дела.

Всё начинается с детства. Выпуск 30

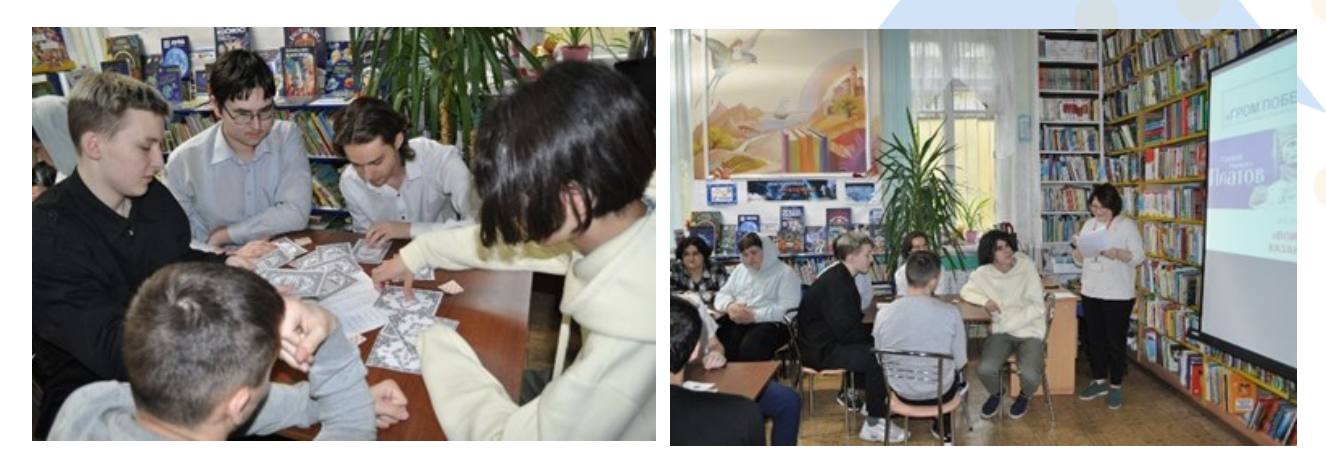

Предлагаем познакомиться со сценарием нашего мероприятия

*Приложение1*

#### Исторический квиз

#### «Воин и полководец, казак Матвей Платов»

Сценарий мероприятия для детей старшего школьного возраста к 270-летию со дня рождения наказного атамана Войска Донского Матвея Ивановича Платова

#### Необходимое оборудование:

Проектор, компьютер, колонки Столы по числу команд, стулья Раздаточный материал (листы задания, карточки) Бланки, ручки шариковые, бумага

#### Ведущий:

Дорогие ребята! Сегодняшняя встреча посвящена юбилею нашего земляка, без которого не появился бы на карте нашей страны такой замечательный город, как Новочеркасск, без которого невозможно представить многие военные исторические события конца XVIII - начала XIX века, в том числе и Отечественной войны 1812 года – Матвею Ивановичу Платову. Оригинальная и в высшей степени своеобразная личность донского атамана занимает совершенно особое положение в казачьей истории. Матвей Иванович Платов был, есть и остается казачьим атаманом номер один.

*Но для начала давайте договоримся, как будет проходить наша игра:* 

У нас впереди 5 раундов. В каждом раунде задание.

Время на выполнение задания от 1 до 6 минут.

За каждый правильный ответ будут начисляться баллы.

Правильный ответ каждая команда должна внести в бланк.

После сдачи бланков с ответами, командам озвучиваются правильные ответы.

Победитель определяется по большему количеству правильных ответов.

I раунд (музыкальная отбивка) История о рождении с сазаном и хлебом

#### Ведущий:

Родился наш атаман на Дону, в столице казачества – Черкасске. Его отец-казак Иван Фѐдорович Платов был войсковым старшиной. На Дону живѐт предание о том, что в день рождения старшего сына отец Платова, пошёл на протоку Дона. И вот как об этом в своем произведении «Атаман Платов» рассказывает писатель Анатолий Корольченко.

«Иду это утром по берегу… И вдруг – бац! Из Дона к ногам выпрыгивает во-от такой сазан. Я его хвать за жабры. Только хотел поднять, а тут рядом с сазаном сверху падает кус хлеба. Оказывается, чайка с лѐта выронила. И точно! Пришел домой, а там новость: казак родился… Вот и рассуди: всякому ли такое выпадает, чтобы сазан к ногам, и хлеб с неба? Тут судьба. – Матвею быть большим казаком, есаулом, а то и атаманом»

А теперь вернемся к месту рождения будущего атамана. Город Черкасск первоначально делился не на кварталы, а на станицы, во главе каждой стоял станичный атаман. К 1670 году Черкасск делился на три станицы: Черкасскую, Татарскую и ту, в которой родился старший сын Ивана Фѐдоровича Платова.

#### ЗАДАНИЕ:

Запишите в бланк ответов, используя шифры и подсказки, название станицы, в которой родился Матвей Платов и дату его рождения. Время на выполнение задания – 2 минуты. ОТВЕТ: Платов родился в станице Прибылянской 8 августа 1753 года

ПОДСКАЗКИ:

Дата рождения записана римскими цифрами, расшифруйте (число, месяц, год)

## VIII.VIII.MDCCLIII , если:

- I лат. unum
- 5 V лат. quinque
- 10 X лат. decem
- 50 L лат. quinquaginta
- 100C лат. centum
- 500D лат. quingenti

1000 Mлат. mille

#### VIII.VIII.MDCCLIII = 8 августа 1753 года

Название станицы зашифровано с помощью алфавитного кода:

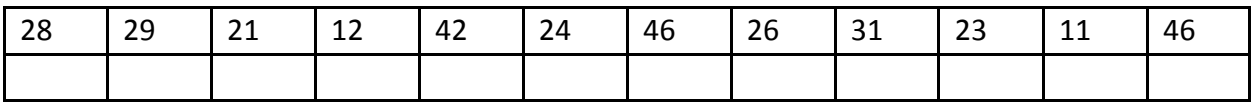

Алфавитный код

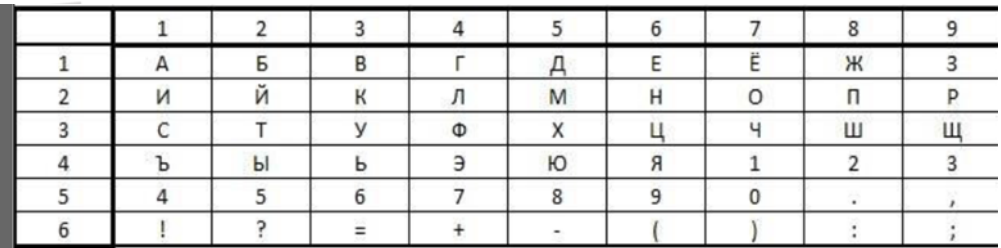

## II раунд (музыкальная отбивка)

#### «Гром победы, раздавайся!»

Ведущий: В те короткие дни, когда Иван Федорович бывал дома, он направлял всё своѐ время на воспитание сына, будущего воина. Первыми словами Матвейки были «пу» – стрелять и «чу» – ехать. В три года Матвей ездил на лошади по двору, в пять бесстрашно скакал на коне.

Отцу так хотелось поскорее определить судьбу старшего сына, что он добавил ему пару лет, чтобы того принял на службу атаман. В 15 лет Матвей за усердие в службе был назначен урядником Войсковой канцелярии.

Много нового узнал для себя молодой казачок, и мы предлагаем вам познакомиться с теми словами, которые окружали Платова.

#### ЗАДАНИЕ:

Запишите в бланк ответа цифры, соответствующие казачьим словам и понятиям. Из цифр, используя алфавитный код, составьте кодовое слово.

Время на выполнения задания – 6 минут. ОТВЕТ: КАЛАЛАХ. = 23.11.24.11.24.11.35.58

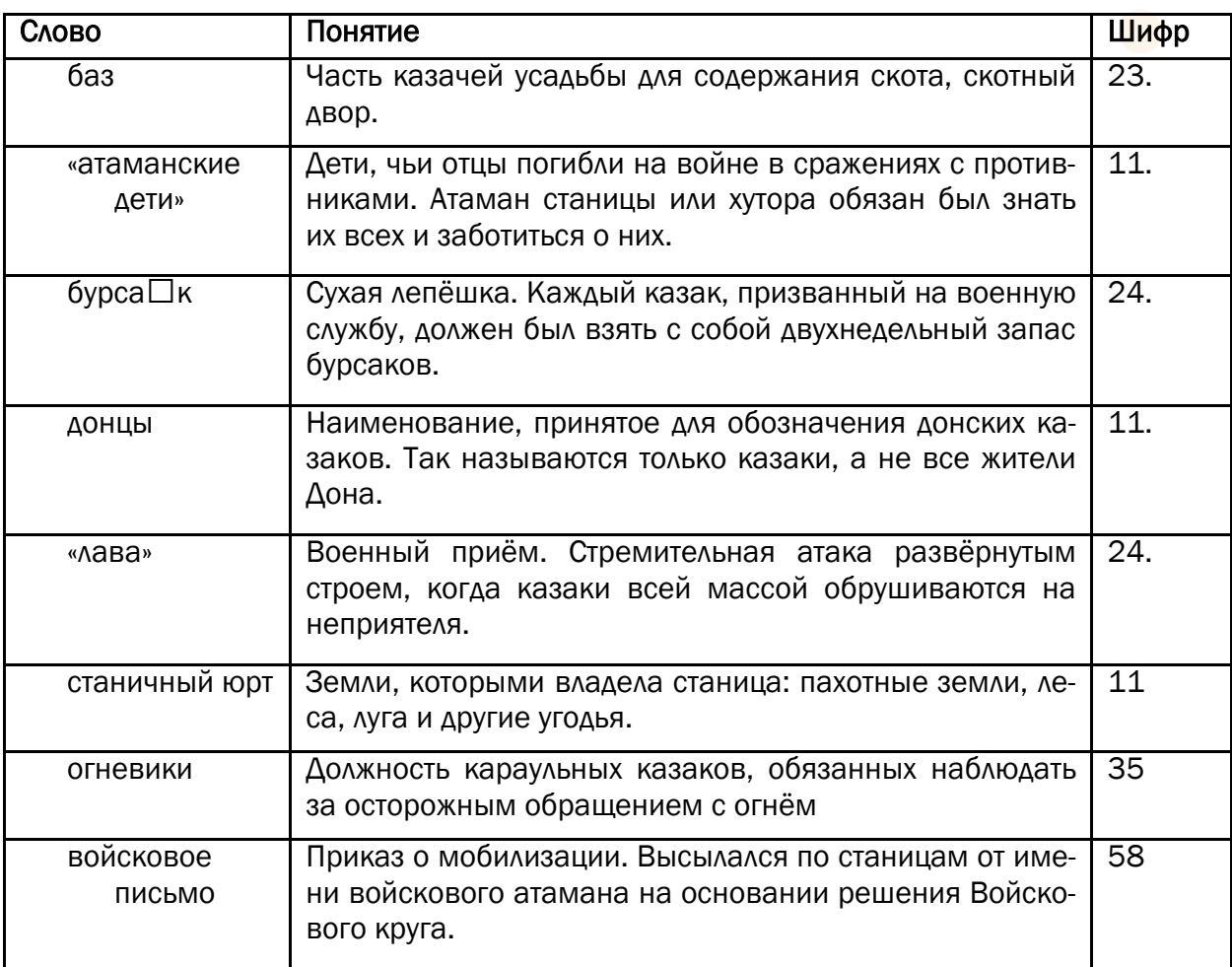

Образец выполнения карточки. Карточка выглядит как игральная карта, только увеличенных размеров. На одних картах (тѐмная рубашка) есть слово и цифра, которая обозначает порядковый номер буквы в угадываемом слове.

На других картах (светлая рубашка), – что это слово обозначает и цифра, которую обязательно нужно использовать для расшифровки слова из задания. Применять алфавитный код из первого раунда.

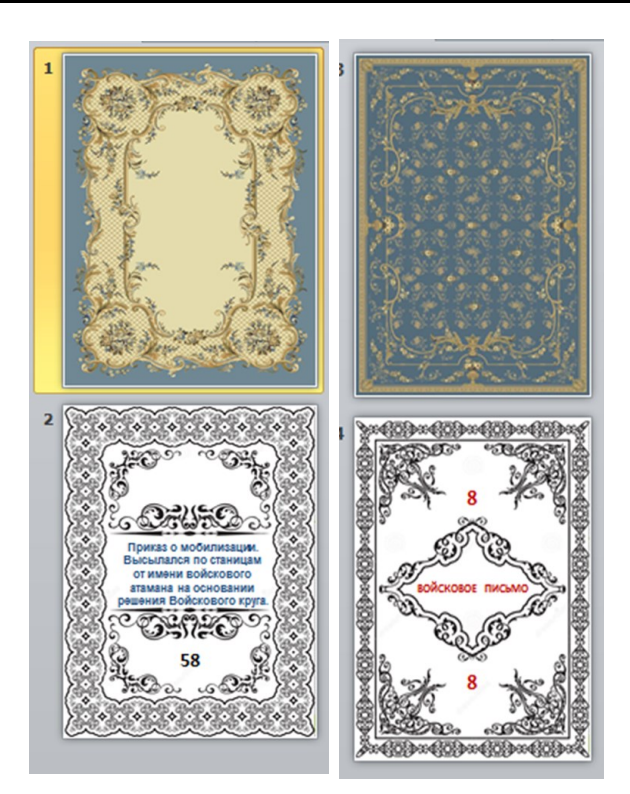

#### Ведущий:

Калалах – название реки на Кубани (сейчас называется Калалы) у которой 3 апреля 1774 года произошёл бой. Здесь, отряд казаков примерно в 1000 человек (отряд сопровождал транспортный обоз) окружило почти 20 000 войско крымского хана Девлет -Гирея. Командовал казаками никому не известный тогда юный Матвей Платов.

По его приказу из имеющихся повозок был быстро сооружён оборонительный круг и, казаки, сумевшие отразить восемь вражеских атак, мужественно держали оборону до подхода подкрепления.

Калалахское дело сделало имя 21-летнего Платова широко известным в русской армии. Об этом подвиге узнала сама императрица и наградила молодого героя специальной золотой медалью.

III раунд (музыкальная отбивка)

#### «Терпи казак - атаманом будешь»

#### Ведущий:

После возвращения полка Платова со службы на Кубани его отправляют на борьбу с пугачѐвцами, так сказать, на зачистку остатков поверженных бунтовщиков, которые разбрелись по Волге.

В 1794 году Платов получает звание генерал-майора. У него за плечами штурм Очакова, сражение под Каушанами, взятие Аккермана и Бендер, штурм Измаила.

ЗАДАНИЕ:

*Участникам квиза выдаются копии отрывков текста из глав «Измаил», «На Индию!», «Новочеркасск».*

Запишите в бланк ответы, используя текст исторической повести Анатолия Корольченко «Атаман Платов». Время на поиск каждого ответа в тексте – 90 секунд.

Какое обстоятельство на военном совете, на котором решали штурмовать или не штурмовать Измаил, дало Платову возможность высказать своѐ мнение первым?

Варианты: а) наибольший опыт; б) наименьший опыт; в) наибольший чин; г) наименьший чин; д) близость к командующему.

Куда должен был указать путь Донскому казачьему войску, освобождѐнный из заточения в Петропавловской крепости М.И. Платов?

Варианты: а) в Палестину; б) в Египет; в) на Багдад; г) в Индию; д) в Манчжурию.

С кем должно было сражаться в дальнем походе 1801 года Донское казачье войско, авангард которого возглавлял генерал-майор Платов?

Варианты: а) с турецкими янычарами; б) с египетскими мамелюками; в) с британскими колониальными войсками; г) с французским экспедиционным корпусом; д) с японскими самураями.

#### Ведущий:

В Индию отправились 22 тысячи казаков, 41 полк. Полки разделили на четыре части. Одной частью командовал выпущенный по такому случаю из Петропавловской крепости генерал-майор Платов. Мероприятие вошло в историю под названием «Поголовный поход донских казаков в Индию». От Дона - зимой - прошли 700 вёрст. В селе Мечетном Саратовской губернии 23 марта 1801 года войско нагнал гонец, который сообщил, что власть 10 дней как поменялась, император Павел скончался и надо возвращаться.

Вопрос (*по тексту*): Каких чинов удостоился Платов 15 сентября 1801 года на приеме императора Александра I?

Вариант: а) губернатор Войска Донского б) генерал-лейтенант и войсковой атаман Войска Донского в) наказной атаман Войска Донского.

Ведущий: Платов возглавил самое крупное и известное казачье войско в России. Атаманская должность подразумевала многое – атаман отвечал за всѐ, должен был заниматься всем, во всѐ вникать. И по сей день, казаки отмечают ту огромную организационную работу, которую провѐл на этом посту неутомимый Платов. А в 1805 году он основал существующий и поныне город Новочеркасск, ставший вместо регулярно затапливаемого Черкасска новой столицей войска.

#### Раунд IV (музыкальная отбивка) Новочеркасск

#### Ведущий:

18 мая 1805 года для участия в церемонии закладки новой столицы Дона – Новочеркасска по приказу войскового атамана были вызваны тысячи казаков с воинскими знамёнами и регалиями.

В огромном шатре, установленном специально для этого случая, были накрыты столы для трёхсот наиболее знатных персон во главе с войсковым атаманом Платовым. Для остальных участников закладки новой столицы Дона накрыли длинные столы прямо под открытым небом. Торжества сопровождались состязаниями, стрельбой. По указанию Платова от каждой донской станицы здесь присутствовало по три подростка.

#### ЗАДАНИЕ:

Запишите в бланк вольный вариант ответа на вопрос «Зачем Платов приказал участвовать на закладке города Новочеркасска подростков-казачат из донских станиц?» Время на выполнение задания – 2 минуты.

ОТВЕТ: Этим Платов хотел продлить в народе память о столь знаменательном для Дона событии.

Ведущий: Посмотрим на Новочеркасск – столицу Донского казачества глазами Пушкина. Через 2 года после смерти Платова, в мае 1820 года Пушкину выдалась возможность отправиться в путешествие на Кавказ вместе с семьѐй генерала Раевского, героя войны 1812 года. На их пути лежали города: Запорожье, Мариуполь, Таганрог, Ростов-на-Дону, Нахичевань, Аксай, Новочеркасск.

В Новочеркасск путешественники въезжали с южной стороны, через Триумфальные ворота, и поднимались по центральному проспекту – в то время он был Атаманским, а ныне это Платовский проспект.

Торжественный обед у казачьего атамана Денисова, перемежался казачьими песнями. После обеда гостям был показан город. Их поразила обширность занятых городом площадей и его малая заселѐнность.

Возвращаться в станицу Аксайскую было решено по реке, на парусно-вѐсельной шлюпке. Холм, на котором раскинулся Новочеркасск, выглядел очень живописно и произвѐл на путешественников незабываемое впечатление.

В своих записках «Был и я среди донцов…» краевед В.С. Моложавенко приводит аргументы в пользу того, что впечатления Пушкина позже были перенесены им в поэтическое вступление к поэме «Руслан и Людмила» (1828 год).

ЗАДАНИЕ:

Запишите в бланк ответов первую строчку из вступления к поэме «Руслан и Людмила». Время на выполнение задания - 1 минута.

ОТВЕТ: «У Лукоморья дуб зелѐный…»

Раунд V (музыкальная отбивка)

#### «Вихорь - атаман»

#### Ведущий:

Вернѐмся к жизни Платова. Было время, когда император Александр Первый предпочитал дружить с Англией и Пруссией против французов. После бессмысленного, по признанию русской и французской сторон, но кровопролитного сражения при Прейсиш-Эйлау зимой 1807 года Матвей Иванович заслужил европейскую известность. Он прославился лихими налѐтами на фланги французской армии.

И всѐ-таки мир с французами был заключѐн. В Тильзите Матвей Иванович познакомился с Наполеоном, тот подарил атаману драгоценную табакерку.

В тоже время Державин написал оду «Атаману и войску донскому». В ней были такие строчки:

«Платов! Европе уж известно,

Что сил Донских ты страшный вождь.

Врасплох, как бы колдун, всеместно Падѐшь, как снег ты с туч иль дождь».

В декабре 1812 г. Наполеону пришлось ещѐ раз вспомнить Платова. Покидая пределы России, он признал, что именно казаки уничтожили конницу и артиллерию отступавшей французской армии. А до этого в боевых действиях русских войск были ожесточенные сражения, отступления, сожаления.

- Прощай, Матушка! Мы ещѐ вернемся! – говорил Платов, оставляя Москву.

В тяжѐлые для России дни, Матвей Иванович обратился с призывом к жителям Дона стать на защиту Родины. 24 конных полка народного ополчения и 6 тысяч конных орудий было послано в действующую армию.

Отступление русской армии сильно подействовало на Платова. В это время он даже дал клятву: отдать в жѐны свою дочь Марию тому казаку или воину русской армии, который возьмѐт в плен Наполеона. Эта клятва была известна и в стане врага.

Отечественная война 1812 г. принесла казачеству всемирную известность. Огромной популярностью пользовалось имя донского атамана Матвея Платова. Лондонские газеты посвящали ему целые страницы, перечисляя его не только настоящие, но иногда и вымышленные подвиги.

После возвращения Платова на Донскую землю к нему прибыл английский офицер и вручил диплом почѐтного доктора Оксфордского университета и саблю от граждан г. Лондона.

29 октября 1812 г. Платов за боевые заслуги в Отечественной войне был возведѐн в графское звание.

ЗАДАНИЕ. Основываясь на услышанном дайте верные ответы на следующие вопросы

Что вручил французский император донскому атаману? Деньги; перстень; табакерку

Участником какой войны был Платов?

Великой Отечественной 1941-1945 г.г.; Первой мировой; Отечественной войны 1812 г. . Что обещал атаман Платов казакам за поимку Наполеона?

Вина бочку; красавицу дочку; белую сорочку

Кто из русских поэтов посвятил М.И. Платову такие строки:

«Платов, Европе уж известно, Что сил Донских ты страшный вождь. Врасплох, как бы колдун, всеместно Ты с туч падѐшь, как снег, как дождь»?

Карамзин; Державин; Жуковский; Крылов; Рылеев.

Почѐтным доктором какого из университетов был М.И. Платов?

Санкт-Петербургского; Кембриджского; Сорбонского; Оксфордского; Московского

#### Ведущий:

После грандиозной «битвы народов» у Лейпцига в октябре 1813г. командовавший донскими полками генерал от кавалерии Матвей Иванович Платов, был удостоен высшей российской награды – ордена св. Андрея Первозванного. Этим же орденом в другое время были награждены Александр Васильевич Суворов и Михаил Илларионович Кутузов.

Состоит орден из нескольких знаков отличия: креста, серебряной звезды и голубой ленты через правое плечо.

#### ЗАДАНИЕ

Запишите в бланк ответов, используя подсказку, девиз ордена, выгравированный на центральном медальоне серебряной восьмилучевой звезды. А затем – личный девиз самого Платова.

ОТВЕТ: «За веру и верность» – девиз ордена

«Честь дороже жизни» – девиз Платова

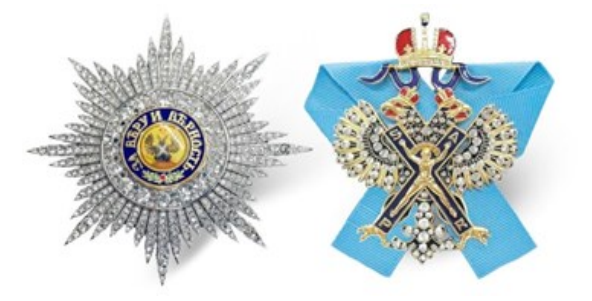

Всѐ начинается с детства. Выпуск 30

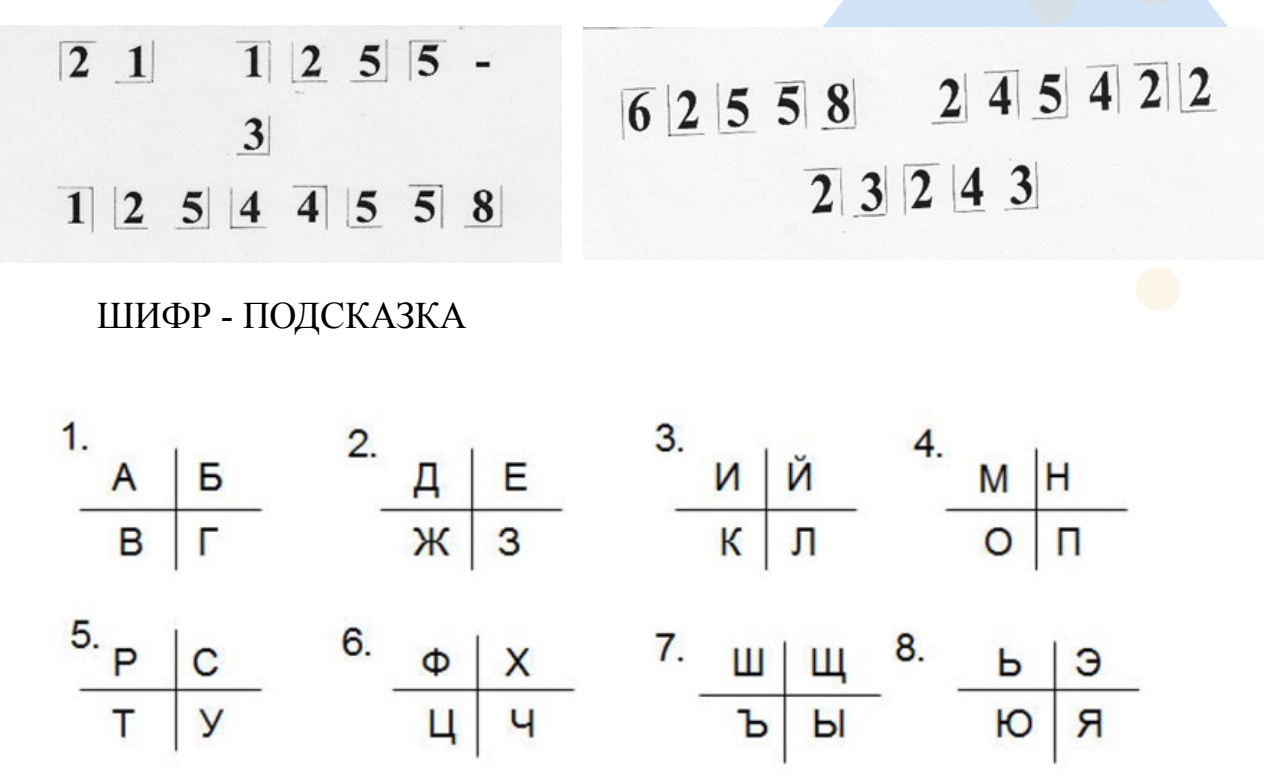

*После выполнения этого задания, пока подводятся итоги последнего раунда и всей игры, ребята смотрят фрагмент видеокурса помощника Президента Российской Федерации Владимира Мединского «XVIII век. Атаман Платов». В нѐм рассказывается о большом вкладе М.И. Платова в историю казачества и страны, о его последних днях и о том, как современная Россия чтит память казачьего атамана.*

*После этого – объявляется итог игры и победители. Затем – общее фото.*

#### Для подготовки квиза были использованы следующие источники:

- 1. Астапенко, М. П. Атаман Платов / Михаил Астапенко. Ростов-на-Дону : Гефест, 2010. – 320 с.; ил.
- 2. Астапенко, М. П. За честь и славу России : (участие донских казаков в отечественной войне 1812 года и Заграничных походах русской армии 1814-1814 годов) : к 200 летию Победы русского народа в Отечественной войне 1912 года / Михаил Астапенко. – Ростов-на-Дону : Ростовкнига, 2012. – 346 с.; ил.
- 3. Данцев, А. А. Донские казаки и их столица : документально-краеведческие очерки / А. А. Данцев ; Академия гуманитарных наук. – Новочеркасск : НОК, 2000. – 180 с.; ил.
- 4. Корольченко, А. Ф. Атаман Платов : историческое повествование / А.Ф. Корольченко. - Ростов- на-Дону: Ростовское книжное издательство, 1990. – 320 с.; ил.
- 5. Шумов, В. В. История казачества в вопросах и ответах (досоветский период) : учебное пособие для чтения / В. В. Шумов. - Изд. 2-е, доп. – Ростов-на-Дону : Ростиздат, 2004. – 240 с.
- 6. Атаман Платов : курс Владимира Мединского XVIII век / Лекторий Достоевский // Дзен : [сайт]. – от 03.04.2022. - URL : [https://dzen.ru/video/](https://dzen.ru/video/watch/6249c910cae1317b830e28e5?f=d2d) [watch/6249c910cae1317b830e28e5?f=d2d](https://dzen.ru/video/watch/6249c910cae1317b830e28e5?f=d2d) (дата обращения : 20.06.2023).

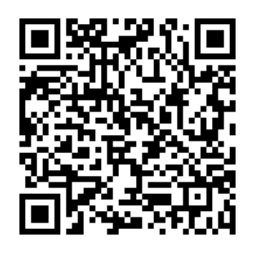

[Скачать](https://rodb-v.ru/bibliotekaryam-i-pedagogam/doc/raznye-dokumenty.php) сценарий квиза

(или сканируйте QR-код)

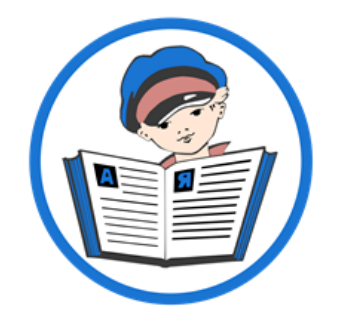

j

# **П ПЕРЕГОВИ**<br>«Требования к материалам<br>Плиотеки имени В.М. Величкиной» амятка «Требования к материалам для публикации на сайте Ростовской областной детской биб-

## Уважаемые коллеги!

Многие из вас присылают в адрес Ростовской областной детской библиотеки имени В.М. Величкиной информацию для размещения на нашем сайте [www.rodbv.ru.](http://www.rodbv.ru)

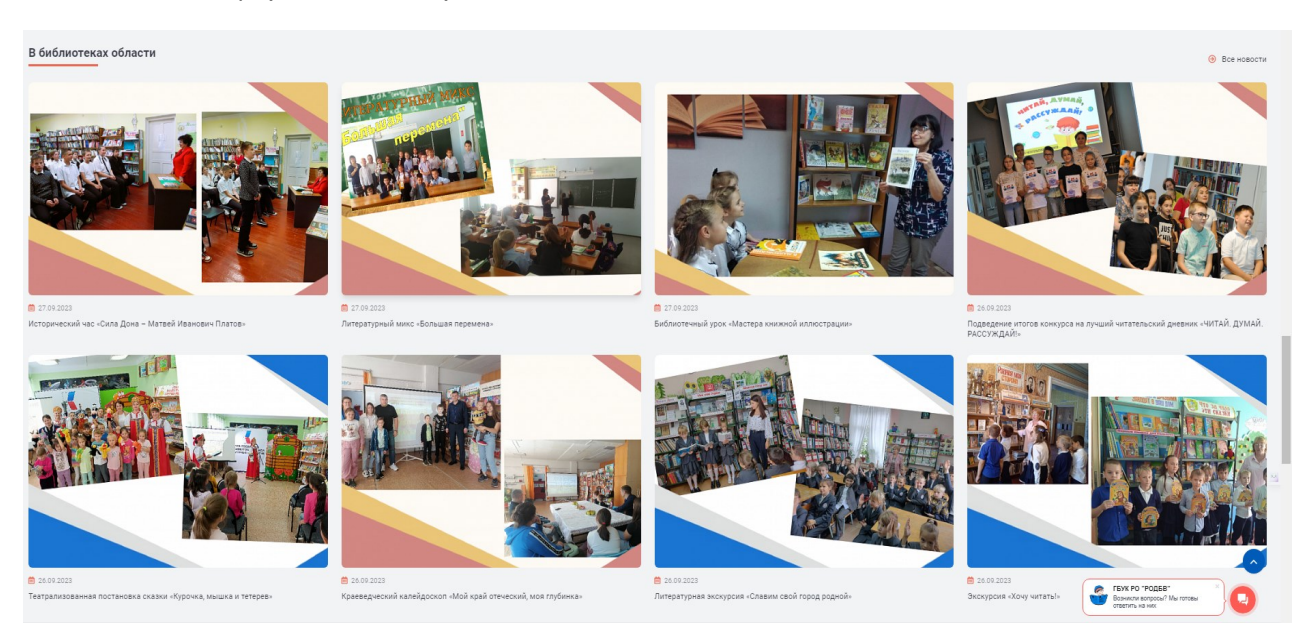

Просим вас обратить самое пристальное внимание на некоторые требования к оформлению и содержанию присылаемой информации, разработанные с учётом части 4 Гражданского кодекса, регулирующей вопросы авторского и смежных прав:

1. В теме письма лучше сразу прописать «Новость на сайт» и указать территорию (н/р Заветное, Сальск, Азов и т.д.). В тексте письма ОБЯЗАТЕЛЬНО УКАЗАТЬ полное название библиотеки и полное Ф.И.О. сотрудника, который провел мероприятие. Аббревиатуры и сокращения НЕ допускаются.

2. Материал должен иметь заголовок. Также в материал можно добавить подзаголовок или аннотацию. Не больше трех предложений, характеризующих организатора, характер и аудиторию мероприятия. Новость должна содержать информацию о событии, давность которого не превышает трѐх дней. Новости о событиях недельной давности и более не публикуются.

3. Фотографии, сопровождающие сообщение, должны быть в формате jpg, png размером не более 400 Kb и не менее 250 Kb, обязательно отдельным файлом, не более 3х штук.

Название файла – порядковый номер, в котором вы бы хотели расположить фотографии в новости. Если к фото существуют комментарии, не называйте ими сам файл, лучше пропишите их в файле новости в соответствующем порядке. Фотографии и текст заметки ОБЯЗАТЕЛЬНО присылать В ОДНОМ ПИСЬМЕ в виде прикреплённых файлов!

4. Автором новости может быть или сотрудник, проводивший мероприятие, или руководитель библиотеки (отдела). Писать текст нужно от третьего лица.

#### При подготовке статьи необходимо строго придерживаться следующей структуры:

#### Заголовок статьи

Заголовок статьи как минимум должен состоять из формы и названия мероприятия.

*Пример: Час информации «Герои Дона»*

*Пример другого варианта заголовка: «Учащимся Зимовниковской школы рассказали о героях Дона»* (содержит смысл статьи, наиболее оптимален для статьи, размещенной на сайте)*.*

#### Введение (превью-абзац)

Введение – обязательная часть статьи! Его текст выводится в превью-части новостной ленты сайта.

Введение должно состоять из 1-2 абзацев (не более!) в зависимости от длины текста и коротко передавать основную информацию статьи.

*Пример: В детском отделе центральной библиотеки г. Донской состоялся час информации «Герои Дона». Учащиеся школы №6 узнали о подвигах героев Великой Отечественной войны.*

Если в статье содержится информация о нескольких мероприятиях, текст введения должен это отражать.

*Пример: В библиотеках города Донской состоялись мероприятия, посвященные героям Великой Отечественной войны. Библиотеки посетили более 200 юных читателей, которые узнали о подвигах своих земляков.*

#### Основная часть

Основная часть текста более подробно и последовательно раскрывает содержание статьи. Если в статье рассказывается о двух и более мероприятиях, обязательно на каждое из них формируйте в тексте подзаголовки (форма и название мероприятия).

*Пример:*

*Час информации «Герои Дона»* 

*Текст….*

*Устный журнал «Героическая летопись города Донской» Текст….*

#### Заключительная часть

В заключительной части напишите краткий вывод, итоги, достижения, значимость событий. Объѐм-не более 1-2абзаца.

По желанию можно указать ссылку на другие события библиотеки или дополнительный материал к описываемому событию (*к примеру, размещенных в социальных сетях (текст, фотогалерея или видео*), на которые вы бы хотели обратить внимание посетителей сайта.

Подобные ссылки будут размещены с сопроводительным текстом (*к примеру: «Читайте о других мероприятиях (дополнительные материалы) здесь*».

#### Обязательные сведения при предоставлении информации на сайт – указание авторов статьи и фотографий в именительном падеже.

#### *Пример:*

*автор текста – И.И. Иванов, фотографии – И.В. Петрова.* Если фотографии сделаны разными лицами, то необходимо указать автора каждой за-

ранее пронумерованной фотографии:

#### *Пример:*

*фото №1 – И.В. Петрова, фото №2 – И.И. Иванова.*

К пронумерованным фотографиям необходимо добавить подписи (до 7 слов (с предлогами):

#### *Пример:*

*№1 - «И.И. Иванова проводит беседу», №3 – «Учащиеся шк №8 знакомятся с выставкой о героях Дона» и так далее.*

#### МАТЕРИАЛЫ, НЕ СООТВЕТСТВУЮЩИЕ ВЫШЕПЕРЕЧИСЛЕННЫМ ТРЕБОВАНИЯМ, НЕ РЕ-ДАКТИРУЮТСЯ И НЕ ПУБЛИКУЮТСЯ!!!

Материалы для публикаций присылайте на электронную почту: [novostirodbv@yandex.ru](mailto::novostirodbv@yandex.ru) 

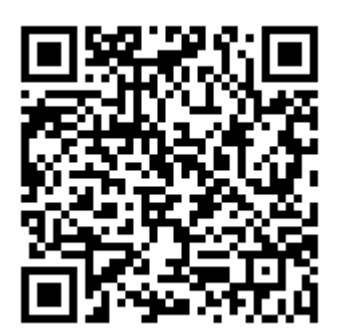

[Скачать](https://rodb-v.ru/bibliotekaryam-i-pedagogam/doc/raznye-dokumenty.php) памятку

(или сканируйте QR-код)

#### Всѐ начинается с детства. Выпуск 30

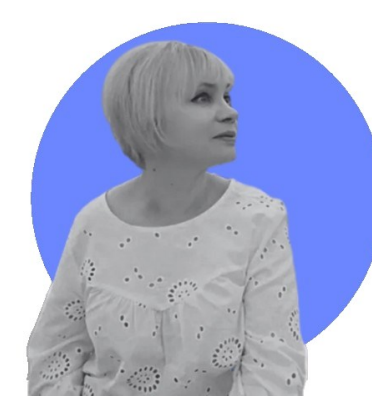

# М етодика подготовки фотоотчѐта о библиотечном мероприятии

Методические рекомендации

#### Глазунова Оксана Васильевна,

заведующий отделом информационных технологий Ростовской областной детской библиотеки имени В.М. Величкиной

Согласно ГОСТ Р 7.0.103─ 2018 «БИБЛИОТЕЧНО-ИНФОРМАЦИОННОЕ ОБСЛУЖИВАНИЕ Термины и определения» библиотечное мероприятие – «обобщенное название форм библиотечно-информационных услуг, ориентированных на различные категории пользователей для удовлетворения их социально-культурных и информационных потребностей. Библиотечным мероприятием могут быть тематические вечера, библиотечные квесты, выставки и другие формы».

Подготовка фотоотчета – неотъемлемая часть процесса учѐта библиотечных мероприятий. Поэтому очень важно грамотно создать коллекцию фотографий мероприятия. По сути, фотоотчет конкретного события – это фото-рассказ, из которого можно понять суть мероприятия, его проблематику, а также увидеть его участников, активности, организованные в рамках мероприятия, и так далее.

Поэтому при подготовке мероприятия необходимо заранее запланировать что и кого нужно фотографировать, какие ключевые моменты необходимо зафиксировать и выбрать точки съѐмки с учетом площадки проведения мероприятия. Таких точек должно быть более двух. Если событие масштабное и предполагает несколько активных действий (к примеру, обзор у выставки, выступление спикера, игра и т.д.), то для каждого из них необходимо определить точки съѐмки.

Фотоотчет о мероприятии должен включать снимки ключевых событий (с учѐтом сценарного плана):

- Фото выставки (просмотра).
- Фото спикеров.
- Фото участников (слушателей).
- Фото момента обзора, квиза, игры, любых других активностей мероприятия.
- Фото оформления мероприятия, если оно носит знаковый характер.

В фотоотчет могут быть включены как постановочные изображения, так и снимки непринужденного характера.

- Постановочные фотографии уместны в следующих случаях:
- 1. Когда нужно сделать коллективную или групповую фотографию участников и организаторов мероприятия (в костюмах, с атрибутами библиотеки или мероприятия (логотип, флаг, лозунг и т.д)
- 2. Когда проводятся мероприятия таких форматов как флэшмоб, манекен челлендж (флэшмоб в режиме стоп-кадра) и другие постановочные акции) и нужно зафиксировать конкретные моменты.
- 3. Когда нужно зафиксировать промежуточные или конечные итоги мероприятия.

В остальных случаях лучше создавать снимки непринужденного характера, на которых будут зафиксированы процесс проведения мероприятия, гости, спикеры, оформление и так далее.

#### В процессе съемки необходимо соблюдать следующие рекомендации:

Делайте снимки (например, выступающего) разной крупности (когда применяется масштабирование (приближение-удаление) с помощью опции фотокамеры «zoom») и с разных ракурсов. Потом выберете наиболее удачные и подходящие.

Снимайте один и тот же кадр несколько раз, чтобы была возможность выбрать самый удачный.

Особенно важно делать дубли групповых фото (кто-то может моргнуть или сделать движение во время съемки), чтобы исключить наличие неудачных моментов

Во время съѐмки спикера старайтесь делать несколько дублей. Из-за подвижной мимики выступающего обычно получается много бракованных фото. Старайтесь поймать момент, когда спикер делает паузу или заканчивает предложение.

Старайтесь, чтобы в кадр не попадали лишние вещи (сумки, одежда и прочее). Посторонние элементы создают визуальный шум и «загрязняют» композицию.

Не включайте в фотоотчѐт фотографии с недопустимыми эмоциями и действиями (человек зевает, смотрит в экран смартфона, машет руками, с закрытыми глазами и так далее).

Выбирайте точку съемки, расположенную так, чтобы снимаемый объект находился напротив источника света (окна), а вы стояли спиной к источнику света. Если в помещении недостаточно освещения используйте фотовспышку. Тогда качество изображения получится более качественным, без затемнений.

Не допускайте засветки фотографируемых объектов лучами прожекторов, проектора и другими световыми аппаратами.

Если вы хотите сфотографировать группу слушателей, выбирайте точку съемки сбоку или расположитесь впереди аудитории. Не допускайте, чтобы на переднем плане фото были спины и затылки слушателей, а также спина спикера.

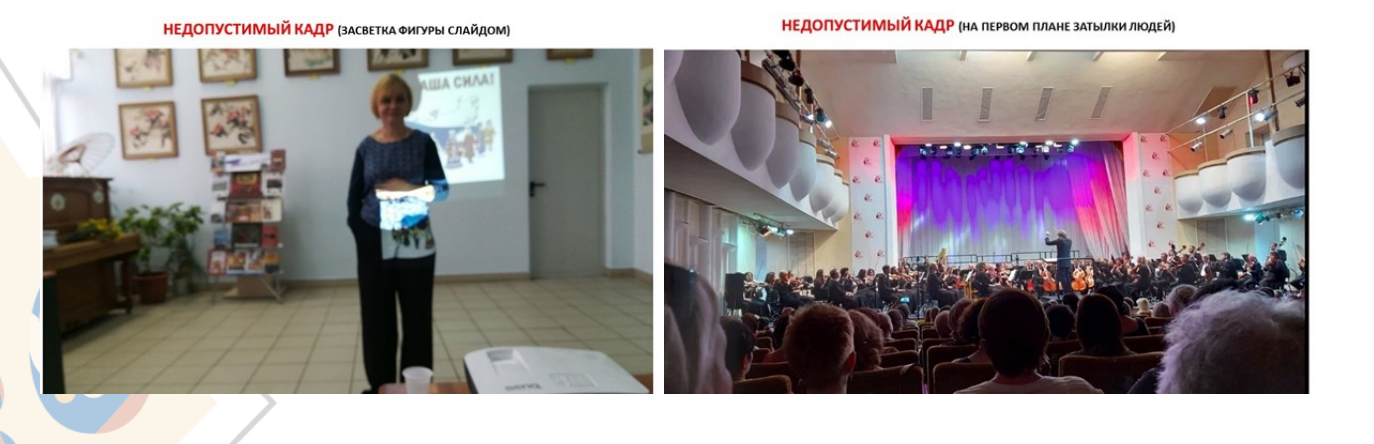

## **ПРИМЕРЫ НЕДОПУСТИМЫХ КАДРОВ**

## ВЫБОР КОМПОЗИЦИИ И РАКУРСА ФОТОГРАФИИ

#### Композиция – это расположение объектов и деталей на фотографии согласно заданной структуре.

Правильная композиция задаѐт гармоничную визуальную структуру снимка. Это способствует повышению привлекательности изображения. Опубликованная в интернете фотография с гармоничной визуальной структурой набирает больше просмотров и лайков.

#### Используйте «правило третей»

#### Правило третей – это приѐм, используемый в процессе съемки.

Заключается он в следующем. При фотографировании изображение нужно разделить двумя вертикальными и двумя горизонтальными линиями и постараться разместить объект в кадре на пересечении горизонтальный и вертикальных линий. Правило третей помогает создать фото-композицию, которую визуально воспринимать приятней, а запечатлѐнные на снимке предметы и люди будут выглядеть естественнее.

При съемке с помощью смартфона применять правило третей довольно просто. В каждом современном устройстве в фотокамере есть опция «Сетка», которую можно активировать в настройках камеры. После активации на экране при включении камеры появится сетка, с помощью которой можно правильно расположить объект на снимке.

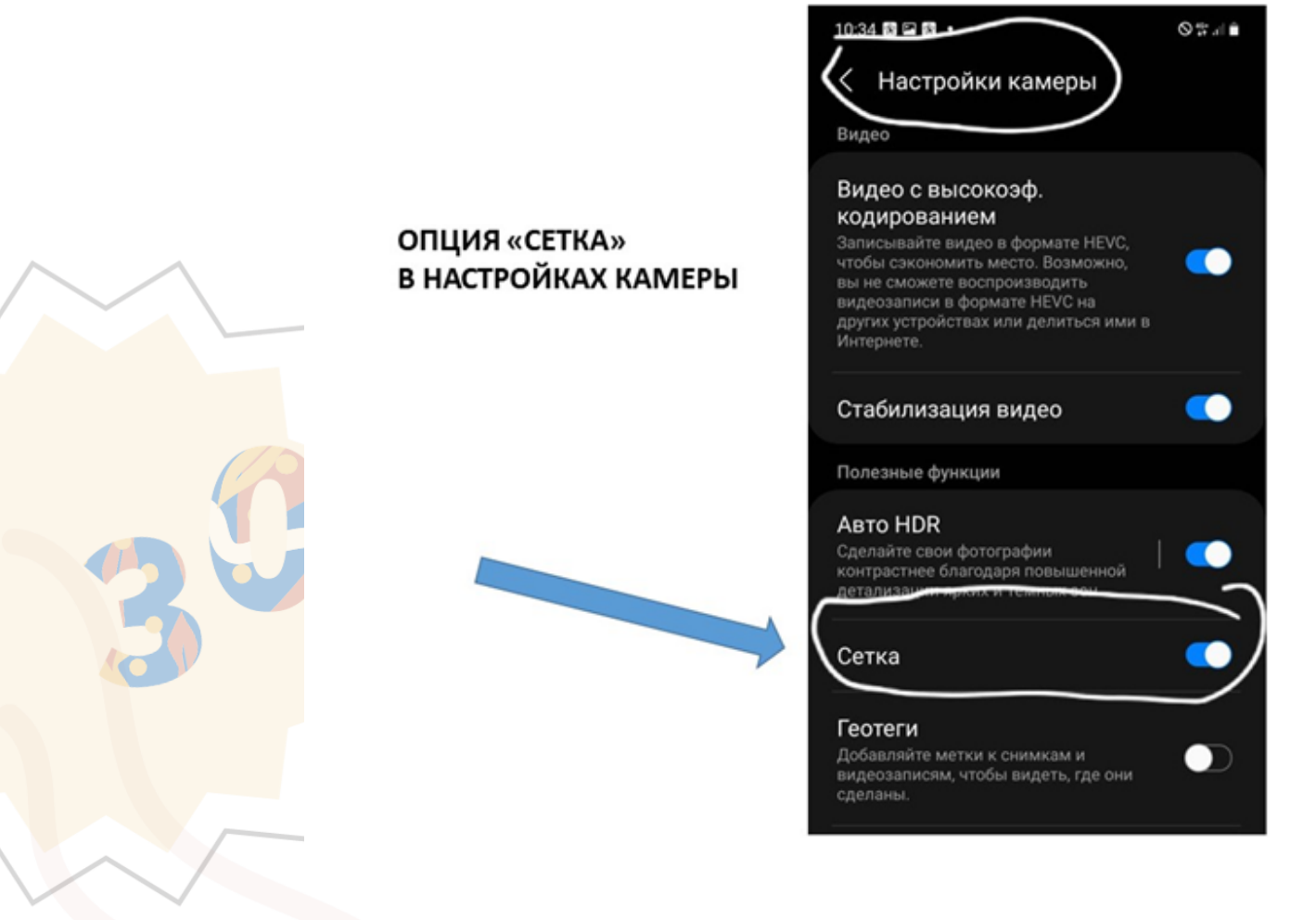

## ПОМНИТЕ!

## При фотографировании смартфон нужно держать в горизонтальном положении!

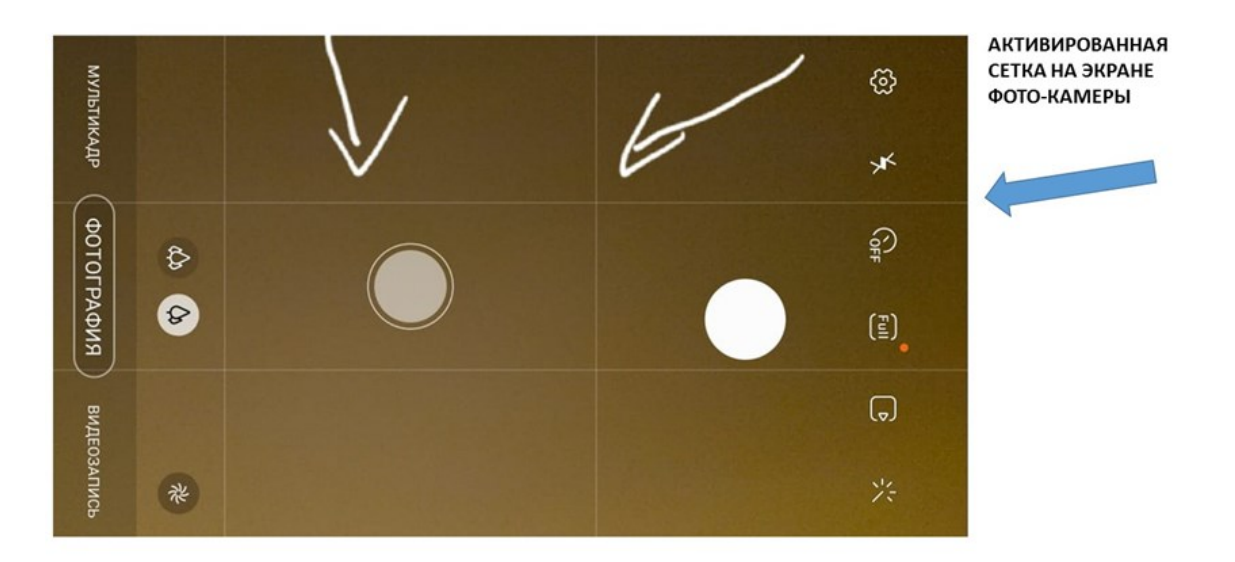

Лишний предметвизуальный мусор

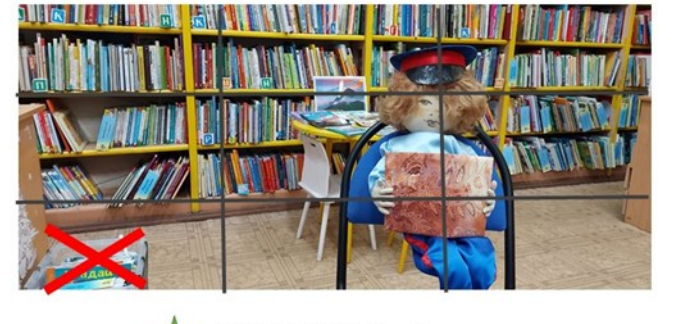

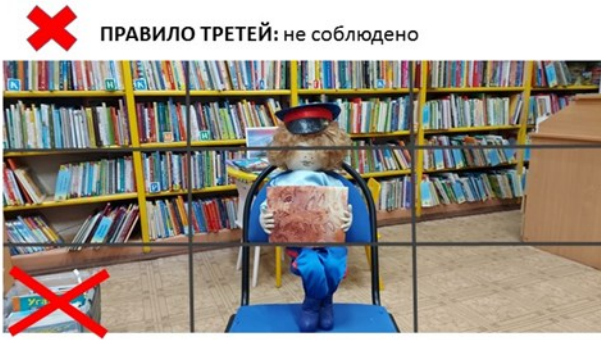

ПРАВИЛО ТРЕТЕЙ: объект находится в точках пересечения линий

#### Ракурс – это точка съѐмки объекта относительно предмета или объекта.

Различают нижний ракурс (съемка производится с нижней точки) и верхний ракурс (съѐмка объекта с верхней точки). При использовании такой методики съѐмки необходимо помнить, что пропорции объекта могут искажаться. Поэтому нижний и верхний ракурсы применяйте в исключительных ситуациях. Используйте центральный ракурс, когда фотоаппарат находится на одном уровне с объектом (плюс-минус небольшие отклонения).

#### Направление съѐмки

Обязательно учитывайте направление движения объекта или его расположение в момент съемки.

Если направление движения объекта справа налево, то его необходимо расположить справа. Если движение или поворот головы (корпуса) слева направо – объект должен быть расположен в левой части снимка.

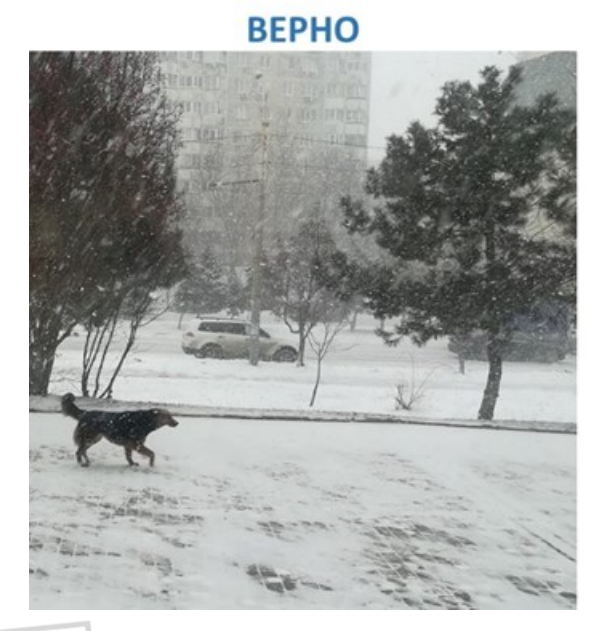

#### НАПРАВЛЕНИЕ СЪЁМКИ

**HEBEPHO** 

## ИСПОЛЬЗОВАНИЕ КОЛЛАЖЕЙ В ФОТООТЧЕТЕ МЕРОПРИЯТИЯ

Если вы решили создать для отчета фотоколлажи, то придерживайтесь следующих правил. В фотоколлаже используйте не более 6 фотографий, иначе он будет перенасыщен деталями.

При создании коллажа не увлекайтесь оформительскими деталями. Помните - это фотоотчет мероприятия, а не семейный альбом

Для коллажа выбирайте фотографии, наиболее отражающие тему мероприятия и его разнообразие (если оно комплексное).

Для коллажа выбирайте только те фотографии, которые соответствуют требованиям, описанным в данных рекомендациях.

При составлении композиции фотоколлажа во время расположения изображений учитывайте вектор направления объекта на снимке.

Если вы используете в коллаже логотип, лозунг и другие атрибуты библиотеки или мероприятия, следите за их цельностью при размещении. Обрывочные части не допускаются!

В пакете фотоотчѐта мероприятия, состоящих из коллажей, обязательно оставляйте 1-3 цельных снимка мероприятия, отражающих его главную суть.

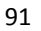

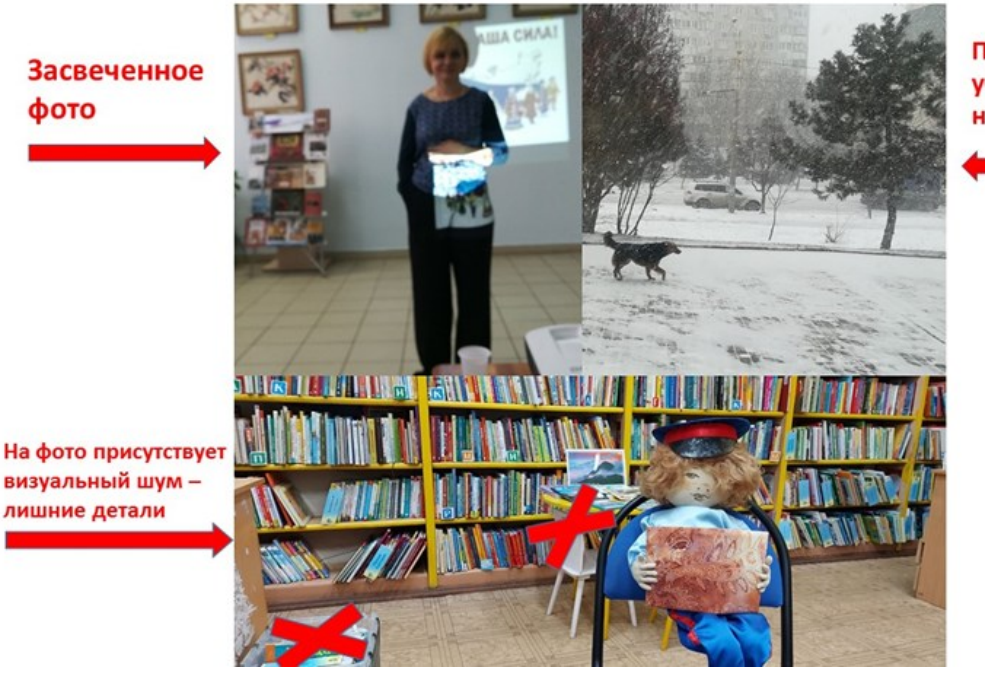

## КОЛЛАЖ СОСТАВЛЕН НЕВЕРНО

При расположении не учтен вектор направления объекта

## Список дополнительных материалов

- 1. 15 советов для идеальных фотографий. Текст : электронный // Фото-монстр советы по фотосъемке от профессионалов : [сайт]. — URL: [https://photo-monster.ru/](https://photo-monster.ru/lessons/read/15-sovetov-dlya-idealnyih-fotografiy.html) [lessons/read/15-sovetov-dlya-idealnyih-fotografiy.html](https://photo-monster.ru/lessons/read/15-sovetov-dlya-idealnyih-fotografiy.html) (дата обращения: 21.12.2022).
- 2. Дыко Л.П*.* Основы композиции в фотографии/ Дыко Л.П. Текст : электронный // ВикиЧтение : [сайт]. — URL: https://hobby.wikireading.ru/17559 (дата обращения: 21.12.2022).
- 3. История в деталях: Как фотографировать репортаж. Текст : электронный // ТОП100: РЕЙТИНГ ФОТО ШКОЛ : [сайт]. — URL: [https://top100photo.ru/blog/sovety-po](https://top100photo.ru/blog/sovety-po-organizacii-semok/istorija-v-detaljah-kak-fotografirovat-reportazh) [-organizacii-semok/istorija-v-detaljah-kak-fotografirovat-reportazh](https://top100photo.ru/blog/sovety-po-organizacii-semok/istorija-v-detaljah-kak-fotografirovat-reportazh) (дата обращения: 21.12.2022).
- 4. Павлова, Н. Как создать коллаж из фотографий за пару кликов / Н. Павлова. Текст : электронный // СompСonfig : [сайт]. — URL: https://compconfig.ru/tips/sozdat-kollazhiz-fotografij.html (дата обращения: 21.12.2022).
- 5. Ракурс и его значение в фотографии. Текст : электронный // ТОП100: РЕЙТИНГ ФО-ТО ШКОЛ : [сайт]. — URL: https://top100photo.ru/blog/azbuka-fotografii/rakurs-i-egoznachenie-v-fotografii (дата обращения: 21.12.2022).
- 6. Что нужно знать начинающему фотографу: как делать цепляющие кадры. Текст : электронный // DNS-клуб : [сайт]. — URL: [https://club.dns-shop.ru/blog/t-144](https://club.dns-shop.ru/blog/t-144-kompaktnyie-kameryi/47536-chto-nujno-znat-nachinauschemu-fotografu-kak-delat-tseplyauschie-kadr/) [kompaktnyie-kameryi/47536-chto-nujno-znat-nachinauschemu-fotografu-kak-delat](https://club.dns-shop.ru/blog/t-144-kompaktnyie-kameryi/47536-chto-nujno-znat-nachinauschemu-fotografu-kak-delat-tseplyauschie-kadr/)[tseplyauschie-kadr/](https://club.dns-shop.ru/blog/t-144-kompaktnyie-kameryi/47536-chto-nujno-znat-nachinauschemu-fotografu-kak-delat-tseplyauschie-kadr/) (дата обращения: 21.12.2022).

[Скачать](https://rodb-v.ru/upload/medialibrary/bfc/bm6xi6127whhmufgczjd2otf6c3rqeec/Метод%20рекомендации%20Подготовка%20фотоотчёта%20нов%20версия.docx) методические рекомендации

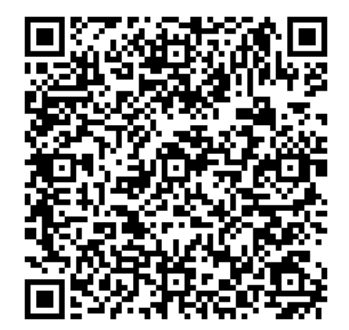

# **ЗАКЛЮЧЕНИЕ**

30-й выпуск сборника «Всѐ начинается с детства» подошел к концу. Мы надеемся, что почерпнутые знания вы будете применять в своей ежедневной работе. Мы искренне надеемся, что смогли сориентировать вас, расставить приоритеты на ближайшее будущее, научить новому, дать хороший совет, заинтересовать и вдохновить.

Редакционный совет будет рад вашим отзывам и предложениям о сборнике, которые вы можете отправлять по адресу metod@rodb-v.ru; rodbvrnd@yandex.ru с пометкой «О сборнике 30». Удачи Вам в непростой и ответственной работе по организации библиотечного обслуживания детей в 2024 году.

Напоминаем вам, что предыдущие выпуски сборников «Всѐ начинается с детства» находятся в свободном доступе на сайте Ростовской областной детской библиотеки имени В. М. Величкиной в разделе «Профессионалам» ([https://rodb-v.ru/bibliotekaryam-i-pedagogam/sborniki-vse](https://rodb-v.ru/bibliotekaryam-i-pedagogam/sborniki-vse-nachinaetsya-s-detstva/)[nachinaetsya-s-detstva/\).](https://rodb-v.ru/bibliotekaryam-i-pedagogam/sborniki-vse-nachinaetsya-s-detstva/)

> С уважением, редакционный совет сборника

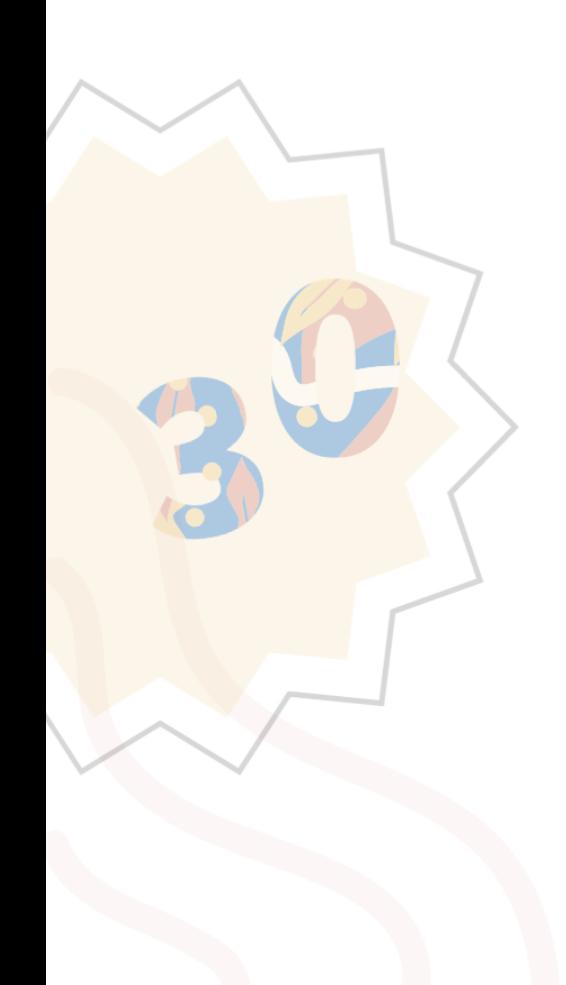

Всё начинается с детства. Выпуск 30

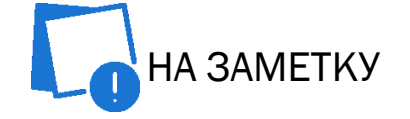

МАТЕРИАЛЫ НА ОФИЦИАЛЬНОМ САЙТЕ ГБУК РО «РОДБВ» ДЛЯ БИБЛИОТЕЧНЫХ СПЕЦИАЛИСТОВ

## Раздел «Профессионалам»

[Важные документы](https://rodb-v.ru/bibliotekaryam-i-pedagogam/doc/)

[Издания библиотеки](https://rodb-v.ru/bibliotekaryam-i-pedagogam/publication/)

[Профессиональные мероприятия](https://rodb-v.ru/bibliotekaryam-i-pedagogam/professionalnye-meropriyatiya/professionalnye-meropriyatiya1.php)

[Профессиональная периодика](https://rodb-v.ru/bibliotekaryam-i-pedagogam/obzor-professionalnykh-zhurnalov/izdaniya-dlya-bibliotekarey.php)

[Профессиональные конкурсы](https://rodb-v.ru/bibliotekaryam-i-pedagogam/competition/)

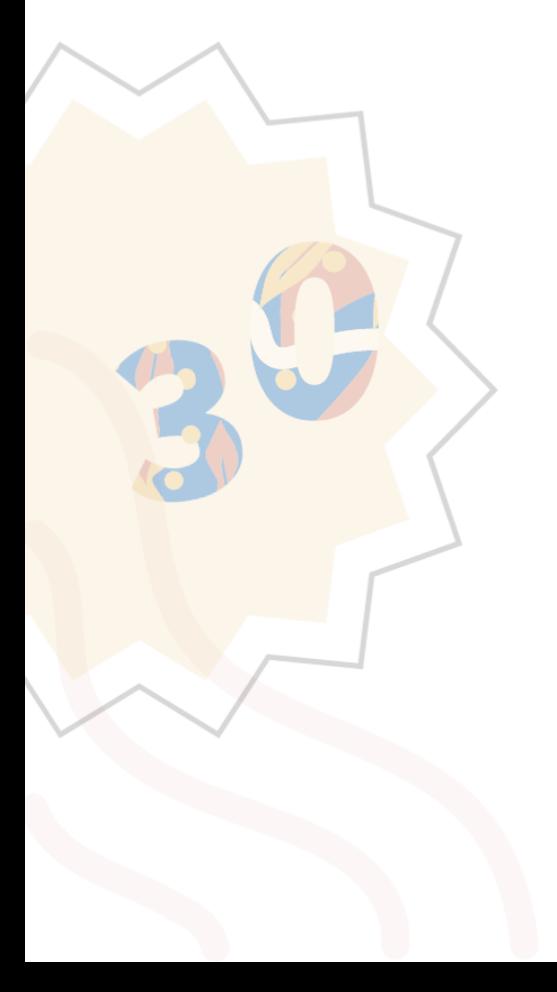

## НАВИГАЦИЯ ПО СБОРНИКУ

РАЗДЕЛ 1.АНАЛИЗИРУЕМ СИТУАЦИЮ

РАЗДЕЛ 2: ПЛАНИРУЕМ В РАБОТУ

РАЗДЕЛ 3: РАБОТАЕМ С ФОНДОМ

РАЗДЕЛ 4: УЗНАЕМ ПОЛЕЗНОЕ

РАЗДЕЛ 5: БИБЛИОКЕЙС

© ГБУК РО «Ростовская областная детская библиотека имени В.М. Величкиной», 2023 Ростов-на-Дону, пер. Халтуринский, 46 а Тел. 8(863) 240-27-62 e-mail: rodbv-rnd@yandex.ru Официальный сайт: <https://rodb-v.ru> ВКонтакте: [https://vk.com/rodb\\_v](https://vk.com/rodb_v) Телеграм: [https://t.me/rodb\\_v](https://t.me/rodb_v)

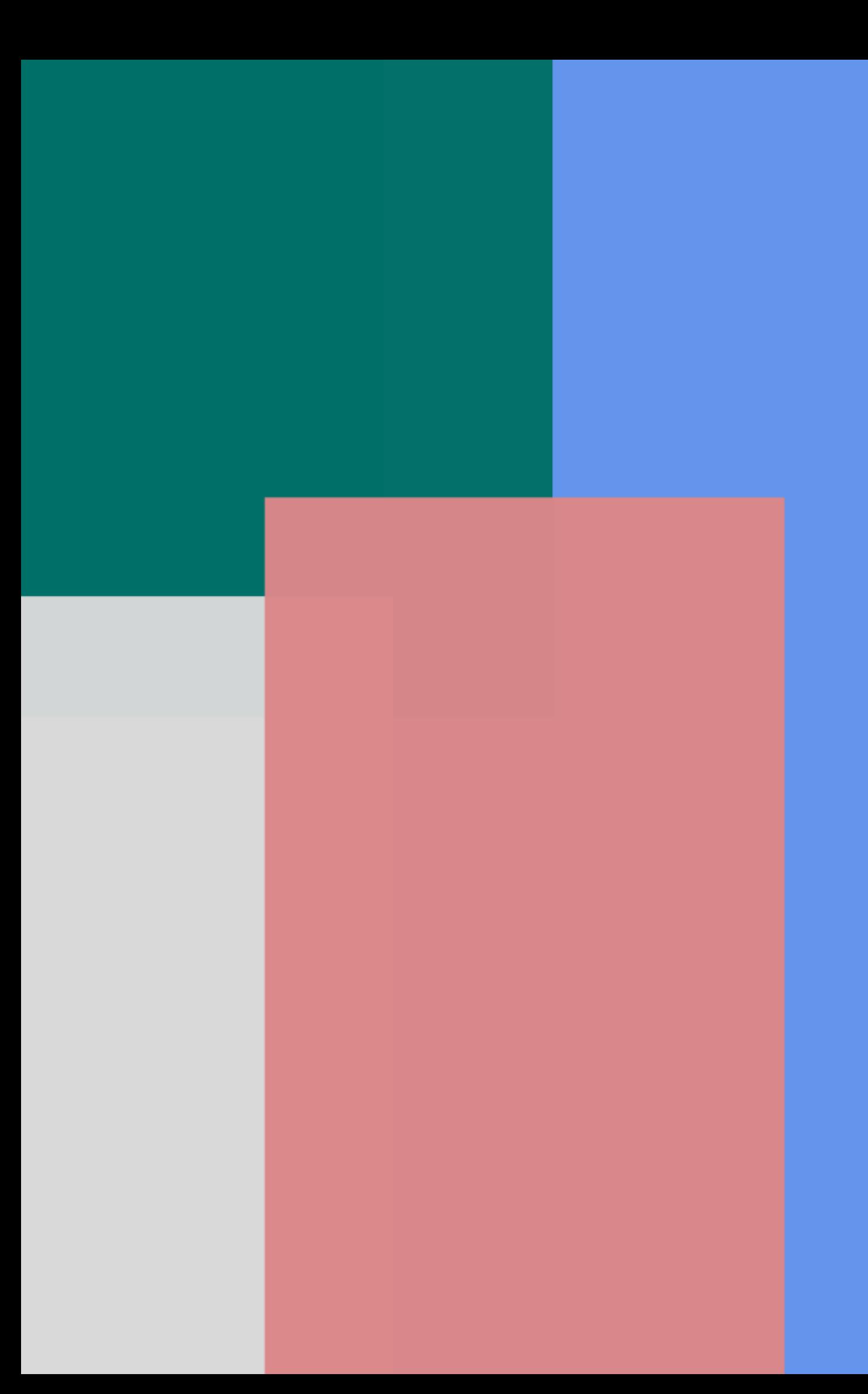